## UNIVERSIDAD NACIONAL AGRARIA DE LA SELVA

## FACULTAD DE RECURSOS NATURALES RENOVABLES

### ESCUELA PROFESIONAL DE INGENERIA EN CONSERVACION DE

### SUELOS Y AGUA

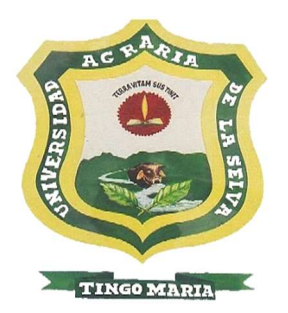

### MODELAMIENTO DE LA DESERTIFICACION EN EL DEPARTAMENTO DE **HUANUCO**

## **TESIS**

Para optar el título de:

INGENIERO EN CONSERVACION DE SUELOS Y AGUA

CABALLERO DIAZ NILTON BRANDON

PROMOCIÓN: 2015 – I

Tingo María – Perú

2017

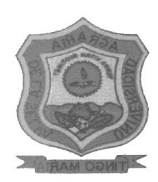

UNIVERSIDAD NACIONAL AGRARIA DE LA SELVA

Tingo María - Perú

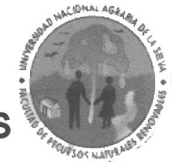

FACULTAD DE RECURSOS NATURALES RENOVABLES

# ACTA DE SUSTENTACIÓN DE TESIS

Los que suscriben, Miembros del Jurado de Tesis, reunidos con fecha 26 de Setiembre del 2017, a horas 7:00 p.m. en la Sala de Sesiones del Departamento Académico de Ciencias en Conservación de Suelos y Agua de la Facultad de Recursos Naturales Renovables de la Universidad Nacional Agraria de la Selva, para calificar la Tesis titulada:

## "SIMULACIÓN DE ZONAS PROPENSAS A **DESERTIFICACIÓN EN EL DEPARTAMENTO DE HUÁNUCO"**

Presentado por el Bachiller: NILTON BRANDON CABALLERO DIAZ. después de haber escuchado la sustentación y las respuestas a las interrogantes formuladas por el Jurado, se declara aprobado con el calificativo de "MUY **BUENO"** 

En consecuencia, el sustentante queda apto para optar el Título de INGENIERO EN CONSERVACIÓN DE SUELOS Y AGUA, que será aprobado por el Consejo de Facultad, tramitándolo al Consejo Universitario para el otorgamiento del Título correspondiente.

Tingo María, 06 de Enero del 2019

Dr. WILFREDO ALVA VALDIVIEZO **PRESIDENTE** 

Ing. MSc. RONALD H. PUERTA TUESTA **MIEMBRO** 

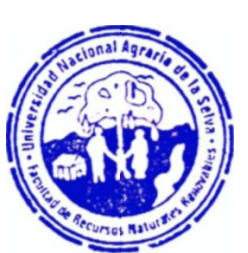

Dr. LUIS EDUARDO ORÉ CIERTO **MIEMBRO** 

Ing. RICARDO CHAVEZ ASENCIO **ASESOR** 

#### **DEDICATORIA**

#### A MIS PADRES

Le doy gracias a mi madre Marley Soledad Díaz Paz y mi padre Andrés Caballero Cometivos, por haberme dado la vida, amor, y apoyo incondicional en todos los momentos en la vida que he pasado en los buenos y malos momentos, por ese amor que solo los padres nos pueden dar. Les agradezco por el apoyo que me han dado y brindado en el transcurso de mi vida.

#### A MI HERMANO

Por el cariño que me han brindado mi hermano Roberth Augusto Caballero Díaz, por su apoyo y compresión y saber que cuento con ello para lo que sea.

#### A MI FAMILIA

Por estar conmigo y pasar momentos tan agradables y sentirme querido por ellos y el cariño brindado que fue estimulo necesario para llegar a esta meta propuesta

#### A MI PAREJA

Karla Ildefonso Flores, que durante todos estos tiempos me ha apoyado con su amor y cariño, estando siempre pendiente de mí cuando más la necesito, por aquella motivación que me brinda para superarme en todos los aspectos.

#### AGRADECIMIENTOS

La finalización de esta tesis fue un esfuerzo en conjunto, que de manera directa e indirecta han participado varias personas:

A la Universidad Nacional Agraria de la Selva y a todos mis profesores que supieron brindar sus conocimientos y dedicación en mi formación profesional.

Un agradecimiento especial a mi Asesor de tesis, el Ing. Ricardo Martin Chávez Asencio, por su paciencia, su apoyo incondicional, opiniones, criticas, sugerencias, correcciones, debates, entre muchos aspectos más que se involucraron en este trabajo.

Al Laboratorio de Física de eventos Naturales (FENLAB) de la Facultad Ciencias Físicas de la Universidad Nacional Mayor de San Marcos que me abrió las puertas para iniciar el presente trabajo.

A mis amigos de FENLAB: Carlos Eche, Octavio Fashe, Luis Susanibar Zevallos, quienes me iluminaron en los momentos más difíciles en el desarrollo del presente trabajo de investigación.

## INDICE GENERAL

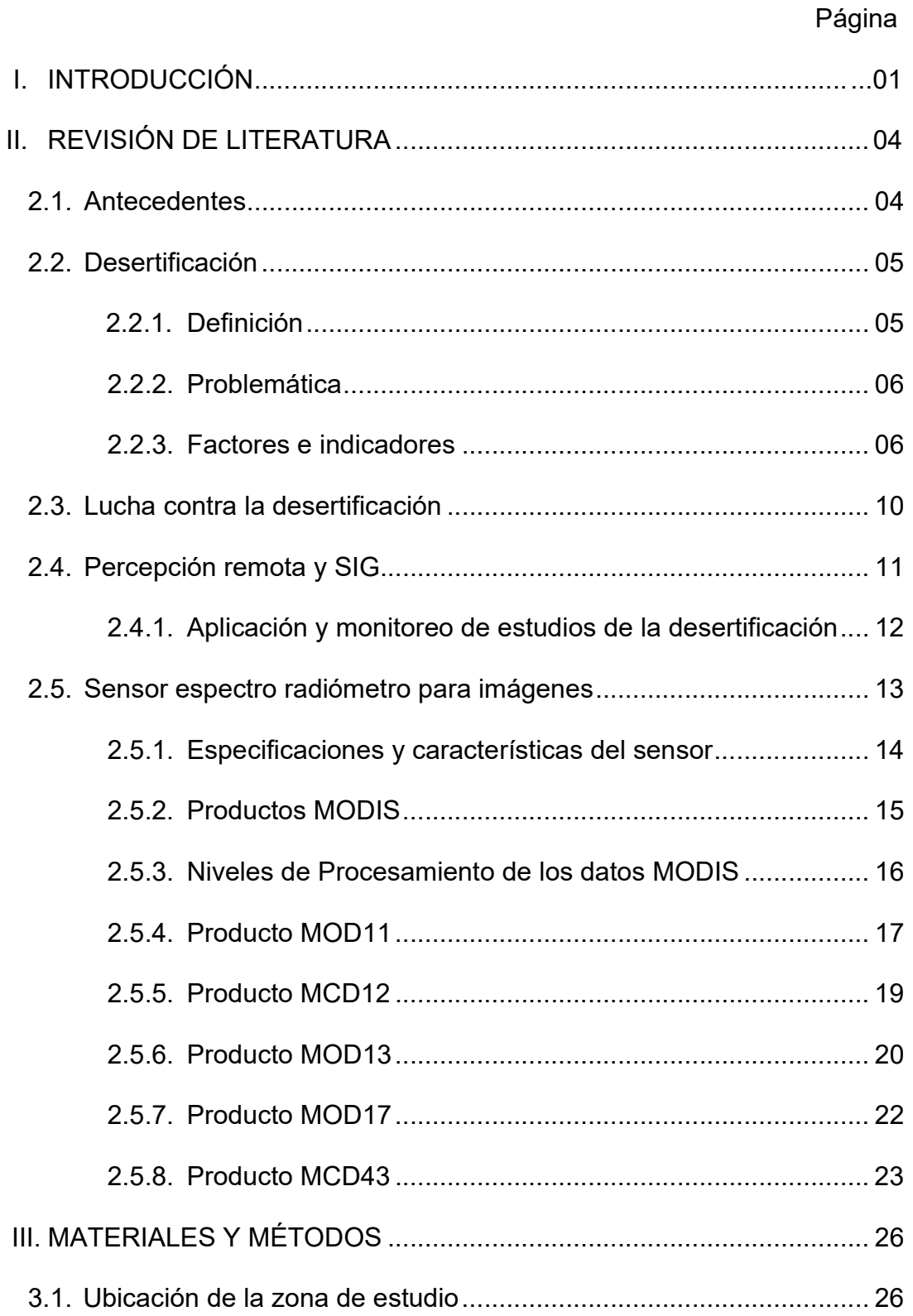

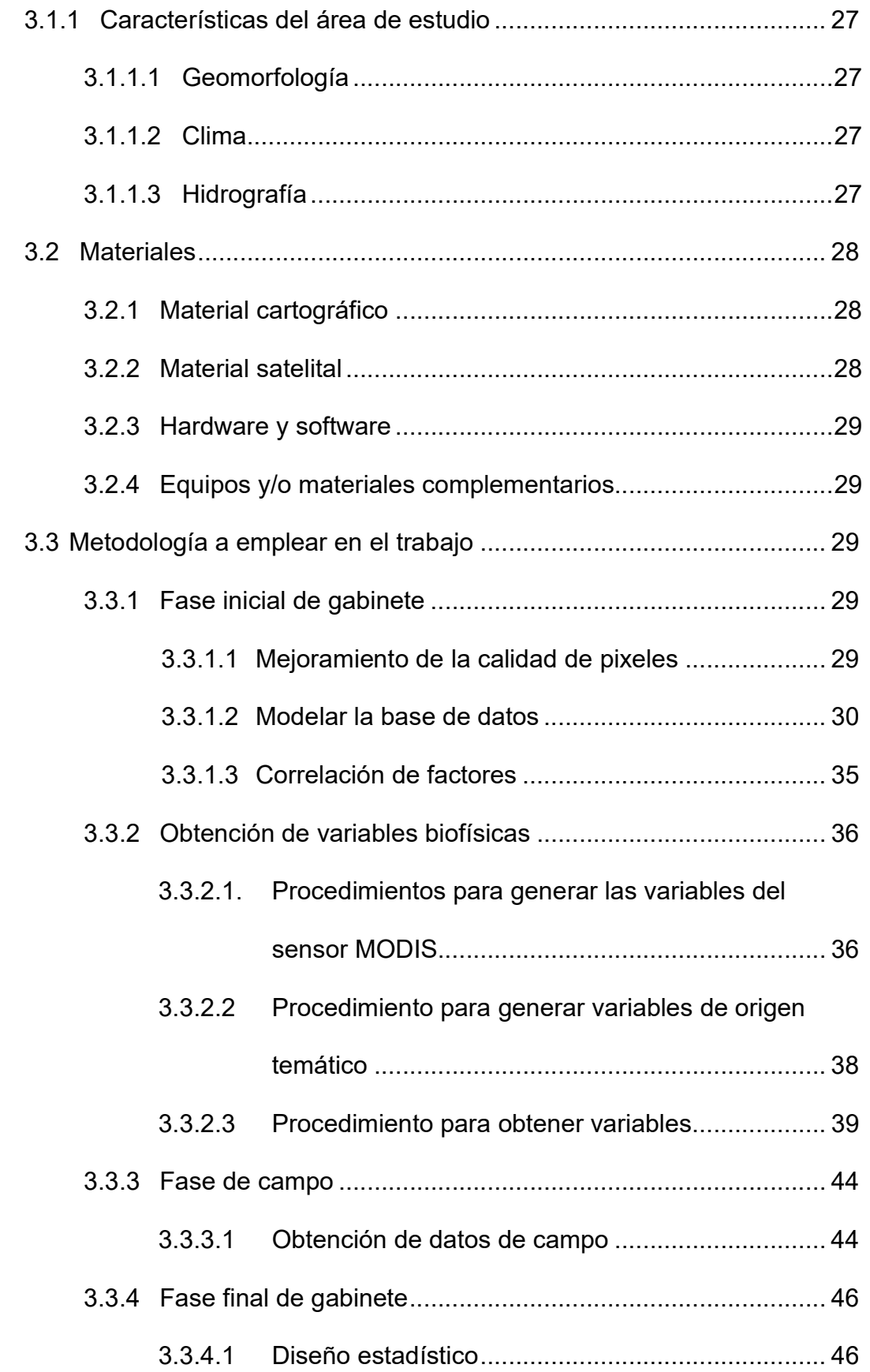

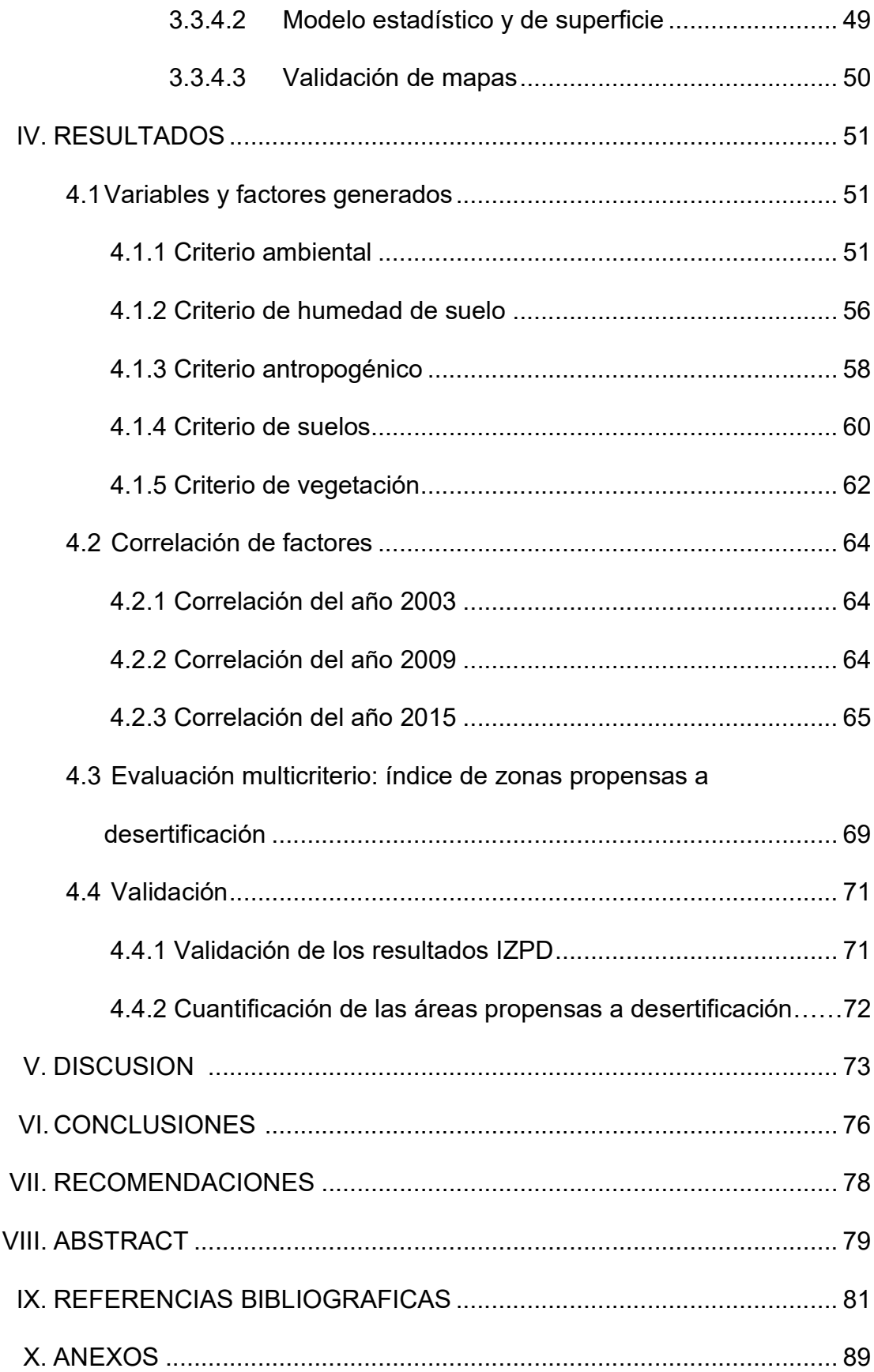

## ÍNDICE DE CUADROS

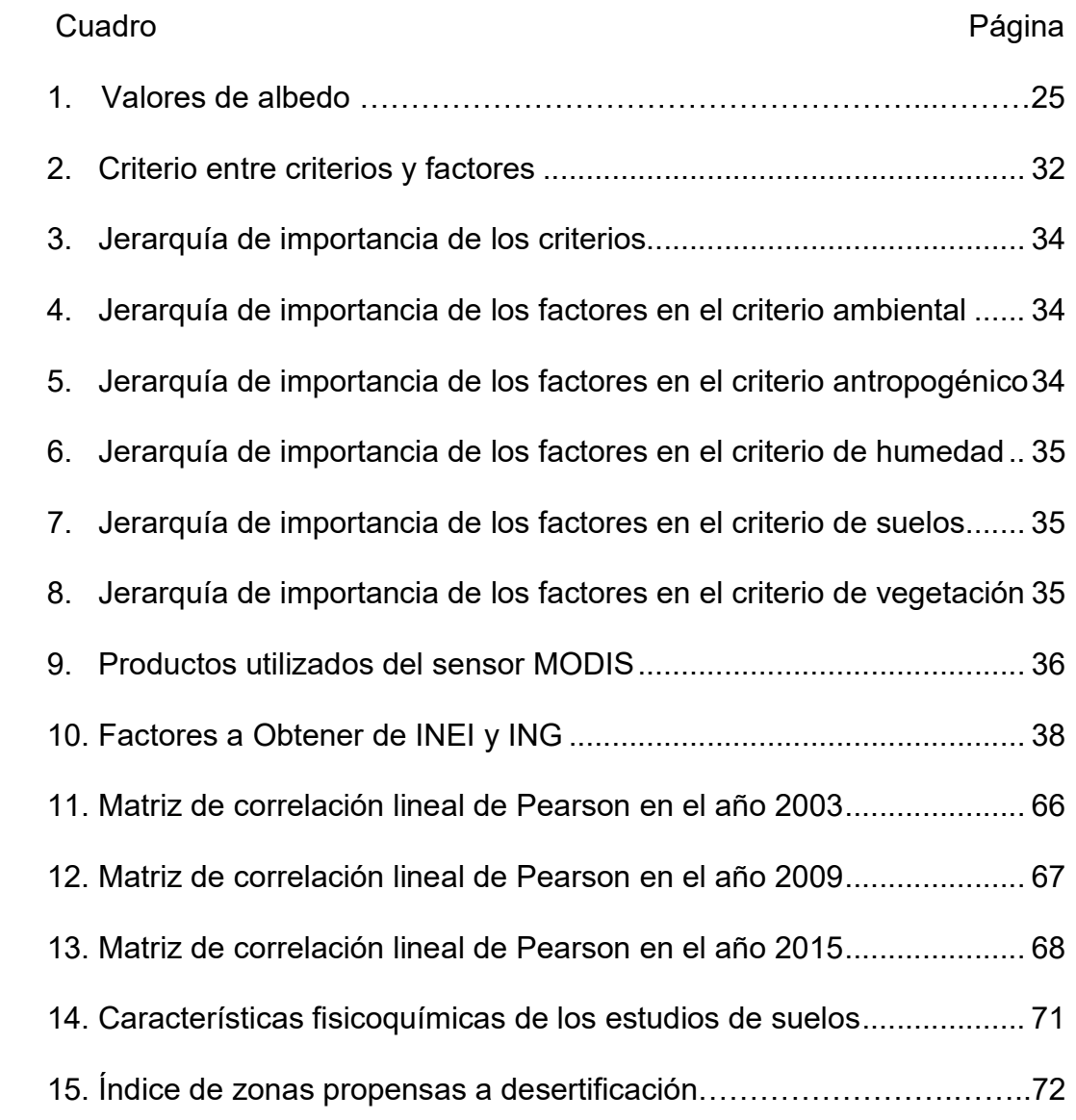

## ÍNDICE DE FIGURAS

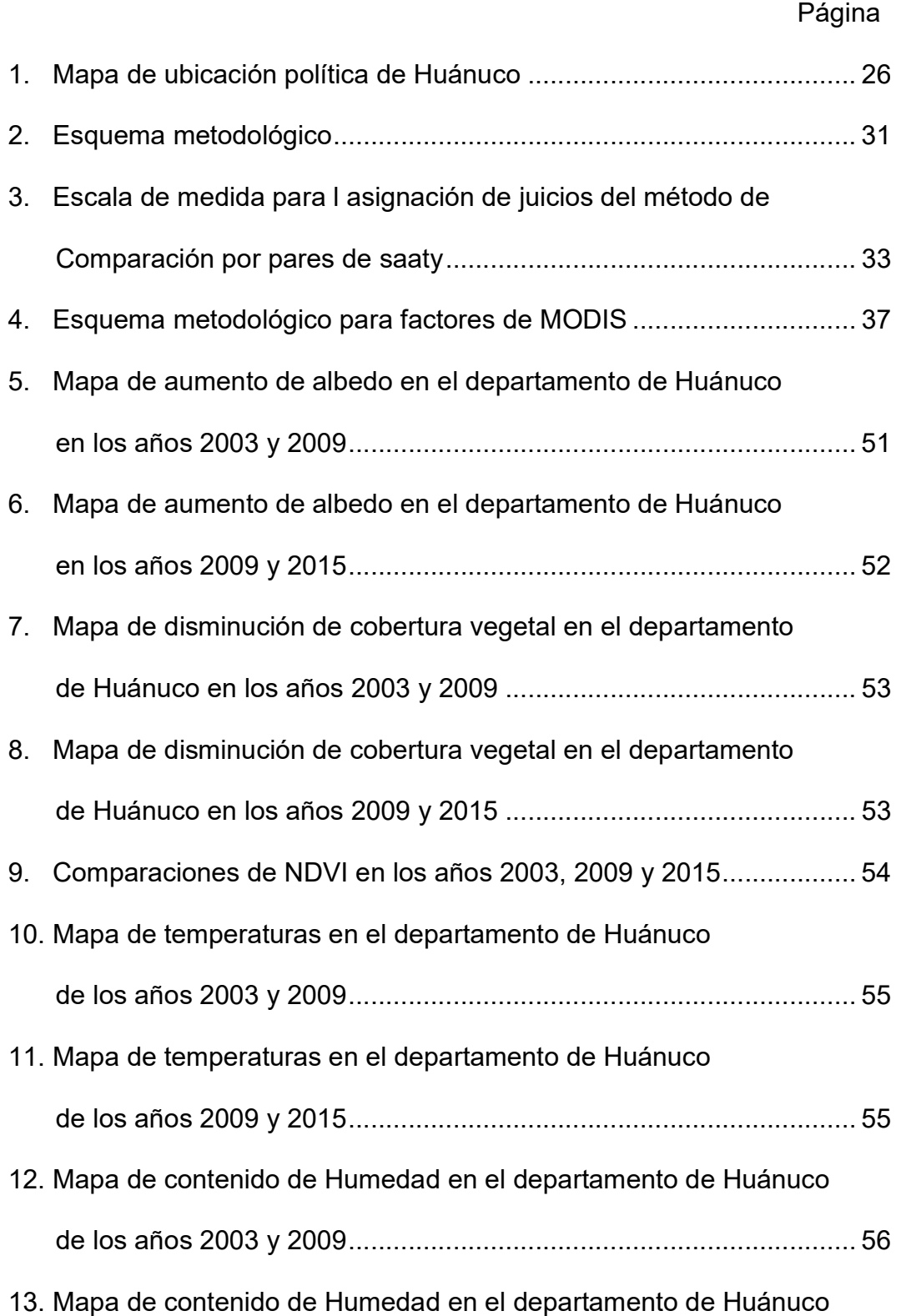

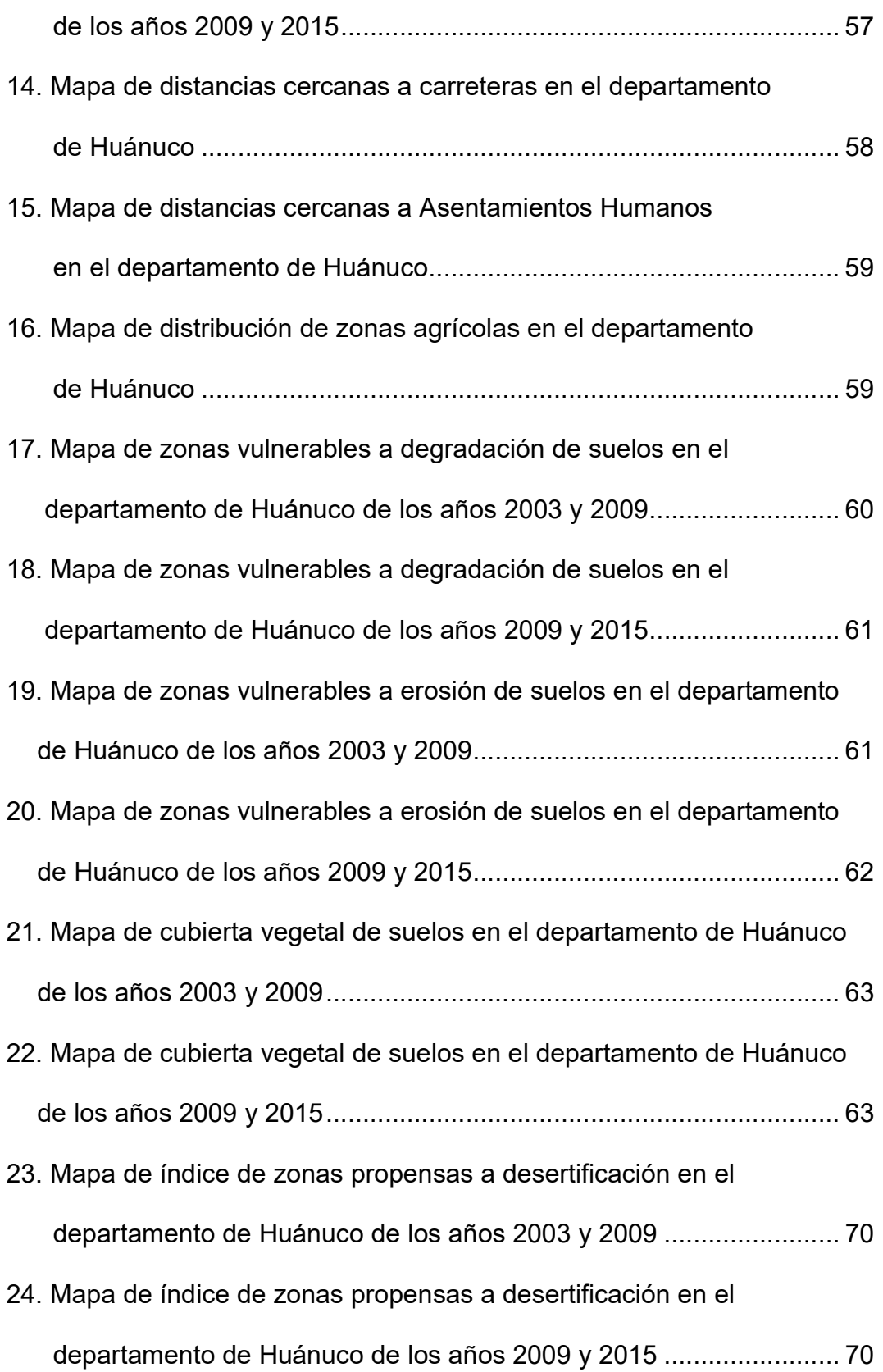

### ANEXO

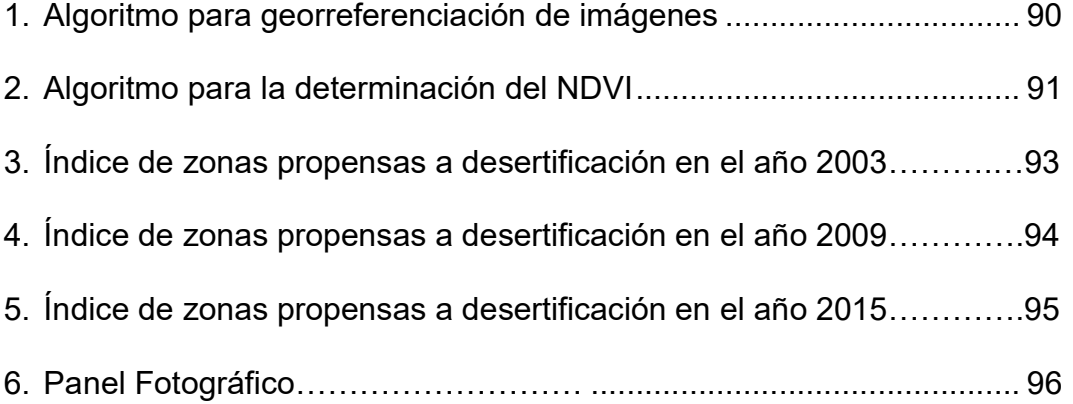

#### RESUMEN

En esta investigación se plantea como objetivo simular zonas propensas a desertificación de la región Huánuco mediante uso de imágenes satelitales, que permita integrar diferentes variables obtenidas a partir de datos del sensor MODIS, cartografía e información estadística, para determinar zonas vulnerables a desertificación. Las variables seleccionadas fueron: aumento de albedo; disminución de biomasa; zonas con escasa vegetación y con vegetación (cubierta vegetal); contenido de humedad en el suelo; temperatura superficial; y las distancias de asentamientos humanos, zonas agrícolas, zonas con vulnerabilidad en degradación física, zonas con vulnerabilidad de erosión eólica.

Para la integración de las dichas variables se definieron cinco criterios (Ambiental, Antropogénicos, Humedad, Suelo y Vegetación), los cuales contienen en su mayoría tres factores. La ponderación de los criterios y factores se realizó mediante el método de comparación por pares de Saaty, para posteriormente obtener el peso final de cada factor mediante el método de jerarquías analíticas. Finalmente, se aplicó una sumatoria lineal ponderada para obtener un mapa denominado índice de zonas propensas a desertificación (IZPD).

El estudio dirigido al desarrollo y evaluación de un índice espectral determinó y cuantificó zonas que están propensas a desertificación de suelos. Este índice fue llamado Índice de zonas propensas a desertificación (IZPD), basado en los conceptos de degradación. En este estudio, se demostró que el

IZPD ha tenido mejores resultados que el Índice de Vegetación Normalizada (NDVI) en la determinación de los niveles de desertificación.

Usando el IZPD producto de la validación, se ha cuantificado los diferentes niveles de zonas críticas a desertificación. Las técnicas de teledetección se han utilizado con mucho éxito para la caracterizar zonas propensas a desertificación; esto ha permitido obtener áreas que están más propensas a la desertificación para cada año de estudio teniendo que en el año 2003 se tiene 1262.83 Ha, que representa el 3.39 % de la superficie total de Huánuco Departamento de Huánuco, en el año 2009 se tiene 1721.32 Ha, que representa el 4.63 % y en el año 2015 se tiene 2325.29 Ha que representa el 6.25 %. Teniendo una tasa promedio de 1.43%.

#### I. INTRODUCCIÓN

La desertificación es el resultante de una serie de actividades humanas a causa de ello se realiza la eliminación de vegetación, del excesivo laboreo y sobre pastoreos en los terrenos donde se realiza la agricultura, a todo ello se le debe agregar a las variaciones climáticas (lluvias intensas y sequias) la cual ocasiona que los recursos existente en la tierra (hídricos, edáficos y bióticos), se degraden. La Precipitaciones escasas originan el fenómeno de la sequía, causando un agudo desequilibrio hídrico que perjudica los sistemas Ecológicos y de producción de recursos existente en la tierra, causando una gran preocupación en la problemática ambiental (SANTA, 2001).

Por ello, se entiende que la desertificación se define como la perdida productiva de la vegetación mediante la realización de actividades humanas que forman parte de un mal aprovechamiento de la tierra de las zonas áridas, semiáridas y subhúmedas para el desarrollo y que tienen por objeto la prevención o reducción de la degradación de las tierras, la rehabilitación de tierras parcialmente degradadas y la recuperación de tierras desertificadas" (SANTA, 2001).

#### Planteamiento y justificación del problema

Dentro de la perspectiva de largo alcance, la estrategia ha identificado diversos objetivos para frenar de manera conjunta e integral de los

procesos de degradación de tierras. Los objetivos están referidos a las dimensiones sociales, económicas y ecológicas, contra la lucha a la desertificación: 1.- Como las condiciones de vida, que son los medios de subsistencia y vulnerabilidad socio-económica; 2.- Como las condiciones del ecosistema, que abarcan productividad, bienes y servicios, y vulnerabilidad ambiental; 3.- beneficios, están relacionados en la conservación y el uso sostenibles de los ecosistemas y sus recursos naturales; 4.- El movimiento de recursos, que implicaría la buena gestión de recursos tanto económicos así como políticos (UNCCD, 2013).

La desertificación viene a ser problema mundial que abarca en promedio el 40% de la superficie terrestre. Además, cabe mencionar que existe ya una superficie de 36 millones de km2, que equivaldría a un 70% de las tierras áridas, que están siendo totalmente afectados por estos problemas.

El proceso de desertificación en el Perú es un proceso, donde si bien es cierto participan factores naturales, así como los factores humanos que tienen un componente especial y están relacionadas básicamente en el desencuentro surgido entre los modelos de desarrollo hasta ahora impulsados y las particulares características ecológicas de nuestro país (LOPEZ, 2011).

El Departamento de Huánuco tiene una extensión total de 36 850 km<sup>2</sup>, se ubica a los 500 hasta 3,800 msnm y está conformado por el río cuyo nombre es el Huallaga. Y tiene una temperatura promedio de 19 °C; tal como en otros lugares, actualmente hay un gran incremento de la desertificación en el Departamento de Huánuco por los problemas de sobrepastoreo, contaminación de desechos sólidos y erosión que son causantes comunes del proceso de desertificación (MINAM, 2013).

#### Hipótesis

Ante esta problemática se planteó en el presente estudio la hipótesis concerniente a que: la integración de diferentes variables geo-espaciales (actividades humanas, ambientales, variables hidrológicos, de accesibilidad, y variables económicos, etc.) mediante Sistema de Información Geográfica y Percepción que permitirá simular áreas propensas a desertificación.

#### 1.1. Objetivo

#### 1.1.1. Objetivo general

Modelar zonas propensas a desertificación a partir de la integración de variables geo-espaciales obtenidas a partir de imágenes MODIS y Cartografía Temática en el Departamento de Huánuco.

#### 1.1.2 Objetivos específicos

- Obtener, modelar y ajustar variables biofísicas y espectrales a partir de información radiométrica, integrando bases de datos geo-espacial a partir de imágenes MODIS y cartografía temática en la simulación de zonas propensas a desertificación.
- Elaborar los mapas de aumento de albedo de los años 2003, 2008 y 2015 del Departamento de Huánuco.
- Validar los resultados a zonas propensas a desertificación.

#### II. REVISIÓN DE LITERATURA

#### 2.1. Antecedentes

En los años de 1970, se comenzó a producir el gran conocimiento científico en el campo medioambiental, posibilitando la convergencia de ambos, dando una gran respuesta internacional a uno de los grandes problemas a nivel mundial. En conclusión, en el año 1977 se celebró la primera Conferencia de las Naciones Unidas sobre Desertificación, en Nairobi, Kenia, donde se incluyó el problema de desertificación como una gran cuestión integral en la agenda internacional" (GRAÑA, 2007). Así mismo, como consecuencia del acontecimiento, se realizó el primer mapa internacional sobre la desertificación por la Organización de las Naciones Unidas para la Agricultura y la Alimentación (FAO), Organización de las Naciones Unidas para la Educación, la Ciencia y la Cultura (UNESCO) y por último la Organización Meteorológica Mundial (OMM). Además, se extiende en una discusión paralela sobre las dinámicas, concepto y causas de la desertificación (PETTA et al., 2013).

En el año del 2005, SENAMHI realizó el mapa de zonas semi áridas, áridas y sub húmedas secas, utilizando el método de CAZALAC, con una extensión referencial de la superficie de las tierras secas de 38, 586, 452 hectáreas. (SIGMINAM), zonas áridas, híper- áridas, semi áridas y sub húmedas secas. Así mismo, las tierras secas fueron clasificadas por INRENA, en el año 2006, en desiertos, áreas desertificadas y áreas en proceso desertificación. De

acuerdo con los cálculos elaborados por INRENA, donde el total de las áreas comprendidas al 33.24% (42.715.077 hectáreas o 427 mil km2) de la superficie nacional; el desierto tiene una extensión correspondiente representaba el 6.48%  $(8.330.281$  hectáreas o 83 mil km<sup>2</sup>), prácticamente el mismo porcentaje que corresponde a las zonas híper-áridas. De igual forma, se determinó que en estas tierras secas se instalaron algo más del 80% de la población peruana (GOMEZ,  $2010$ ).

En el año del 2010, el MINAM, realizo un primer acercamiento de los Mapa de las Zonas Áridas y de las Tierras Secas, utilizando el índice de aridez de la CLD; se ha determinado una superficie de 2 809 369,81 para las tierras secas, siendo el 25.5% de la Superficie Peruana (MINAM, 2010).

#### 2.2. Desertificación

#### 2.2.1. Definición

El vocablo desertificación y sobre degradación de suelos existe un gran debate. La degradación de suelos muchas veces se emplea como sinónimo de desertificación, aún más el término es mucho más grande que el termino de desertificación. Así mismo, se debe citar que la desertificación y la degradación de suelos no son procesos inesperados sino graduales, no obstante sus indicios son muy similares, es por eso, que en muchos países, como Argentina y Colombia, optaron el término de desertificación a la degradación de suelos. En otros países utilizan los dos términos para explicar el mismo proceso de pérdida de suelos, debido a las consideraciones políticas de cada país y de las prioridades que cada nación decreta en su jurisdicción. Determinados autores estiman que la desertificación es el último proceso de la degradación de los suelos (GUAZMAN, 2012).

#### 2.2.2. Problemática

El problema de la desertificación afecta a los recursos naturales (vegetación, suelo y agua), la cual ocasiona el desequilibrio de los ecosistemas y de los procesos químicos, biológicos y físicos, la cual provoca distintos fenómenos destructivos de todos los componentes que precedentemente favorecen los procesos esenciales, siendo esto un desarrollo mucho más peligroso en la cual la formación y desarrollo del suelo, la cual es un proceso pausado y complicado de la descomposición de las rocas (GUZMAN, 2012).

El suelo es la parte superficial de la corteza terrestre biológicamente activa, y posee como principal función ambiental la base de sustentabilidad y equilibrio de los ecosistemas, la cual comprende materia orgánica y capacidad de acoger el desarrollo biológico, así mismo forman un fundamental componente tanto en el aspecto económico y de sustentabilidad natural, en donde el 75 % de los países del globo terrestres, principalmente depende de la agricultura para poder subsistir. Sin embargo, se encuentra muchos procesos naturales que vienen afectando a los suelos tales como la erosión y degradación, que al mismo tiempo reduce la calidad del suelo, la cual lo induce a estar en un estado avanzado que lleva a la totalidad de la perdida de los suelos, proceso que se le conoce como desertificación (HOLTZ, 2003).

#### 2.2.3. Factores e indicadores

El proceso de desertificación es provocado por los diversos factores tanto directos como indirectos enlazados a los procesos de degradación de un ecosistema. También se puede presentar sin la intervención del ser humano, es decir, como un proceso natural. Las diferentes causas difieren en medida en las distintas características y condiciones socioeconómicas de cada territorio, por lo que lo que obstaculiza una identificación rápida y exacta, cuanto menos desarrollado es una región y su población sean más pobres, los daños serán más graves. "Existen diferentes factores que ayudan al crecimiento de la desertificación, todo esto es el resultado de interacciones complejas entre diferentes factores de origen de suelos, vegetación, demografía, clima, y de muchas actividades humanas, posee un papel determinante, llevando a niveles que aún no se tiene definidas, esto debido a la carencia de procedimientos de evaluaciones coherentes y cuantitativos en los diversos estudios multidisciplinarios" (LOPEZ, 2006).

La clasificación, es necesario para establecer criterios conceptuales de los indicadores, para definir las medidas ejecutando una serie de condiciones. Así mismo se adopta diferentes alternativas metodológicas, la cual los indicadores deben detallar el resultado final y no un resultado intermedio. Además, se basa en la selección de la existencia de datos, que indiquen lo que con se quiere representar, en efecto, la propuesta final de los indicadores deberá coincidir con la preocupación de los países a la que se aplican (ZUCCA et al.  $2011$ ).

El DPSIR se estima como el más comprensivo, en la cual se engloba los siguientes entornos (PARADA, 2005):

1.- Indicadores de Fuerza Impulsora (D: Driving Forces): se utiliza para explicar las dinámicas económicas, demográficas y sociales de la población, por

tanto, las actividades realizas por los humanos o las actividades naturales, realizan un cambio en los procesos que determinan o dan lugar a la desertificación.

- Presión (P: Pressure): pertenece a los indicadores de uso de sustancias (emisiones), el desgaste del suelo o de cualquier tipo de recurso natural, son los que inmediatamente dan cuenta del principio de la degradación de los
- Estado (S: State): corresponde a calidad o a la cantidad de los distintos fenómenos físicos (la temperatura), la cual describe la transformación que dan sitio a la desertificación y la degradación del suelo.
- Impacto (I: *Impact):* ayuda a realizar la medición de los cambios realizados en el entorno que afecta la economía y la vida social asi mismo la condición de salud, biodiversidad y disponibilidad de recursos, especialmente que dan cuenta del efecto de la degradación del suelo.
- Respuesta (R: Response): calcula la acción que desarrolla el gobierno o la comunidad civil para precaver, resarcir, adaptarse o mejorar a los cambios del entorno del ambiente, esto lleva a la prevención contra la desertificación.

La desertificación se clasifica en función del daño causado (LOPEZ, 2006):

- Desertificación incipiente o potencial: Son superficies que pueden estar bajo cambios climáticos o perder la estabilidad por las actividades poblacionales y verse poco afectadas. En donde se controla las diferentes causas que puedan originar o recuperarse en escaso tiempo las superficies afectadas.
- Desertificación frágil: Son superficies que puede desarrollarse con cualquier

cambio el proceso de la desertificación. Para su restablecimiento son imprescindible medidas de recuperación y control, así como controlar las causas que la originan.

- Desertificación grave o critica: Son superficies desertificadas, son situaciones más extremas, prácticamente inalterable, y su restauracion es muy costosa y casi imposible, las posibilidades de éxito son muy pocas y de largo tiempo.

#### 2.- Factores naturales

Los indicadores naturales de desertificación se constituyen en cuatro principales categorías: edáficos, bióticos intensidad de degradación y climáticos (VARGAS y GOMEZ, 2003).

En la categoría climática. La falta de lluvias lleva a un fenómeno denominado sequía y que sucede de manera natural en la superficie y se produce cuando la disponibilidad de agua es significativamente menor a los niveles habituales, la cual produce inestabilidad hidrológicos severos la cual afecta en forma desfavorables a los sistemas de elaboración basados en el uso del suelo. El vínculo con la desertificación es el descenso de los niveles hídricos de los acuíferos subterráneos y superficiales, la cual afecta a la calidad y cantidad de los suministros de agua dulce. La influencia de las lluvias como abastecimiento de agua para las plantas, principalmente, suele ser beneficioso, encontrándose casos excepcionales en que es dañino, tanto por exceso como por escasez, la cual originan las erosiones (DASCAL, 2012).

Las plantas juegan uno de los muchos indicadores para poder identificar de la desertificación en superficie seca. Así mismo la pérdida y ganancia de la cubierta vegetal de una superficie determinada en el tiempo es un indicador considerable para poder detectar este fenómeno (HELLDEN, 2008).

#### 3.- Factores antropogénicos

El desarrollo humano ha producido alteraciones y el aumento de tensiones a gran escala en los sistemas naturales. Las principales actividades, como el sobrepastoreo y la agricultura, son los componentes humanos que establecen una mayor consideración de las incidencias de la desertificación, no obstante, el sector agropecuario es una fuente de empleos y alimentación, así mismo la desertificación se les vincula a los problemas sustanciales de erosiones tanto eólicas e hídricas, y contaminación de los recursos hídricos (GARCIA et al., 2011).

#### 2.3. Lucha contra la desertificación

La lucha contra la desertificación son actividades que forman parte de un conjunto de procesos para un buen aprovechamiento integrado de suelos en zonas subhúmedas, semiáridas y áridas para el desarrollo sustentable y que tiene como objetivo (ABRHAM, 2008):

- Reducir y evitar la degradación de los suelos.
- Restaurar los suelos parcialmente degradadas.
- Restablecer los suelos desertificados.

Toda Nación organiza de manera conjunta el control de la desertificación, así como la restauración de un ambiente deteriorado que comprende a una intervención en el entorno social, natural y cultural. Ciertos procedimientos de lucha a la desertificación se encuentran a la iniciativa del equilibrio de dunas, control de corrientes superficiales, instauración de rompe vientos (control de erosión eólica), con medidas políticas y biológicas, estudios sobre la desertificación, restauración de bosques nativos, acompañando que se implemente el uso del manejo sustentable de procedimientos de elaboración agropecuaria (MORALES, 2005).

Por lo tanto, las visitas de *ln Situ* y la percepción remota son sugeridos como procedimientos para el aprendizaje de la degradación y desertificación, por lo tanto, la percepción remota en equiparación de las visitas de campo, y necesitan un presupuesto menor, siendo más eficaz en tiempo, y la probabilidad de mapear el riesgo de las zonas degradadas. Para todo ello, se requieren determinar las zonas afectadas mediante indicadores, por lo tanto diversas Naciones han desarrollados sistema de indicadores tal como: el Comité Científico Francés sobre Desertificación, Comisión Económica para América Latina y el Caribe, Proyecto MEDALUS (Mediterranean Desertificación and Land Use) y el Proyecto DESERTLINK, así mismo la CNULD impulso el proyecto de Evaluación de la Degradación de Tierras en Zonas Áridas y subhúmedas - LADA" (SOLIS y VAZQUEZ, 2011).

#### 2.4. Percepción remota y sistemas de información geográfica

Los Sistemas de Información Geográficas (SIG) y la Percepción Remota, tienen un ajustado vinculo desde sus inicios, recomendando como disciplinas independientes y sólo están unidos a las investigaciones medios ambientales, siendo de gran provecho al apoyar la predicción y explicación de patrones y procesos enlazados con el empleo de los recursos naturales en distintas escalas geográficas (BAUTISTA, 2011).

La teledetección y la percepción remota son técnicas que un su conjunto que permite obtener la información delos objetos a distancia, en un proceso de análisis de imágenes, que son considerablemente interpretadas y procesadas para originar datos que puedan dar un uso distinto en zonas en tiempo real, con eficacia, y rapidez de extensiones extensas. Para ello esta observación sea desarrollada, es importante que entre los objetos y el sensor exista algún patrón de interacción (CHUVIECO, 2002).

#### 2.4.1. Aplicación y monitoreo de estudios de la desertificación

Existe un gran desarrollo de distintas actividades que emplean distintas fuentes de datos como imágenes satelitales, datos de campo y mapas temáticos; además, hay trabajos que se desarrolla dentro de un modelo ya constituido como es el MEDALUS (FARAJZADEH et al., 2007).

Por tanto, se han empleado diversos indicadores e insumos para poder diagnosticar el impacto del fenómeno, como, por ejemplo:

- QIN et al. (2004) valoraron los daños caudados por la desertificación en el norte de China a partir de la degradación de la superficie vegetal. Por ello se emplearon como insumo, experimentos de campo del suelo, crecimiento de la agricultura en cubiertas vegetales, análisis de elementos satelitales (MODIS y Landsat) y base de datos de superficie vegetal."
- GUO y LI (2005) realizaron monitoreos de un modelo de desertificación clasificada como desertificación arenosa (Sandy desertificación), que de acuerdo con el descubridor, es un tipo de degradación de suelos ayudado por erosión eólica causado por las distinta actividades humanas en zonas secas,

por ello utilizaron imágenes Landsat (de los años 1986 y 2000), plano de desertificación arenosa y plano de usos de suelos."

- LI et al. (2007) determinaron áreas con desertificación a partir de imágenes satelitales Modis y Landsat, empleando como indicador a los suelos y sus usos a partir de principios del índice de clasificación y jerárquicos, catalogados en cuatro tipos: ligeramente (cubierta de vegetación mayores al 70%), moderado (coberturas entre 70-40%), severo (entre 40-10%) y extremadamente severo (< 10%).
- ZHANG et al. (2008) realizaron "monitoreos sobre la desertificación a partir de datos NVDI de MODIS evaluando el índice de la superficie vegetal, por ello se ordenó en cuatro categorías a la desertificación.
- HUO et al. (2011), plantea un procedimiento para conseguir evaluaciones de campo, donde se pueda identificar áreas con desertificación de modo preciso a partir de datos de albedo superficial.
- DUANYANG et al. (2012), emplearon como indicadores la cobertura vegetal, balance energético de la cubierta superficial y capacidad de humedad de suelos. Los indicadores fueron obtenidos de la Imágenes Satelitales MODIS-NASA. Desarrollaron una clasificación de vulnerabilidad a partir del modelo de ordenación de un árbol de decisión.
- PETTA et al. (2013), emplearon imágenes con datos de campo e imágenes Landsat ETM+, y NDVI de MODIS, datos de precipitación, mapas temáticos (pendiente, tipos de suelos, morfología, etc.) para alcanzar un mapa de zonas degradadas y susceptibles a desertificación.

-

#### 2.5. Sensor espectro radiómetro para Imágenes de resolución moderada.

El sensor "Espectro radiómetro para Imágenes satelitales de Resolución media (MODIS - Modérate Resolution Imaging Spectro-radiometer), de acuerdo con la verificación de Literatura es el sensor más operado y completo a bordo del procedimiento de Observación Terrestre de la NASA (EOS - Earth Observing Systems), en los vehículos espaciales AQUA y TERRA, puesto en órbita en diciembre del año 1999 y mayo del 2002 correspondientemente. La órbita del globo terrestre tiene una altura aproximada de 705 km. Que permite accedes a imágenes cotidianas de toda la extensión terrestre, con una amplitud de visualización de 36 bandas espectrales con una distancia de 2,330 km y con resoluciones espaciales de 250 m (1-2 bandas), 500 m (3-7 bandas), 1,000 m (8-36 bandas) y 5,600 m (0.05°)" (CHUVIECO, 2008).

El mismo autor indica que, MODIS-NASA fue desarrollado, proyectado y diseñado con el fin de servir a la sociedad científica para la instrucción del sistema terrestre y sus cambios al paso del tiempo y regiones geofísicas mediante la selección de datos de años variados, siendo el sensor número uno con capacidad hiperespectral. Ofreciendo una gran numero de productos catalogados como marinos, atmosféricos y terrestres."

Además, hoy en día cubren un periodo de 13 años o superior, lo que desarrolla la preparación de sucesión de tiempo continuo y el seguimiento de procesos ecológicos y ambientales, teniendo disponibles productos con resoluciones temporales diarios, cada 8 días y cada 16 días, mensual, anuales y trimestrales. Tal como indica OUYANG et al. (2012), MODIS fue utilizado en muchos estudios por lo siguiente:

- La superioridad de obtener datos diariamente.

La probabilidad para conseguir datos que cubren con gran calidad grandes extensiones de superficie.

#### 2.5.1. Especificaciones y características del sensor

La orbita de MODIS AQUA y MODIS TERRA son cuasi-polar y heliosincrónica, tiene un ángulo de 98° y 98.2°, a una altura de 705 y 708 km respectivamente, la cual monitorea la extension del planeta de 1 o 2 días la cual depende de la latitud. También tiene una alta sensibilidad radiométrica (12 bits), con 36 bandas espectrales, y con rango de longitud que va en ondas de los 0.4 um a los 14.4 um (GARCIA et al. 2011).

Las Imágenes MODIS brinda tres distintas dimensiones sobre la información originada del sensor (GARCIA et al. 2011):

- Espectral: Los datos espectrales, viene hacer la reflectancia estimada de un área determinada.
- Temporal: Contiene una Resolución temporal y permite un análisis a través de series periodo.
- Angular: Tiene un campo de visión alto que facilita los sensores MODIS, es probable tener datos del mismo píxel dando un muestro en diferentes geometrías Sol – objeto - sensor, por lo tanto la observación multi ángulo tiene información adicional, adquirida mediante el nadir o de un solo ángulo."

#### 2.5.2. Productos MODIS

Los registros generados por el sensor MODIS, son utilizados por la empleados en la comunidad científica, por ello, se elabora una gran diversidad de productos y q está sujeto a procesos de validación que comprende comparaciones con datos obtenido en campo, también comparar con productos y registros de otros sensores como son AVHRR, ASTER, TM/ETM+, Ikonos, MISR, y con registro de referencia conseguidas de manera independientes (GARCIA et al., 2011).

Además, "os datos obtenidos son descargados en el formato Hierachical Data Format - Earth Observing Systems (HDF - EOS). También en formato HDF es elaborado por NSCA siendo un modelo de formato tipo archivo para los procedimientos de los registros de información EOSDIS EOS por sus iniciales en inglés: EOS Data Information System (USGS, 2011).

Así mismo, estos datos están graduados físicamente y utilizables los algoritmos que se han utilizado en su generación, lo que permitirían ser validados y analizados (CHUVIECO, 2002).

#### 2.5.3. Niveles de procesamiento de los datos MODIS

La confección de los productos proseguí una serie de procedimientos, en donde se dividen en fas y en cinco niveles (0-4) en función al nivel de procesos realizado (GRACIA et al. 2011):

- Nivel 0: Organiza registros en bruto, sin tener procesos y solo la información de encabezado y sincronizado comunicado con el satélite y la estación han sido descartados.
- Nivel L1: Los registros contenidos en la geolocalización (MOD03), es por ello, que las coordenadas geodésicas, informas sobre la altura de la superficie, la máscara de agua/ tierra, elevación de ángulo, azimut y cenit del sol y del satélite.
- Nivel L2: Los datos producidos a partir de la fragmentación de los productos del nivel L1B aplicando algoritmos ópticos y de las correcciones atmosféricas.
- Nivel L3: Los datos variables obtenidos de las variables geofísicas de los mapas, con resoluciones temporales de 1, 8, 16 y 30 días. Así como productos de reflectancia (MOD09), productos de índices de vegetación (MOD13), producto de emisividad y temperatura de la superficie de vegetación (MOD11) y puntos de calor de incendios (MOD14).
- Nivel L4: Los datos producidos de la integración de los datos MODIS en modelos para poder valorar las variables geofísicas, que son generados utilizados productos de nivel 2 y productos auxiliares. Como ejemplo: índice de área foliar/fracción de radiación efectiva fotosintética (MOD15), coberturas de superficie (MOD12) y producción primaria (MOD17).

Los sensores MODIS poseen 44 productos de tipos de datos estándar, ordenado en 5 segmentos en diferentes enfoques (tierra, atmósfera, calibración, océano y criósfera). Son empleados para el aprendizaje de los cambios globales en una gran diversidad de disciplinas (RODRIGUEZ et al., 2005).

# 2.5.4. Producto MOD11: temperatura y emisividad de la superficie Terrestre.

Los datos obtenidos de MOD11 ofrecen estimaciones de la emisividad nocturna y diurna y de la diferente temperatura de las coberturas de la tierra. La forma de medir la temperatura es en grados Kelvin al contacto entre la atmosfera y cubertura vegetal (GRACIA et al., 2011).

La temperatura superficial se estima desde el espacio y se han desarrollado ciertos de métodos, entre ellos tenemos:

- 1) Método de canal de infrarrojo único. La emisividad requiere de la extensión terrestre y un tipo de traspaso de radiación precisa y perfiles atmosféricos que puede ser dada por cualquier radio sondeo de los datos de los satélites."
- 2) Método de Split Windows. Usa diferentes algoritmos de temperatura de una superficie marina en compuesto canales, que subsan los efectos de emisividad atmosférica y la emisividad de la extensión de área como una abertura sobre el principio de la absorción diferencial en una abertura dividida (split window).
- 3) Método LST día/noche de MODIS. Usa los valores pares de noche y de día en 7 bandas de MODIS para rescatar coincidentemente las temperaturas superficiales y una banda de diferentes promedios de emisividad sin saber la temperatura atmosférica y los perfiles de emanación de agua y de alta precisión.

El método split-window viene siendo utilizada debido a lo simple de aplicación y uso. Por ello esta técnica de obtener temperatura superficial mediante imágenes MODIS, este método utiliza de la absorción diferencial a través de dos canales dentro de una abertura atmosférica con el propósito de eliminar el poder ejercida, se computa la temperatura de la superficie (Ts) como una conexión lineal de ambas temperaturas del brillo (HOLTZMAN, 2012).

Split-window, es una ecuación pluralizada que se usa en el cálculo para hallar el productor temperatura superficial es:

$$
T_s = \left(A_1 + A_2 \frac{1-\varepsilon}{\varepsilon} + A_3 \frac{\Delta \varepsilon}{\varepsilon^2}\right) \frac{T_{31}T_{32}}{2} + \left(B_1 + B_2 \frac{1-\varepsilon}{\varepsilon} + B_3 \frac{\Delta \varepsilon}{\varepsilon^2}\right) (T_{31}T_{32}) + C \tag{1}
$$

Donde  $(\varepsilon = 0.5(\varepsilon_{\varepsilon 31} + \varepsilon_{\varepsilon 32}))$ ; es la diferencia de emisividad entre la banda 31 y 32 ( $\Delta \varepsilon = \varepsilon_{31} \varepsilon_{31}$ );  $T_{31}$  y  $T_{32}$  son la temperatura radiactiva en las bandas 31 y 32; los parámetros:  $A_1, A_2, A_3, B_1, B_2, B_3, yC$  son propios de la ecuación Spiit-Window ajustada.

La obtención de los coeficientes y parámetros inmejorable se rigen a los siguientes ciclos (WAN, 1999):

- La temperatura atmosférica tiene perfiles que son independizado en dos agrupaciones de acuerdo con el aire y su temperatura cercana a la extension terrestre ( $T_{\text{aire}} \le 280$  K o  $T_{\text{aire}} > 280$  K). La primera asociación está mezclado por atmósfera de fríos secos; en el segundo grupo la atmósfera de estío cálido.
- Las columnas de agua de vapor atmosférico son liberados en intervalos de 0.5 centímetros.
- La temperatura superficial en condición de superficie es dividida en dos grupos de acuerdo con la temperatura de la atmosfera:
- $(T_{\text{aire}} 16^{\circ}\text{K} \le T_s \le T_{\text{aire}} + 4^{\circ}\text{K} \circ T_{\text{aire}} 4^{\circ}\text{K} \le T_s \le T_{\text{aire}} + 16^{\circ}\text{K}$  (2).
- Grupo 1. Simboliza las condiciones nocturnas y el segundo grupo a las condiciones diurnas.
- Las bandas de emisividad son determinadas por  $0.89 \leq \pounds \leq 1$  en rangos de 0.01 y -0-025 < 0.015 en pasos de 0.005.

Son definidos por la regresión de análisis separados de los productos simulados en cada agrupación de la temperatura de la superficie, en cada columna de intervalo de vapor de agua en los nueve ángulos de vista. El de vapor de agua en cada columna y de temperatura del aire se consigue de los productos MODIS de perfiles atmosféricos (WAN, 1999).

#### 2.5.5. Producto MCD12: cobertura de suelo y sus cambios

El MOD12 muestra las cubiertas del suelo con base a distintos sistemas de clasificación, en total existe 5 sistemas de organización (GARCIA, 2011):

- 1) Programas Internacional Geosfera Biofera (IGBP), y posee 17 categorías insertando 11 categorías de vegetación natural, 3 categorías de mosaicos y 3 de coberturas no vegetales.
- 2) Igualmente, al IGBP pero cambiado por la Universidad de Maryland (UMD) la cual tien14 categorías.
- 3) LAI/FPAR, basados en biomas con 12 categorías.
- 4) Biomas-ciclo biogeoquímico (Biome-BGC) con 10 categorías.
- 5) Procedimiento de clasificación (TBT) apoyándose en 12 categorías prácticas de plantas y que usa modelos climáticos.

La asignatura de cobertura del tipo de suelo se concede moderar el procesamiento de la base de productos de 32 días. Los productos son encausados utilizando árboles de decisión y algoritmos de distribución de redes neuronales obtenida y emitida de la radiación reflejada, calculada de forma remota a través de los espacio y de series de tiempo, combinando productos auxiliares para facilitar una base de datos para la cobertura de suelo que insertan información espectral, de dirección, espacio y tiempo. La organización por mallas neuronales la cual usa el algoritmo back propagation, que acomoda las redes con pesos que se crean en una concurrencia entre las redes de salidas y los datos de preparación (GARCIA, 2011).

#### 2.5.6. Producto MOD13: índice de vegetación

MOD13 facilita comparaciones constantes temporales y espaciales del verdegal de la vegetación, compuesta por propiedad de áreas foliares, de la estructura de la cubierta y la clorofila, donde son usados para la vigilancia terrestre y de actividades fotosintéticas en el base fenológico, localización de cambios, y explicaciones biofísicas" (ROBERT, 2012).

El NVDI se usa para valorar diferentes parámetros de la cobertura vegetal, en medio de los parámetros enlazados al NVDI y tienen: contenido de agua y clorofila en parte de la hoja, flujo neto de CO<sub>2</sub>, radiación fotosintéticamente eficientemente aspirado por parte de la planta, neta de producción y productividad, índice de área foliar (LAI), cuantía de lluvia recibida por la dinámica fenológica, evapotranspiración potencial y dosel vegetal" (CHUVIECO, 2002).

Comúnmente se emplea la fórmula que es expresada en la ecuación:

$$
NVDI = \frac{R_{i,IRC} - R_{i,R}}{R_{i,IRC} + R_{i,R}} \qquad (3)
$$

Dónde:  $R_{IRC}$ y  $R_R$  vienen hacer directamente los datos de reflectancia bidireccional de la extensión terrestre para las bandas del infrarrojo de rojo y cerca. *i* Señala las reflectividades del píxel y las bandas del infrarrojo de rojo y cerca. El coeficiente puede cambiar a través de márgenes notables (-1 y +1), lo

que llega a favorecer su análisis. La utilización del NDVI no es posible para estudios de la degradación de los suelos, debido que a que se encuentra con confuso las respuestas espectrales de los suelos y la vegetación, sin poder diferenciarlos los niveles, el desorden de las respuestas espectrales es elaborado de las altas pendientes en diferentes sectores, que vienen perjudican violentamente al NDVI distorsionando sus valores reflectado de los objetos, suceso que no suele suceder en las zonas llanas (CHUVIECO, 2008).

El NDVI accede a reconocer la existencia de vegetación verdosa en el terreno y caracterizando su repartición espacial, así como el desarrollo de su estado del extenso tiempo. También está definido básicamente por las condiciones climáticas. El análisis se debe considerar del índice de los ciclos fenológicos y de crecimiento anuales para diferenciar las oscilaciones naturales de la vegetación y de los cambios en la repartición espacio y temporal ocasionados por otros factores (GILABERT et al., 2002)

- La reflectancia R>IRC se halla en el agua, por lo tanto en el NDVI existe valores negativos. Las nubes muestran valores similares de R e IRC, por lo que su NDVI es proximo a 0.
- El suelo desnudo y con vegetación disperso tiene valores positivos, si bien no muy altos (0.0-0.5)
- La vegetación compacta, húmeda y completamente adulto muestra los mayores valores de NDVI mayor de a 0.5.

HUETE (1988) menciona que el índice de vegetación lo separa en tres grupos:

1.- Suelos y vegetación senescente (cocientes con valores menores a 0.20).

- 2.- Vegetación Verde-Amarilla y gris (cocientes con valores entre 0.2 y 0.75).
- 3.- Vegetación verde (cocientes con valores mayores a 0.75)

#### 2.5.7. Producto MOD17

El producto MOD17 está proyectado para una conveniente medida del crecimiento de la vegetación la cual brinda una estima de la elaboración primaria bruta y neta. El rendimiento primario es la relación en la cual la energía es modificada en biomasa de la vegetación; la productividad primaria bruta (GPP - Gross Primary Production) es la suma de toda la fuerza transformada en biomasa y se mide en gramos de carbono por unidad de área por día" (ANAYA, 2009).

Además, los a logaritmos utilizado en MOD17 se apoya en la utilización eficaz de la radiación lógica original de Monteith (original radiation use efficiency logic of Monteith), lo que propone es en la produccion de las plantas anuales en condiciones bajas de un buen riego y fertilizado se enlaza en forma lineal con la suma de energía solar captada específicamente en la suma de radiación fotosintéticamente eficaz absorbida (APAR - Absorbed Photosynthetically Active Radiation). La consideración real del rendimiento APAR se elaboró a través de un parámetro de eficiencia (e), la cual se modifica de acuerdo con el tipo de plantas y las estipulaciones climáticas. En efecto el, MOD17 integra diferencias en la máxima £ y también en condiciones bajas con estrés hídrico y/o en el estado de temperatura. Por ello el cálculo NPP, MOD17 así mismo se calcula la hoja diaria y el mantenimiento de respiración de la raíz  $(R_{ir})$ , aspiración de crecimiento anual  $(R_g)$ , y la respiración de sostenimiento anual de las unidades vivas en el tejido leñoso  $(R_m)$ .
#### 2.5.8. Producto MCD43

MOD43 es una serie que explica que la reflectancia de la extensión terrestre o el albedo y es la correlación (manifestada en porcentaje) de la cantidad de radiación que destella cualquier superficie e incidencia encima de los mismos. (SCHAAF, 2011).

El algoritmo que se usa para generar de este producto accede a la evaluación del tipo de modelo semi-empírico, que accede a explicar la anisotropía de cada píxel teniendo en cuenta las sobres y la difusión. Pero el logro de la inversión del modelo se necesita por lo menos 10 imágenes de calidad buena, sin nubes (GRACIA et al., 2011).

El algoritmo de BRDF/Albedo se apoya en una mezcla de RossThick-LiSparseReciprocal kernels, como un modelo semi-empírico que se usa para unir los datos de 16 días, de las rectificaciones de la atmosféra, con 500 m de resolución, valores de la superficie de reflectancia direccional de MODIS. Para desarrollar el ajuste de BRDF con cada píxel del área terrestre. La cual se utiliza valores compuestos de los instrumentos de MODIS -Terra y Aqua" (STRAHLER, 1999).

El albedo se valora de uno a cero (que también se calcula en porcentaje), con colores muy apagado y poseen un albedo próximo a cero (o cerca del 0%), los colores muy iluminados que posee el albedo próximo a uno (o cerca de 100%). Requerido a que una fracción de la extensión terrestre y de las aguas saladas son apagados en color, y poseen un bajo albedo. La Selva tiene bajo contenido de albedo, cerca de 0.15. Dentro de ello el hielo y la nieve, son de color muy iluminado. Poseen albedo muy elevado, como 0.8 ó 0.9, y reflejan mayor energía solar que llega a ellos, que llega ser absorbido muy escasamente (BENDER et al, 2006).

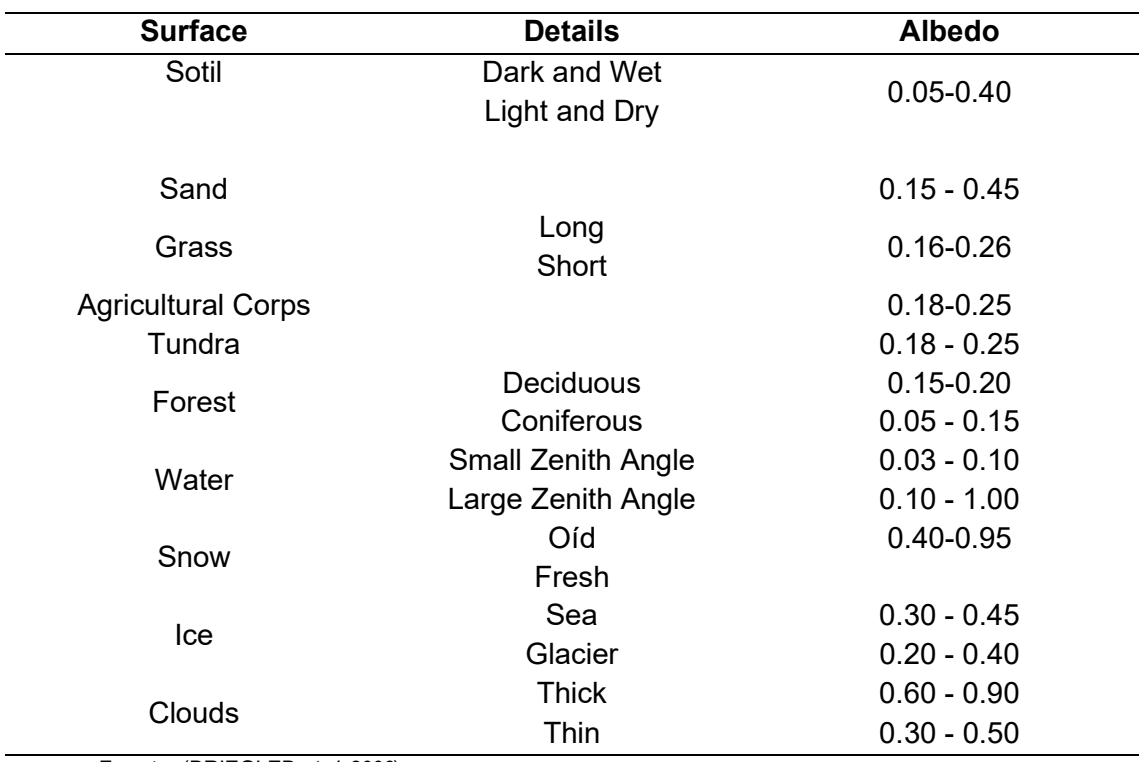

Cuadro 1. Valores de albedo

Fuente: (BRIEGLEB et al, 2006).

La tierra en promedio, y su atmósfera dan mayor reflectancia a vuelta del espacio con un aproximado del 26% y 4%, correspondientemente, en el curso de un año de radiación de entrada solar. Por ello, el sistema atmósfera - tierra posee un albedo compuesto alrededor del 30%, con un valor que necesita una cantidad de factores, insertando el tipo de suelo, la cobertura vegetal y la repartición de las nubes (BRIEGLEB et al, 2006).

# III. MATERIALES Y MÉTODOS

# 3.1. Ubicación de la zona de estudio

La Ciudad de Huánuco está ubicada en el oriental central del Perú, comprendiendo una extensión de 36 850 km2, que simboliza el 2.9 % de la superficie Nacional. Posee dos regiones naturales, zona ceja de selva, la sierra con 22 012 km<sup>2</sup> y selva, con 14 837 km<sup>2</sup>.

Huánuco está localizada a 500 hasta 3800 msnm en el valle constituido por el río Huallaga. Las coordenadas están a 76º 18' 56" y 77º 18' 52,5" de longitud oeste y 8º 21' 47 de latitud sur.

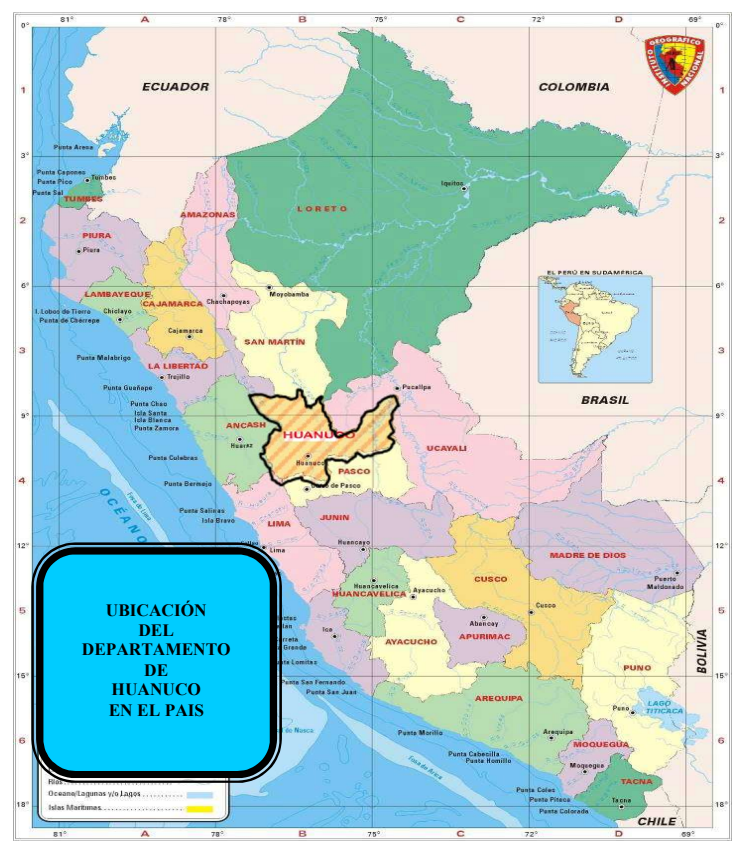

Figura 1. Mapa de ubicación política de Huánuco

# 3.1.1 Características del área de estudio

#### 3.1.1.1 Geomorfología

Cerca del sur-oeste de la Ciudad, se presenta un sistema montañoso afamado como la Cordillera Huayhuash, donde predomina majestuosa cresta del Yerupajá calificado como una sucesión de colosos cercano al Siulá, el Sarapo y el Rondoy. Por el nor-este, este y por el norte, la región cambia de fisionomía y aspecto: las elebaciones ceden su presencia a la hermosura pasaijista de la región denominado Rupa Rupa o Selva Alta y por el oriente, Omagua o Selva Baja (MINAN, 2009).

# 3.1.1.2 Clima

SENAMHI (2014) menciona que, la ciudad tiene una temperatura media de 24 °C, denominado por pobladores y visitantes como La ciudad del mejor clima del mundo o Ciudad de la eterna primavera, es tan grato y benigno su temperatura que el sol ilumina todo el año, en una superficie limpio con un resplandeciente azulino fuerte. El clima en invierno es baja, es decir en los meses de julio y agosto (21 °C de día y 17 °C de noches) y el clima más fuertes es en la primavera, en los meses de noviembre y diciembre (30 °C en el día).

#### 3.1.1.3 Hidrografía

La ciudad de Huánuco está dentro de tres cuencas: Al Oeste con el rio Marañón, en el centro con el rio Huallaga y al Este con Pachitea.

La cuenca del Marañón que va de sur a norte, nace en Yerupajá exactamente en el nevado de la Cordillera llamada Raura. Nace en lagunas de formación nueva, que unen las aguas que bajan del nevado de Yerupajá. En su fuente, ubicado en la ciudad de Lauricocha, se denomina río Gauco, nombre con el cual se introduce en las lagunas de Lauricocha y Santa Ana , marchando esta última con la denominación de río Marañón. El río Huallaga, nace en la Region de Pasco, al sur denominada Cordillera de Rauna, y en la laguna de Huascacocha, en sus fuentes se llama río Ranracancha y luego se denomina río Blanco y río Chaupihuaranga, para poder juntarse con el río Huariaca, sitio a partir donde se la denomina de río Huallaga. Huánuco es considerable valle interandino en medio de Huánuco - Ambo y Santa María del Valle, despues de atravesar el relieve de Carpish en Selva Alta, formando el famoso valle de Tingo María. El rio Huallaga se uno con el rio Marañón, que desfoga sus aguas por la el lado derecho dentro del territorio de la Región de Loreto, luego de un recorrido de 1.300 km aproximadamente.

# 3.2. Materiales

Se usaron los siguientes materiales utilizables, los cuales se detallan a continuación.

# 3.2.1 Material cartográfico

- Carta Nacionales: 18-i, 18-j, 18-k, 18-l, 19-j, 19-k, 19-l, 19-m, 19-n, 20-j, 20-k, 20-l, 20-m,20-n, 21-j, 21-k, 21-l, a Escala 1: 100,000, elaboradas por el Instituto Geográfico Nacional (IGN).

#### 3.2.2 Material satelital

- Imagen de Satélite MODIS NASA. año: 2003 Sector: Huánuco: Resoluciones de 1 km, 500 m, 250 m.
- Imagen de Satélite MODIS NASA. año: 2009 Sector: Huánuco: Resoluciones de 1 km, 500 m, 250 m.

- Imagen de Satélite MODIS NASA. año: 2015 Sector Huánuco: Resoluciones de 1 km, 500 m, 250 m.

# 3.2.3 Hardware y software

- 01 laptop Corel i5.
- 01 Impresora HP 1100, a colores.
- Software Roster: ENVI versión. 4.7
- Software vectorial ARGIS ver. 10.0
- Ofimatica: Windows XP; Office 2013 (Words, Excel), etc.
- Software de programación: Lenguaje IDL
- Software de Análisis: IDRISI Selva.

# 3.2.4 Equipos y/o materiales complementarios

- Internet
- GPS (Sistema de Posicionamiento Global)
- Cámara Digital

# 3.3. Metodología que emplear en el trabajo

# 3.3.1 Fase inicial de gabinete

# 3.3.1.1 Mejoramiento de la calidad de pixeles

#### 1.- Filtro de cuadro adaptable

Las imágenes que se condicionan por píxeles "No clasificados", sin comunicación o fuera de los tangos de la medición. Para ello se puede resolver el dilema que se aplica a un filtro adaptable (Adaptative Box) a partir de procesos en el FILTER de IDRISI.

El filtro "es cuadros adaptables que determinan un establecimiento mediante una ventana o máscara específica (3x3, 5x5 o 7x7), con rangos de valores del máximo y mínimo fundamentándose en la desviación estándar determinado por el usuario. El algoritmo diagnostica si el valor céntrico de la máscara se localiza fuera de lo establecido del rango mediante el usuario, por ello se admite que es ruido y el valor es sustituido por unos promedios de datos más cercano y próximos o con proximidad a un valor de cero. Por ello se, acepta al usuario estableciendo una varianza de umbral diminuto para preservar los valores de los píxeles en las superficies de modificaciones muy bajas. En el empleo del filtro adaptable, por ello la desviación estándar que se adapta fue de valor tres, y fue conseguido a separar de una imagen estimada como aquella que no puede disponer de píxeles con datos escasos y no pueda exceder el rango de medida. Por ello se obtiene del valor realizado mediante una investigación que se basa en ir modificando los valores de desviación estándar entre 0.00, 0.05, 1.00, 1.50, 2.00, 2.50, 3.00, 3.5 y 4.0 para imágenes."

# 3.3.1.2 Modelar la base de datos

# 1. Integración de base de datos

Tal como se ha indicado precedentemente, este trabajo se basa en determinar zonas propensas a desertificación por medio de la integración con variantes biofísicas y antropogénicas conseguidas, especialmente del sensor MODIS, cartografía temática y valores estadísticos, utilizando tecnologías de valoracion multicriterio y Sistema de Información Geográfica.

El trabajo metodológico se planteó en 04 formas (Figura 2). Fase uno (Fase I) afecta a una revisión literaria que permite determinar un marco teórico y elegir las señales y/o factores inducidos de la desertificación. La fase II comprende la consecución, de la preparación y análisis de los datos geoespacial (datos MODIS, geoestadística y cartografía temática).

La investigación y la metodología que se planteó en 4 fases (Figura 2). Fase primero (Fase I) incumbe a una revisión literaria que permite determinar un marco teórico y elegir los factores y/o indicadores, inductores de la desertificación. La fase II comprende la consecución, preparación y análisis de los datos geoespacial (MODIS- datos, geoestadística y cartografía temática). Una vez conseguidos las bases de valores espaciales (2003, 2009 y 2015) se realiza la modelación y procesamiento y de todas las variables, su normalización y ponderación utilizando el proceso analítico jerárquico (AHP), y se genera la regla de la determinación para su simulación moderando la sumatoria lineal ponderada (Fase III). Por ello, se analiza e interpreta los resultados y se realizara las conclusiones al respecto (Fase IV).

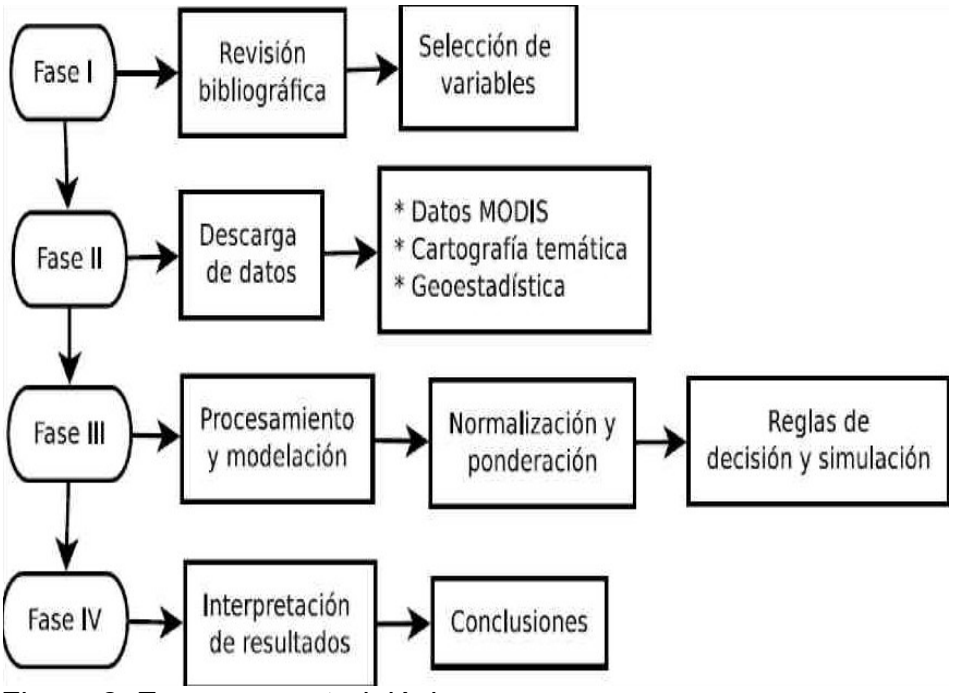

Figura 2. Esquema metodológico

# 2. Sumatoria lineal ponderada

Las técnicas de evaluación multicriterio (EMC) insertados en SIG se utilizan como un instrumento de modelar de datos. Se halla una gran diversidad de procedimientos o técnicas de EMC que se que son básicamente diferentes en los procedimientos estadísticos- aritméticos. Cada procedimiento cuenta con una sucesión de particulares, propiedades, requerimientos, tipo de datos y evaluación, las particulares de los objetivos y amplirtud de los sistemas informáticos que los determinan particularmente (GOMEZ y BARREDO, 2005).

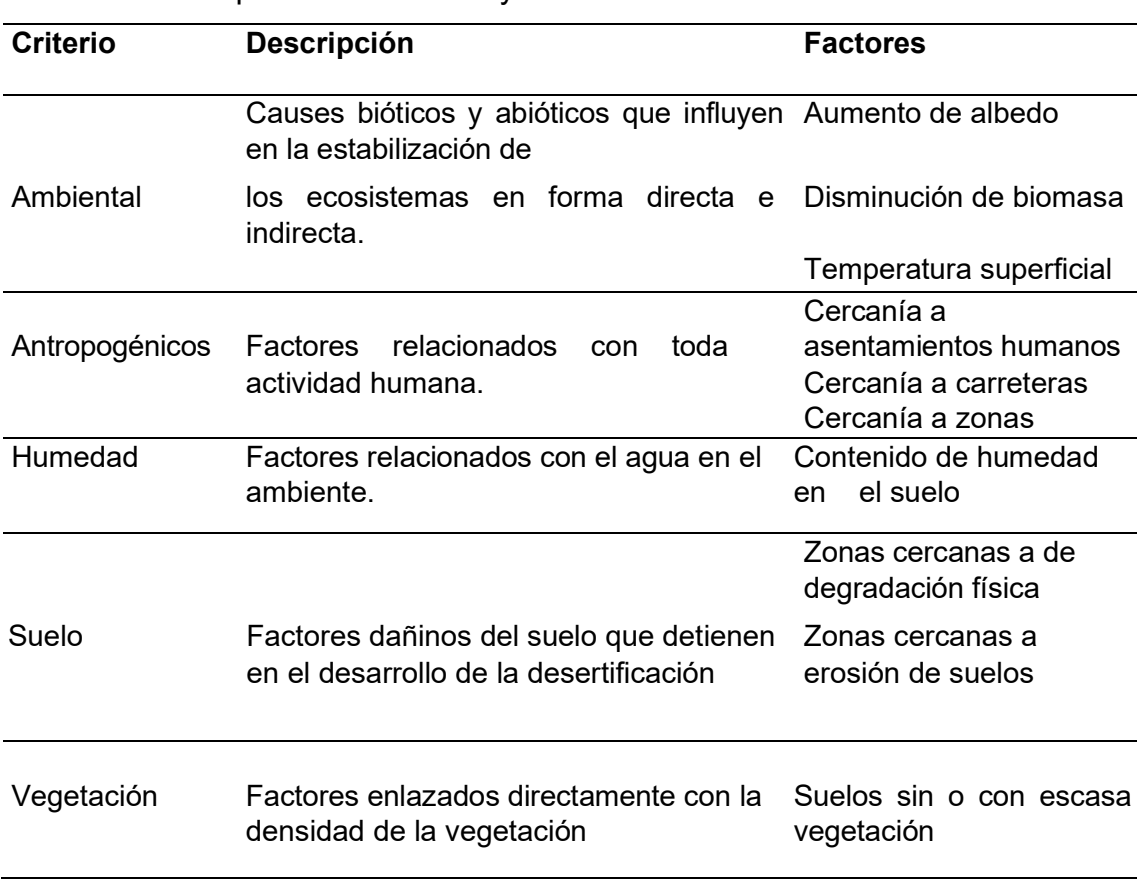

Cuadro 2. Jerarquía entre criterios y factores

Para identificar las zonas propensas a desertificación se utilizó el metodo de EMC a la sumatoria lineal ponderada, considerablemente se usa en la toma de determinaciones a nivel geoespacial. Con estos métodos la obtención del nivel de acondicionamiento de cada elección se obtiene con la suma del resultado multiplicando el valor de cada criterio por su peso, de forma fácil, sencilla e intuitiva de implementar:

# 3. Ponderación de criterios y factores geoespaciales

Para realizar ponderación de factores y criterios se registró que el modelamiento de zonas propensas a desertificación cumple con el primordial agente que incurre en el desarrollo, convirtiendo de manera jerárquica los criterios de impacto y de los factores según su nivel de consideracion dentro los procesos de desertificación. Cada criterio refleja significativamente de los distintos entes que participan en el proceso y que son mostrados por una sucesión de factores geoespaciales. Por ello, se tiene en cuenta los datos derivados de la revisión literaria (GOMÉZ y BARREDO, 2005).

Por lo tanto, se produce la ponderación de los criterios y utilizando los factores y métodos de equiparación por pares de Saaty para poder ponderar, el cual establece por medio de una matriz de equiparación entre pares de los factores y/o criterios equiparando el nivel de consideración de cada uno encima de los demás" (GOMÉZ y BARREDO, 2005), como se observa en la Figura 5.

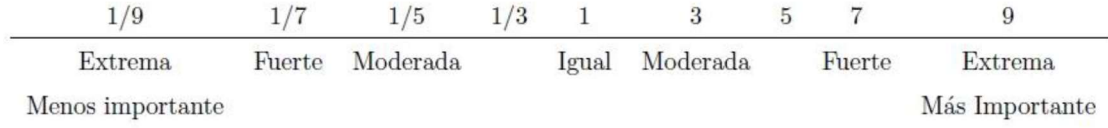

Figura 3. Medida a escala para la retribucion de juicios del método de

Equiparación por pares de Saaty.

Fuente: Gómez y Barredo

En efecto, se consideró la ponderación y se considera de mayor choque al criterio de suelo siguiendo antropogénico, vegetación, ambiental y humedad (Cuadro 3).

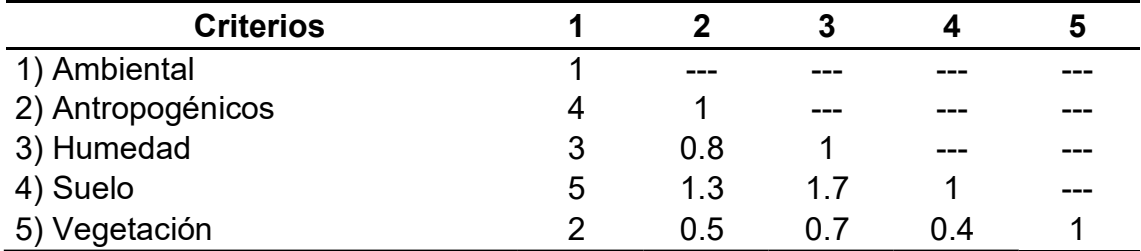

Cuadro 3. Importancia de la Jerarquía de los criterios.

Los factores que están en cada criterio, se le concede a un nivel de consideracion respecto al fenómeno y la cual se detalla:

1. Ambiental: Son por tres factores integrados, teniendo mayor repercusión en el aumento de albedo, continuo de la disminución temperatura y de biomasa (Cuadro3).

Cuadro 4. Clasificación de consideración de los factores en el criterio Ambiental.

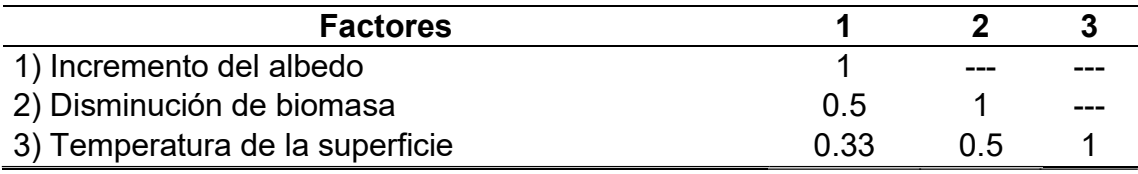

2. Antropogénicos: Criterio que se considera dentro de mayor consideración a la proximidad a zonas agrícolas, influidos por los factores de población y lugares cerca de carreteras (Cuadro 4).

Cuadro 5. Clasificación de consideración de los factores antropogénico.

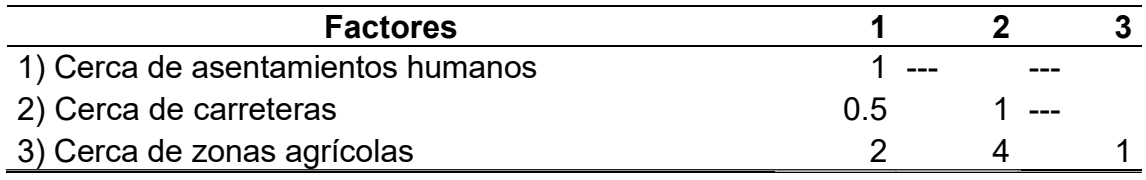

3. Humedad: en este criterio, los factores son contenido de humedad (cuadro 6).

Cuadro 6 Clasificación de consideración de los factores de humedad.

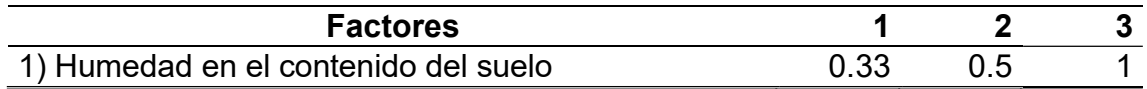

4. Suelo: La consideración de estos elementos es de acuerdo con el tipo de artificio, teniendo mayor consideración la degradación física y posteriormente la erosión eólica (Cuadro 7).

Cuadro 7. Clasificación de consideración de los factores en el criterio de suelos.

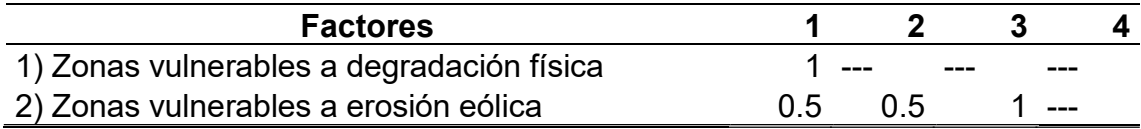

5. Vegetación: Este principio es de mayor consideración, es el índice de vegetación y posterior a los suelos sin y/o escasa vegetación (Cuadro 8).

Cuadro 8. Clasificación de consideración de los factores en el criterio de

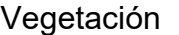

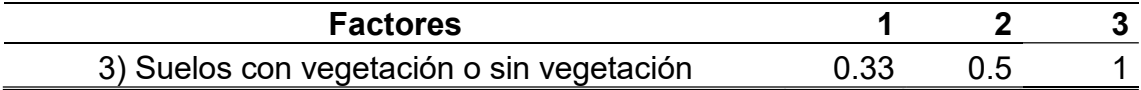

Para obtener los pesos de los factores y criterios se usa el método WEIGHT de IDRISI, en el cual se incluyen los niveles de consideración de los criterios y factores para conseguir los pesos adecuados.

# 3.3.1.3 Correlación de factores

Se realizó una correlación de los factores para poder diagnosticar el grado de correlación entre ellos con el módulo PCA (Principal Components Analysis) en el programa IDRISI. La matriz originada muestra los multiplicadores de la relación de Pearson momento-producto. Así mismo, comprende el grado de correlación entre los factores se integran a un procedimiento que acceda reconocer a zonas propensas a desertificación.

# 3.3.2. Obtención de variables biofísicas

# 3.3.2.1 Procedimiento para generar las variables del sensor **MODIS**

Procedimiento ejecutado utilizando un algoritmo generalizado para alcanzar cada una de las variantes en los años 2003, 2009 y 2015, con ciertas particularidades en algunos casos. Los datos descargados y escogidos (Cuadro 9), se hallan en la nomenclatura (tile) H10V09 y H10 V10.

Cuadro 9. Factores que se usan del sensor MODIS

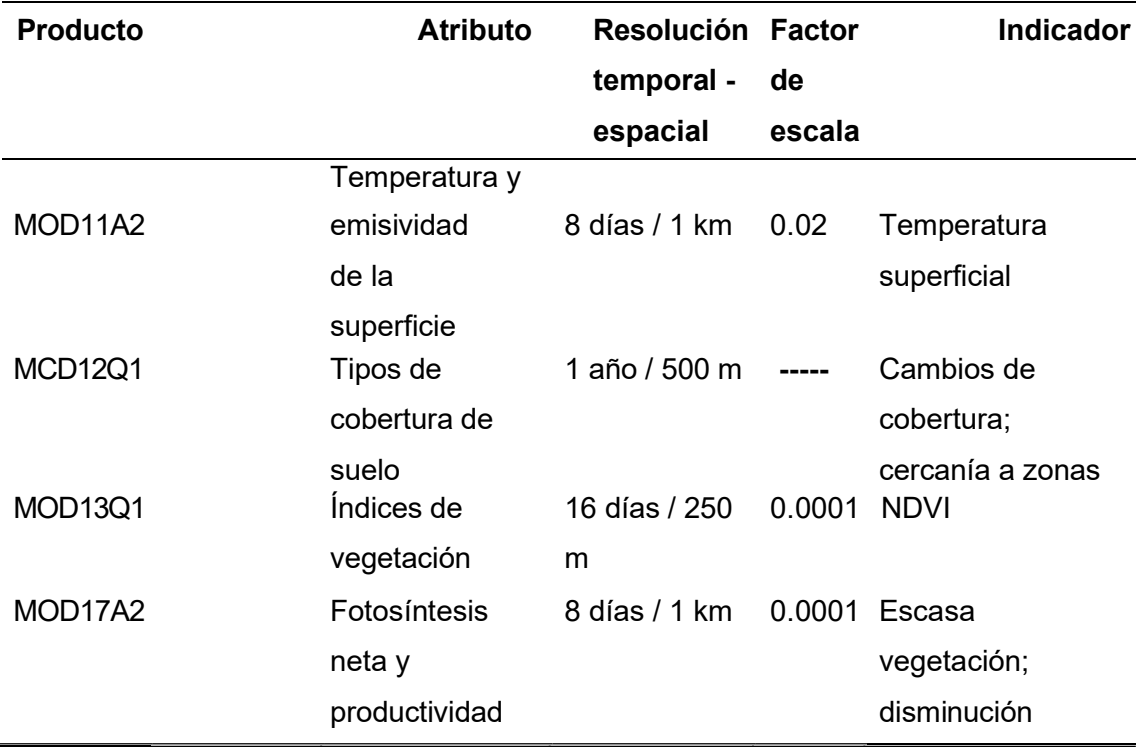

Dicho proceso se realiza de la siguiente manera (Figura 4):

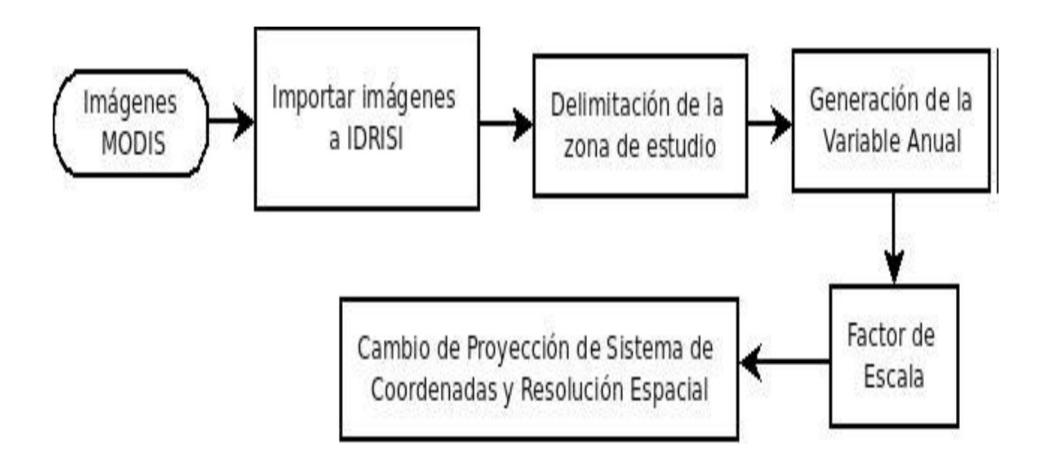

Figura 4. Bosquejo metodológico para valores MODIS.

- 1) Descarga de los valores MODIS TERRA en el sitio web: http://modisland.gsfc.nasa.gov/
- 2) Conversión e importación de los datos de formato HDF al ráster- formato desde Envi o desde Idrisi con el módulo MODISCONV.
- 3) Nombre a una asociación de imágenes raster en Idrisi (RASTER GROUP), que permite producir las imágenes en un solo grupo en el módulo MACRO MODELER.
- 4) Aplicación y elaborar de la máscara para cada variante.
- 5) Boceto y ejecución de un prototipo multi pasos por medio del módulo MACRO MODELER. Conteniendo las siguientes subfases:
- Demarcación de la superficie de estudio mediante los comandos WINDOWS Y OVERI AY
- Empleo del elemento del filtro y escala de cuadro adaptable.
- **Generación**
- Generar una variable por año a partir de un grupo de imágenes de cada año análisis, ejecutando un promedio de imágenes en el mejor de los casos

(excepción de descenso de biomasa).

- Proyectar Cartográficamente las imágenes sinusoidales a UTM-18 S
- Solo para los valores de fuentes de agua y accesos, se obtendrán sus diferencias con el módulo DISTANCE.
- Se obtiene lo indicadores y se ejecutó una homogenización de valores a partir de la normalizar las imágenes.

# 3.3.2.2 Procedimiento para generar variables de origen temático

Tal modo las variables secundarias se utilizan la cartografía temática del Instituto Nacional de Estadística e Informática (INEI) para los valores de redes hidrológicas, carreteras y por ultimo asentamientos humanos.

El proceso se realiza de manera siguiente:

- 1) Descargar del archivo vectorial de INEI (Cuadro 10), demarcación del área a estudio y asignar la proyección UTM-18S con ARCGIS 10.
- 2) Introducir de los registros vectoriales en Idrisi Selva.

Cuadro 10. Factores Por Obtener de INEI

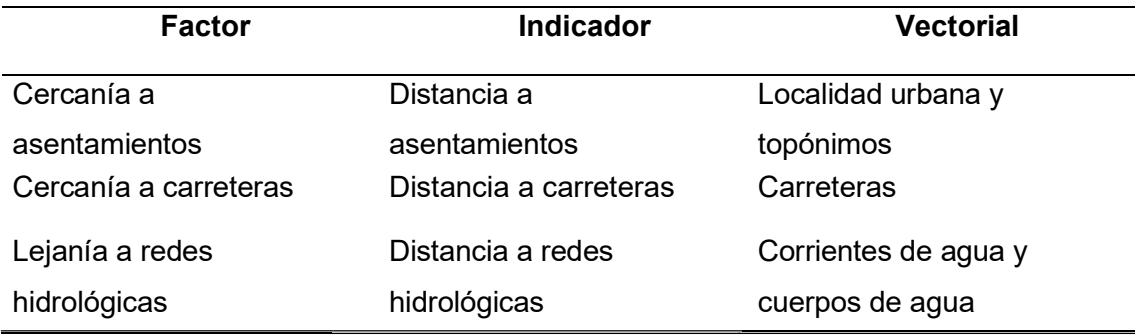

3) Rasterización de los archivos vectoriales con el módulo raster vector. Para esto se fija la cantidad de columnas y de filas, por lo tanto los límites de la superficie de estudio mediante las ecuaciones siguientes:

$$
Columnas = \frac{XMax - Xmin}{R}
$$
(4)  
\n
$$
Filas = \frac{YMax - Ymin}{R}
$$
(5)

Donde: XMax y XMin son las coordenadas máximas y mínimas en el eje X; YMax y min son las coordenadas máximas y mínimas en el eje Y; R es la resolución que quiere para la imagen ráster. Para las coordenadas en los ejes X; Y, se puede utilizar un vectorial con los municipios.

# 3.3.2.3 Procedimiento para obtener variables de factores **Ambientales**

# Criterio ambiental

# 1. Aumento de albedo

Anteriormente en la revisión teórica, el albedo es un importante indicador en el aprendizaje de la desertificación. Su aumento compromete una degradación de suelos.

La característica de incremento de albedo, se utilizó la imagen de la banda en el cohesión de onda de pequeño alcanzase (shortwave: 0.3-5.0 µm) sacando las imágenes con poco contenido de información que se debe a las épocas de invierno con lluvias."

Para conseguir una característica, se usaron dos imágenes, de años anteriores y otra del año a ser estudiado. Se determina lo señalado lógico para delimitar los píxeles que acondicionan un aumento en equiparación de ambos años. Lo señalado es:  $A_a \leftrightarrow I_t > I_{t-1}$  (6)

El incremento de albedo $(A_a)$ , es obtenido si es que se cumple que la imagen actual( $l_t$ ) fuera mucho más que la imagen anterior( $l_{t-1}$ ).

Para realizar lo señalado lógico se ejecutó una operación de resta:

$$
A(x, y) := I_a(x, y) - I_p(x, y)
$$
 (7)

Dónde:  $A(x, y)$  es la imagen de incremento de albedo y se define por la desigualdad de la imagen actual  $l_a(x, y)$  y la imagen de un año anterior $l_p(x, y)$ .

# 2. Disminución de biomasa

La elaboración de biomasa se enlaza directo con la fotosíntesis o los ciclos de nutrientes y con el ciclo del agua.

En el momento que existe una emisión neta de  $CO<sub>2</sub>$  a la atmósfera, se debe al cambio en el uso del suelo de forma que las provisión de biomasa bajan (por ejemplo, causas de sequias o deforestación). El CO<sub>2</sub> así mismo es expulsado por la biomasa, pero la abundancia expulsado es luego reabsorbida en el tiempo que la vegetación aumenta de nuevo" (ANAYA, 2009).

Por lo tanto variable de baja de biomasa, se usó dos imágenes, una del año de investigación y otra de unos años pasados a partir del producto MOD17A2. El enunciado lógico para disponer la disminución de biomasa es:

$$
D_b \leftrightarrow l_t < l_{t-1} \qquad (8)
$$

La baja cantidad de biomasa  $(D_b)$ , es dado si y solo si la imagen actual( $l_t$ ) es menos que la imagen anterior  $(l_{t-1})$ .

Para ejecutar el enunciado lógico se ejecutó una ejecución de resta:

(9) 
$$
D(x, y) := I_p(x, y) - I_a(x, y)
$$

Dónde:  $D(x, y)$  es la imagen de la baja de biomasa y está declarado por la desigualdad de la imagen de un año anterior  $l_p(x, y)$ y la imagen actual  $l_q(x, y)$ .

# 3. Temperatura superficial

La temperatura es un componente climático que indica el estado energético de la superficie del suelo, en términos exactamente meteorológicos la temperatura se valora de la suma de energía en capas bajas del aire de la tropósfera en donde la vida ocurre, la tierra, al ser denso tienen otros coeficientes de traslado de calidez y por la cantidad de su parametrización es desemejante a la de la atmósfera, interpretándose en un determinado nivel de recalentamiento, señalando el grado de calor o de frío (RUIZ et al., 2005).

Para conseguir indagación de temperatura se usa el producto MOD12A2, se descartan las imágenes y continúan con la máscara de nubes. Por ello, se realiza una transformacion de temperatura de grados Kelvin a grados Celsius:

$$
^{\circ}C = ^{\circ}K - 273.15
$$
 (10)

## - Criterio antropogénico

#### 1. Cercanía a asentamientos humanos

Realizado la modelación del factor se utiliza los datos alcanzados de MODIS e INEI para componer en una sola variable que llega a representar los asentamientos humanos.

Por otra parte, el sensor de MODIS se selecciona el producto MOD12Q1, dado que comprenden información de los cascos urbanos y edificados dentro de la organización de la Universidad de Maryland. Asimismo, así mismo de los datos vectoriales de INEI los cascos urbanos y topónimos se generaron un vectorial.

Después, se integrarán ambas fuentes en factores denominada asentamientos humanos y se obtendrá un mapa de distancias a dichas superficies.

# 2. Cercanía a zonas agrícolas

Para la adquisición del factor a zonas agrícolas cercanas se usa el producto MCD12Q1 (coberturas de tipos suelos), se selecciona el sistema de organización por la Universidad de Maryland o alguna clasificación conocida, que accede tener una reparto de coberturas más la relacion con la zona de investigación,

Las tierras agrícolas se obtienen de los valores de relleno, por ello se usa una operación lógica:

Para realizar el enunciado se usa el módulo IMAGE CALCULATOR con la ecuación siguiente:  $ZA(x,y) := f(x,y) = V_r$ 

La imagen de la excursión es la variable de tierras agrícolas $ZA(x, y)$ , declarado por los datos de los píxeles de la imagen de acceso  $f(x, y)$  que deben ser al valor igual de zonas agrícolas del producto MCD12Q1  $(V_r)$ .

# - Criterio de humedad

#### 1. Contenido de humedad en el suelo

La cantidad de humedad en el suelo es un parámetro considerable y utilizado en muchas investigaciones In situ de la climatología, agrícola e hidrológico En esta investigación se usó, el índice de zonas secas vegetación y su temperatura (TVDI -Temperature Vegetation Dryness Index) indicada por (SANDHOLT et al. 2002):

$$
TVDI = \frac{LST - LST_{min}}{a + b * NVDI - LST_{min}} \tag{11}
$$

Dónde: LST es la valorización de temperatura que se halla en el píxeles observado; a y b son parámetros computados a partir de la relación autentico entre LST yNVDI se calcula con la regresión lineal;  $LST_{min}$  la cual representaría la unidad mínima de temperatura del área de la imagen.

La variable producida, se normaliza con una función lineal de tipo creciente. Los datos del TVDI se hallan dentro del rango de 0 y 1, donde los datos de 0 exhiban suelos cargados de agua y suelos con poca de humedad.

# - Criterio de suelo

#### 1. Zonas vulnerables a degradación y erosión

La erosión y degradación de los suelos es una de las primordiales causas de los debilitando los suelos en nación. Además, es una de las primordial en la observación que pueden ejecutarse en los suelos con para diagnosticar la desertificación.

#### Criterio de vegetación

#### 1. Índice de vegetación

La cobertura vegetal tiene un papel importante en el ciclo hidrológico, la temperatura y los ecosistemas. La cobertura vegetal normaliza en medición de la temperatura y la humedad del aire, la cual modifica hasta su propio microclima e ininterrumpidamente se adapta a los cambios climáticos de estación (SANTA, 2001).

Para producir esta variable se usa el índice de vegetación de oposición normalizada (NVDI) de valores MOD12Q1, sin utilizar el filtro cuadro adaptativo.

La normalización se demarca en los parámetros de 0.1 y 0.6. Todo esto indicado en CHUVIECO (2008), donde refiere que en las coberturas vegetales con valores de 0.1 se puede indicar como una entrada crítica para la vegetación. Por ello los, valores entre 0.5 a 0.7 puede ser considerado como vegetación compacto, por lo tanto se considera el valor 0.6 como umbral."

#### 2. Escasa vegetación

La poca vegetación se obtiene se halla en las imágenes MOD17A2 con valores de relleno. Por eso se usa un procedimiento lógico:

$$
p \leftrightarrow q \qquad (12)
$$

El área de poca vegetación está determinada si y solo si el valor del píxel son valores de relleno. Para realizar la enunciación se usó el módulo IMAGE CALCULATOR a partir de la Ecuación siguiente:

$$
EV(x, y) := V_r \qquad (13)
$$

Las imágenes de salida es la variable de poca vegetación $EV(x, y)$ ,

determinado por los valores de píxeles del tipo de imagen de acceso  $f(x, y)$  que tienen que un valor igual al de relleno  $V_r$ . Los valores de relleno para MOD17A2 es 32765, donde se simboliza los píxeles con poca vegetación o vegetación esteril.

## 3.3.3 Fase de Campo

### 3.3.3.1 Obtención de datos del campo

# 1. Localización y caracterización del área experimental

La ubicación y características de las zonas de estudio se llevan a cabo en medio de trabajos de campo y paralelamente con imágenes de satélite. Donde se llegaron a identificar 7 áreas experimentales con evidente niveles de

desertificación de medidas de (20 x 25 m) por cada número de muestra, que podrán ser visualizadas fácilmente en la imagen satelital, la ubicación por medio de la referenciación con el Sistema de Posicionamiento Global (GPS), la identidad de los diferentes tipos suelos y áreas inclinadas existentes ayudarán a concluir la información.

## 2. Caracterización de los niveles de desertificación de suelos

Los distintos niveles de desertificación serán caracterizados respetando aspectos biológicos y físicos de las plantas como unos de los indicadores más importantes que revelan ciertos niveles de degradación y puede ser medido por satélite bajos los conceptos de (YOUNES et al., 1999; HUETE, 2002; LAL, 1990).

#### 3. Muestreo de suelos

Las 7 áreas experimentales fueron muestreadas, se ubicaron y georreferenciaron las áreas de los diferentes sistemas con ayuda de un GPS digital y la carta nacional para realizar el muestreo correspondiente, con la ayuda de un tubo muestreador mediante el método de muestreo sistemático; se apoya en la búsqueda de un patrón especifico geométrico donde el muestrario tomadas son a intervalos regulares, es conveniente para esconder en forma uniforme y fácil un lugar, de forma que las muestras de la población se simbolizan en la muestra. Es apropiado para valorar con precisión áreas críticas, particularmente estadísticas del lugar, patrones espaciales en 02 o 03 dimensiones. Se acomoda rápidamente a estudios estadísticos. Con ventajas que principalmente aseguran que la población muestreada se representen en su forma uniforme y total, no demanda de entendimiento previo del lugar o poblamiento de muestras. Las muestras en redes son apropiadas para la producción de áreas o mapas enlas muestras con patrones de desarrollo. Se desarrollaron estudios las redes con espacio de; 10x10 m, 15x20 m, 20x25 m, 50x50 m, 100x100 m y 140x140 m.

# 4. Análisis fisicoquímico de los suelos

El análisis de los suelos se ejecutó en el centro especializado de estudios de suelos de la Universidad Nacional Agraria de la Selva-Tingo María.

El estudio fisicoquímico de los muestrarios obtenidos en el área se orientó sobre el capacidad de materia orgánica total, granulometría, Capacidades de Intercambio Catiónico (CIC) y cuantias de macro elementos (P) y micro elementos (Fe, Zn) y pH, en la tierra para la comparación de la variabilidad espacial de estos valores obtenidos. Todo muestreo tomado del horizonte superficial del suelo fue un pozo de 25-30 cm. Las causas consecuentes de la desigualdad espacial en la desertificación tal como los diferentes niveles de altitud, las plantas y como propiedades de los suelos fueron utilizados para el estudio.

# 3.3.4 Fase final - Gabinete

# 3.3.4.1 Diseño estadístico

 Lo principal para empezar el desarrollo es claramente las variables y factores que intervienen en el diseño por lo tanto las variables o a logaritmos utilizar serán empleados en el lenguaje de programación de IDL+ENVI 4.7, la cual serán ajustado a lo zona de estudio, la cual obtendrá información estadística de cada imagen satelital, y los a logaritmos a utilizados son:

#### 1. Temperatura y emisividad de superficie

La ecuación Split-Window universalización que se utilizó en el cómputo del producto temperatura de la superficie de la tierra es:

$$
T_s = \left(A_1 + A_2 \frac{1-\varepsilon}{\varepsilon} + A_3 \frac{\Delta \varepsilon}{\varepsilon^2}\right) \frac{T_{31} T_{32}}{2} + \left(B_1 + B_2 \frac{1-\varepsilon}{\varepsilon} + B_3 \frac{\Delta \varepsilon}{\varepsilon^2}\right) (T_{31} T_{32}) + C \tag{14}
$$

Donde $(\varepsilon = 0.5(\varepsilon_{\varepsilon 31} + \varepsilon_{\varepsilon 32}))$ ; es la diferencia de emisividad entre la banda 31 y 32 ( $\Delta \varepsilon = \varepsilon_{31} \varepsilon_{31}$ );  $T_{31}$  y  $T_{32}$  son la temperatura radiativa en las bandas 31 y 32; los parámetros  $A_1, A_2, A_3, B_1, B_2, B_3, yC$  son propios de la ecuación Spiit-Window ajustada.

#### 2. Índice de vegetación

El NVDI se usa para valorar diferentes parámetros de la cobertura terrestres, por ello los parámetros que se relacionan al NVDI tienen: capacidad de agua y clorofila en las partes de las hohas, flujo neto de CO2, radiación fotosintéticamente activa aspirada por las plantas, rendimiento neta de producción, índice de área foliar (LAI), cuantía de precipitación recibida por el dosel de las plantas, activamente fenológica, y una potencial evapotranspiración.

El enunicado comúnmente utilizada se expresa en la siguiente ecuación:

$$
NVDI = \frac{R_{i,IRC} - R_{i,R}}{R_{i,IRC} + R_{i,R}}
$$
(15)

Dónde:  $R_{IRC}$ y  $R_R$  son los valores de reluctancia bidireccional de un área superficial para las bandas del infrarrojo cercano y rojo. Señala las reflectividad del píxel en la banda del infrarrojo cercano y del rojo.

## 3. Albedo

El albedo se obtiene como BRDF, el parámetro de repartición de la anisotropía se caracteriza por la cobertura de los suelos y la reflectancia que se corrige por esta función, es decir, especificando la específica de la conducta de dispersión de la extensión terrestre como una función angular de la vista e iluminación a una distancia de onda particular.

Los valores obtenidos de la reflectancia perfeccionadas, y los teniendo en consideración el ángulo solar del medio de los días.

El algoritmo que se utiliza para la generación del producto desarrolla la valoración de un modelo tipo semi-empírico, que permitirá explicar la anisotropía de cada píxel teniendo en cuenta las sombras y difusión. Por ello la forma de obtener la trasposicion del modelo se necesita de un mínimo de 10 imágenes de buena índole (sin nubosidad). El albedo y el BRDF se calculan con base de complejas observación al mismo pixel, por lo tanto, es un producto variado de dieciséis días que se realiza cada 8 días partiendo un modelo de reflectancia bidireccional semiempírico de núcleo impulsado (Semiempirical Kernel-Driven Bidirectional Reflectance Model - SKDBRM).

#### 3.3.4.2 Modelo estadístico y de superficie

Los modelos para desarrollar los parámetros usadas en el modelo total. Se ha obtenido el parámetro estadístico generando una robustez en un modelo de IZPD con valores diferentes y los parámetros de un área son soluciones ambientales y geoespaciales al estudio del fenómeno de la desertificación.

# 1. Análisis estadístico exploratorio

Este proceso se desarrolla por el análisis exploratorio de los datos, se usa el Software de Microsoft Exel.

# 2. Evaluación de datos extremos

La apreciación de datos extremos de las inspecciones de terreno y del sensor, se produjeron a partir de la diferencia comparativa con las series de ambos datos.

$$
T = \beta - \alpha \tag{16}
$$

Donde, τ es el valor distintico entre el valor MODIS y, el valor registrado en superficie α.

Tomando estos valores positivos y negativos, se obtiene series nuevas con valores distintos.

# 3. Desplazamiento de los datos

Obtenido el análisis de valores resultante en la opción de comparación de las series de Terra y Aqua, se desarrolla el análisis de los alejamientos de los valores reconocidos por los satélites y adquisición de información mediante el IDL+ENVI junto a estaciones meteorológicas.

# 3.3.4.3 Validación de mapas

# 1.- Validación con mapas de uso de suelo y vegetación e índice de vegetación

Se utiliza el producto anual MCD12Q1 de usos de suelos y plantas (vegetación) que entrega MODIS. Los mapas se determinan con valores máximos y mínimos, y la medida estadística del IZPD para cada una de las categorías.

### 2. Validación con mapas de climas

En los mapas de climatología, se obtienen el valor medio de aptitud (vulnerabilidad) el mapa de áreas a desertificación por los climas y su tipo, obteniendo climas con vulnerabilidad alta, bajo la hipótesis de que los valores altos están en los climas más áridos."

# 3. Validación de los mapas de desertificación

# - Descripción espectral de los diferentes niveles de desertificación de suelos

Una vez determinadas las áreas degradadas se les clasifica por métodos estadísticos de Maximum Likelihood utilizando el software que procesa las imágenes satelitales en el ENVI ver. 4.7 y sus resultados incorporados al sistema de información geográfica (SIG) procesada el software ARCGIS ver. 10 la cual cuantifica niveles diferentes de desertificación.

# IV. RESULTADOS

# 4.1. Variables y factores generados

# 4.1.1. Criterio ambiental

# 1. Aumento de albedo

En los 2009, la distribución de aumento de albedo se presenta en gran parte en la provincia de Leoncio Prado, Puerto inca y parte de Huamalìes, comparado respectivamente con el albedo obtenido del 2003. Para el caso del 2015, las áreas aumentan, enfocándose en el incremento de albedo notoriamente en las provincias de Leoncio Prado, Puerto Inca, Huamalìes y Huánuco, como muestran en la figura 5 y 6 respectivamente.

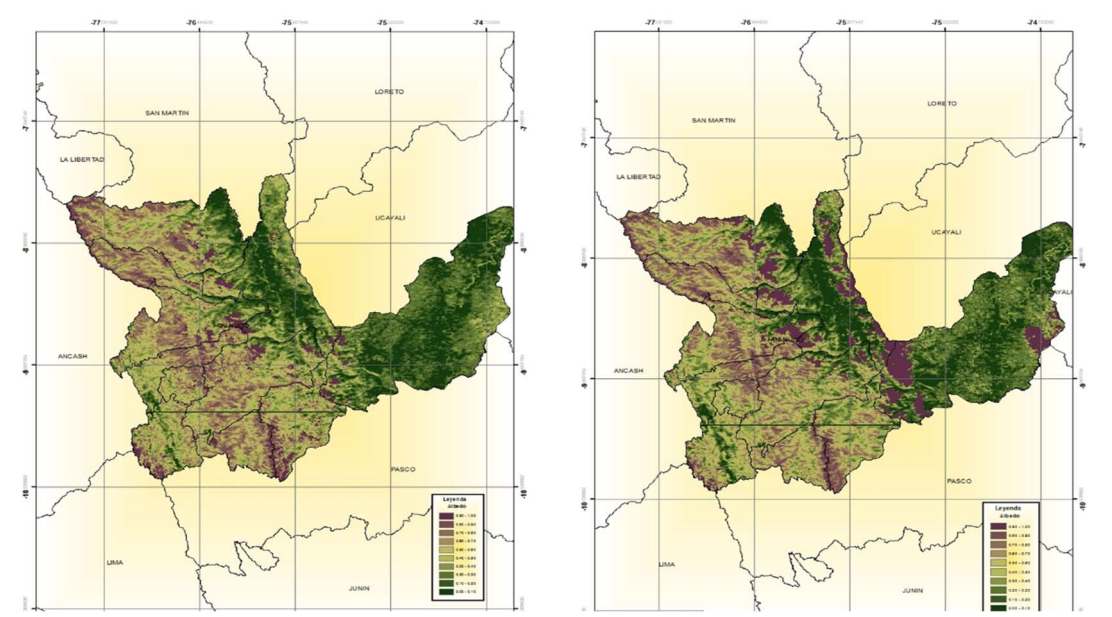

Figura 5. Mapas de aumento de albedo en el departamento de Huánuco en los Años 2003 y 2009.

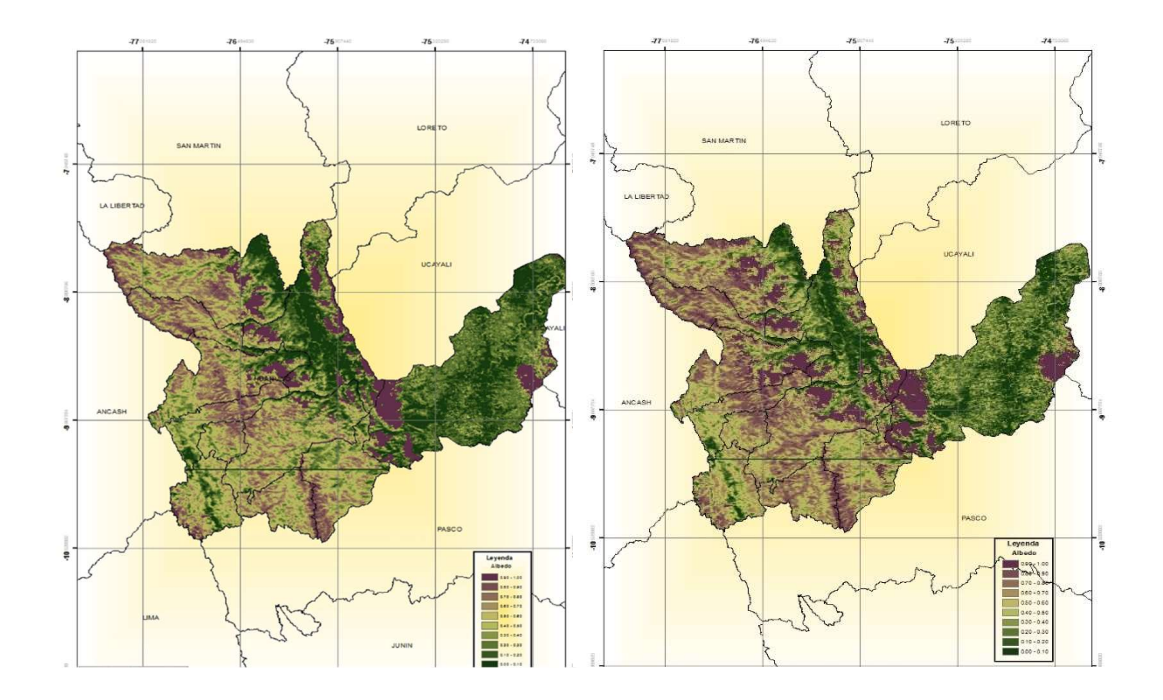

Figura 6. Mapas de aumento de albedo en el departamento de Huánuco en los años 2009 y 2015.

Los valores promedios de albedo anual son: En el año 2003 tenemos un valor de 0.26%, en el año 2009 un valor de 0.28%, en el 2015 un valor de 0.30%, mostrando un aumento por cada año analizado.

# 2. Disminución de cobertura vegetal

En el año 2003, se mostraron mayor áreas concentradas de disminución de biomasa en las provincias ubicadas en el centro hacia al norte. Para el caso del año 2009, se presentan mayores áreas de disminución de vegetación en las provincias ubicadas en las zonas centro-norte y centro–sur, esta con menor escala. Asimismo, la zona oeste-sur se aprecia una distribución esporádica de la vegetación. Para el año 2015, se presenta mayores áreas de disminución de vegetación en las provincias ubicadas en la zona centro–norte, confirmando que existe una considerable disminución de cobertura vegetal. Los resultados mencionados se aprecian en las figuras 7 y 8 respectivamente.

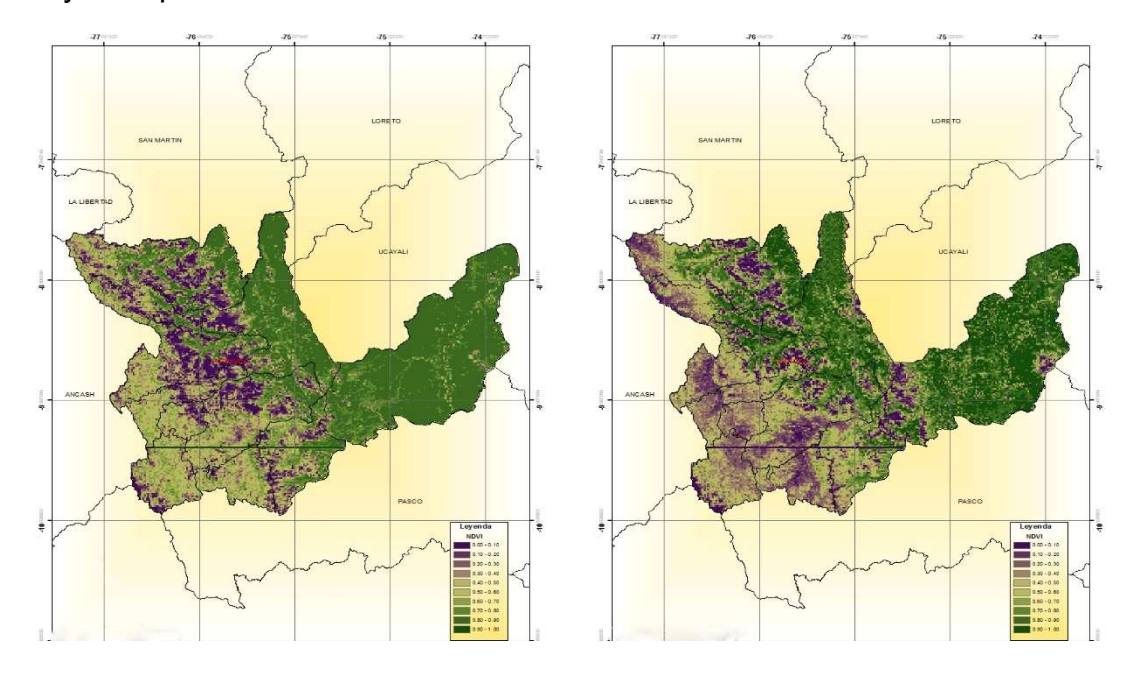

Figura 7. Mapas de disminución de cobertura vegetal en el departamento de Huánuco

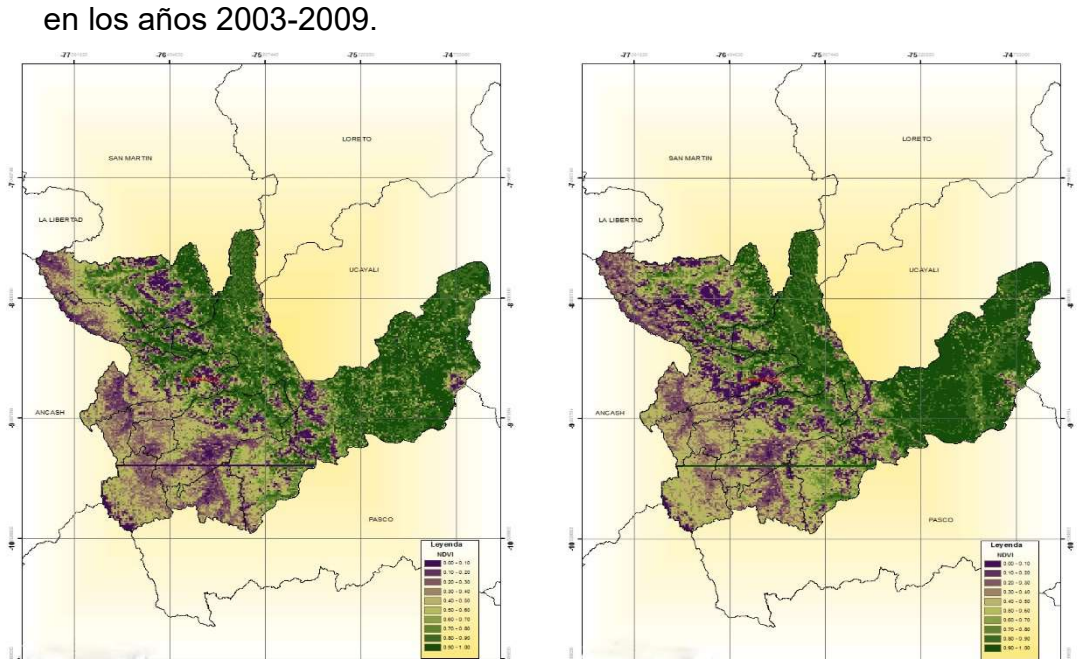

Figura 8. Mapas de disminución de cobertura vegetal en el Departamento de

Huánuco en los años 2009-2015.

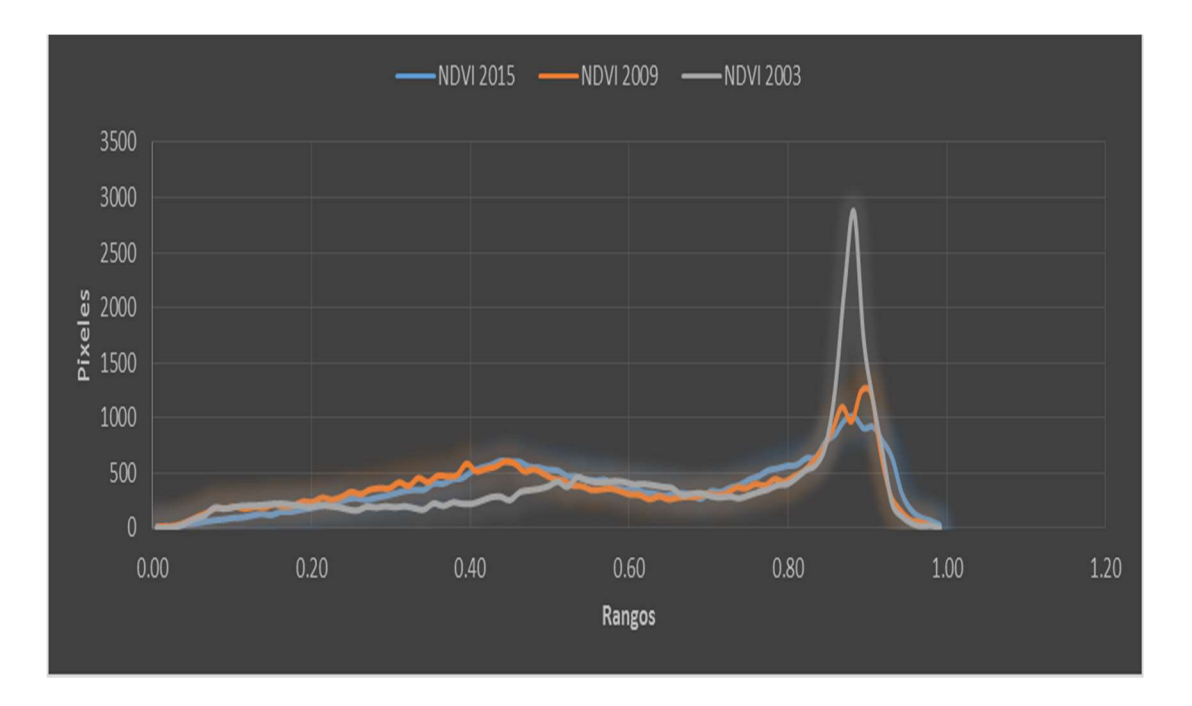

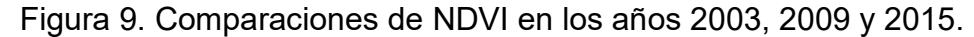

En la figura 9 se aprecia que en el año 2003 existía gran cantidad de pixeles los rangos de vegetación 0.8 a 1 que son considerados zonas de biomasa densa y que en los años 2009 y 2015 existe una gran consideración de disminución de pixeles de biomasa densa.

# 3. Temperatura

El resultado obtenido se va observando que viene disminuyendo desde las zonas del norte hacia las zonas sur en la parte céntrica. La temperatura máxima anual en el 2003 fue de 35.13°C, las provincias más cercanas a estos valores son Leoncio Prado, Puerto Inca, y Huánuco. De la misma manera, fue para el año del 2009, con la diferencia de la temperatura máxima anual de 34.85 °C. Para el año 2015, las zonas de mayor temperatura son en la provincia de Leoncio Prado, Puerto Inca, Huánuco, Lauricocha, Ambo y Yarowilca, con una temperatura máxima anual de 36.68°C. Los resultados mencionados se aprecian en las figuras 10 y 11 respectivamente.

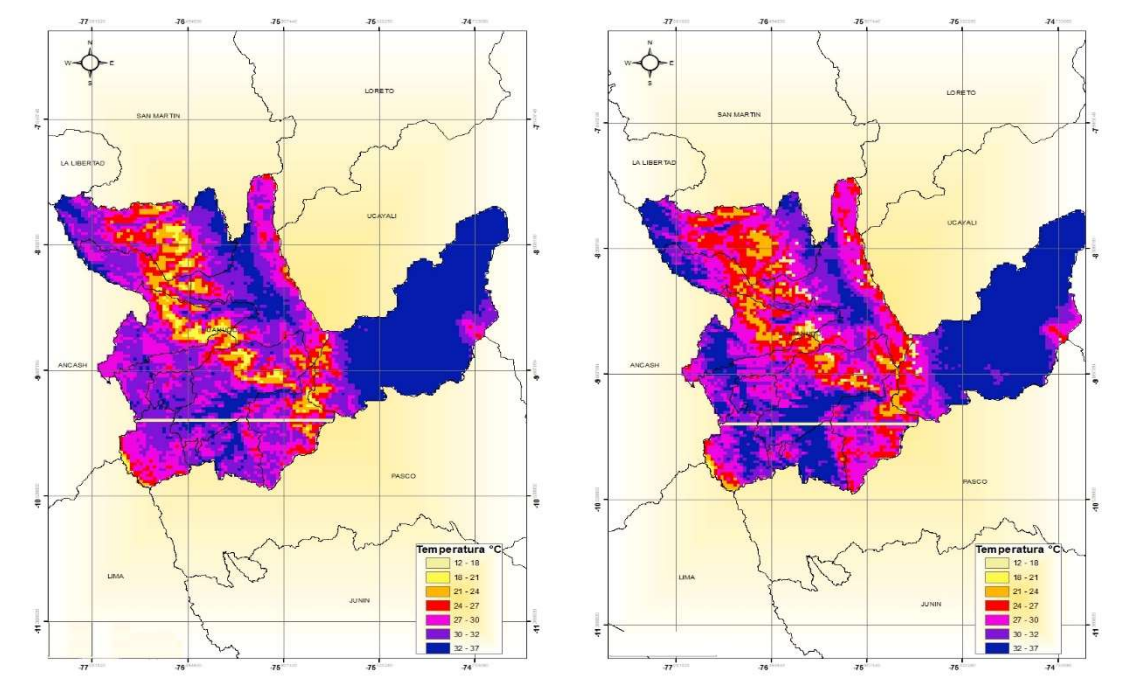

Figura 10. Mapas de Temperatura en el Departamento de Huánuco en los años.2003

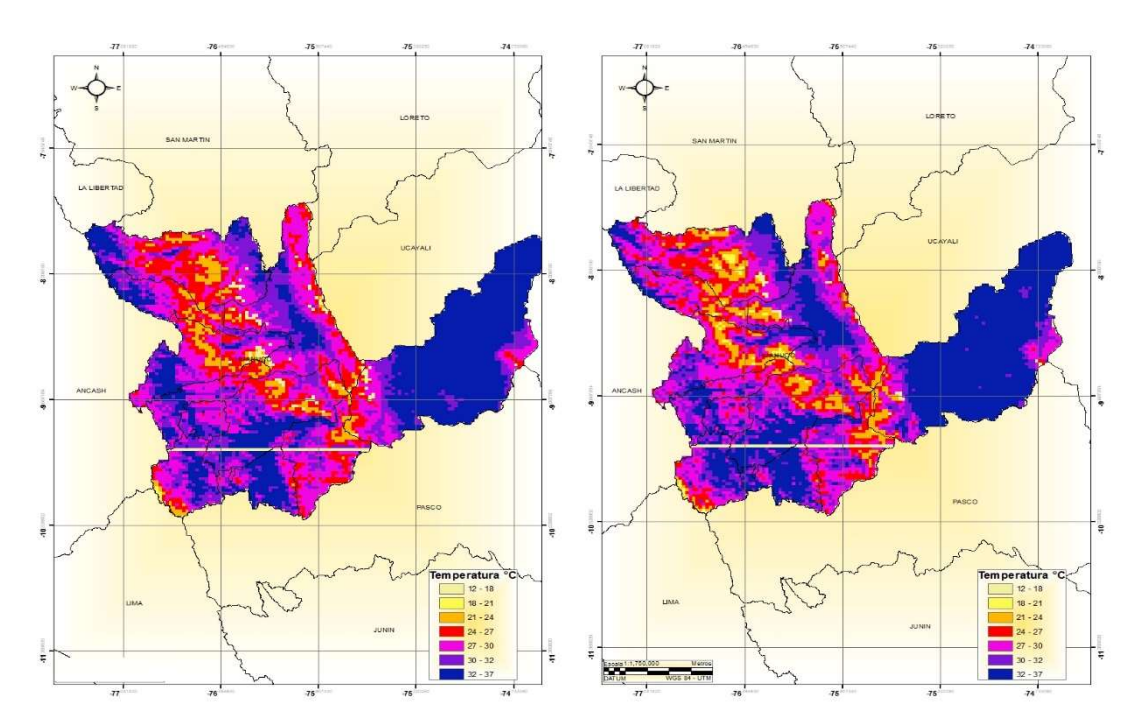

Y 2009.

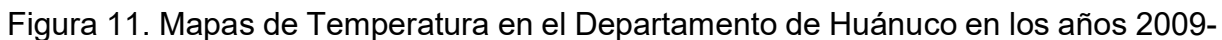

# 4.1.2. Criterio de la humedad de suelo

#### 1.- Contenido de humedad en el suelo (TVDI)

Las áreas con agua escasa resaltan los lugares en la cual existe radiación directa del sol hacia el unto superficial del suelo. Es debido a esto, que los lugares con vegetación y de elevada fertilidad presentan también alta humedad. Dicho índice utiliza como componentes a la cubierta vegetal (NDVI) y la temperatura. Los resultados se muestran en las Figuras 12 y 13.

En el año 2003 las mayores saturaciones de humedad están en las zonas de Puerto Inca, Ambo, Lauricocha y Leoncio Prado. En las zonas centro y norte presenta menor humedad con zonas de suelos secos. En el año 2009 las mayores saturaciones de humedad están en las zonas de Puerto Inca, Ambo, Lauricocha y Leoncio Prado. En las zonas centro y norte presenta menor humedad y con mayor

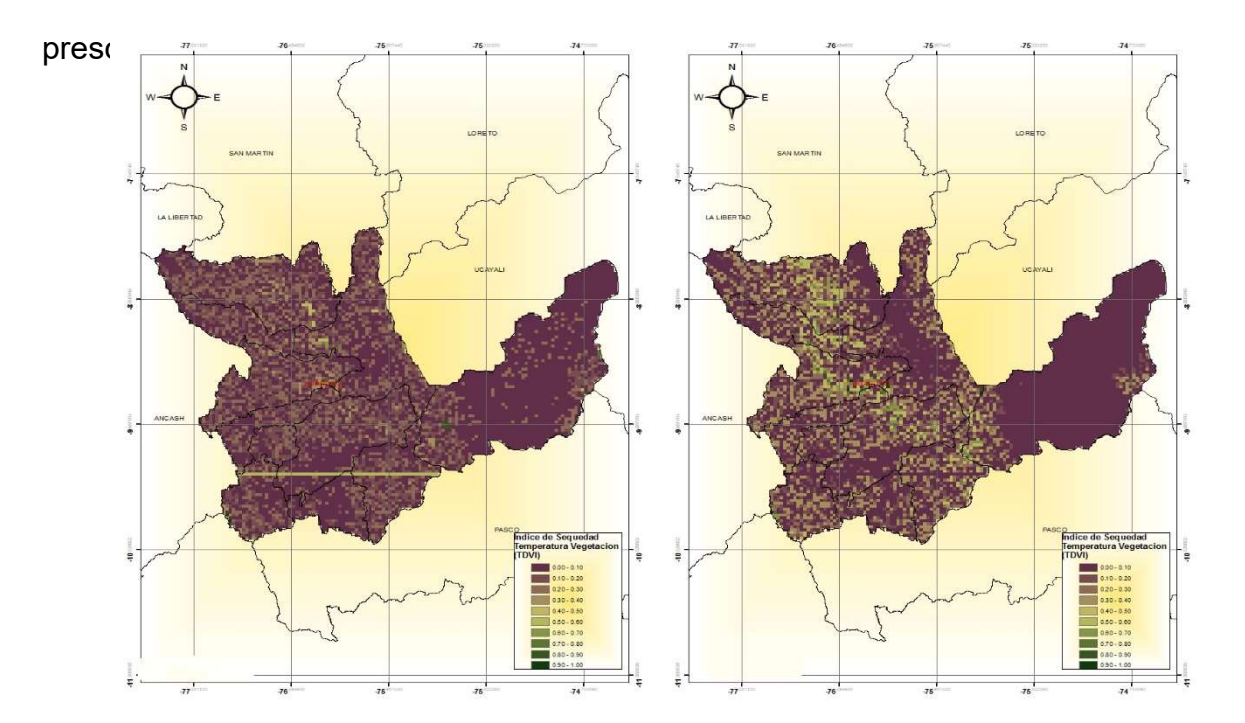

Figura 12. Mapa de Contenido de Humedad del suelo en el Departamento de Huánuco En los años 2003 y 2009.

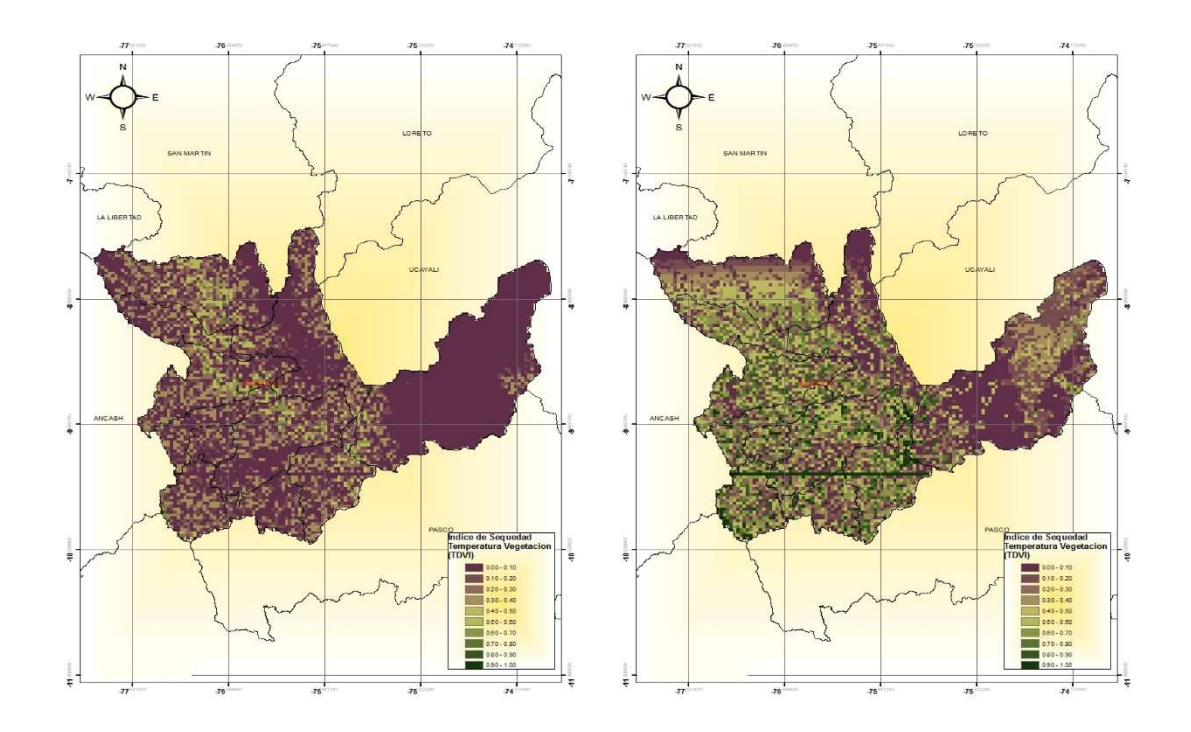

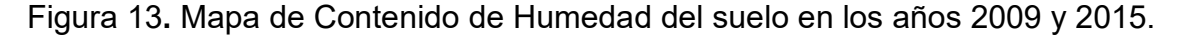

En el año 2015 las mayores saturaciones de humedad están en las zonas de Puerto Inca y Leoncio Prado. En las zonas centro, oeste, sur y norte presenta menor humedad con zonas de mayor sequedad de suelo en comparación de los años anteriores mencionados, siendo el 2015 un año muy seco en cuanto humedad de suelo. La relación que hay entre la superficie de suelos secos en áreas agrícolas se deben a que los sistemas de establecimiento de cultivos hortícolas, los cuales cumplen un ciclo fenológico menor de un año. Teniendo los insumos variables por año, el NDVI da valores promedios del ciclo agrícola que va desde la preparación del suelo la cual depende del tipo de labranza, la producción del cultivo, y el descanso del suelo que en muchas veces pueden tener vegetación o no, por lo que los valores dependen básicamente del tipo del cultivo.

# 4.1.3. Criterio Antropogénico

#### 1. Cercanías a carreteras, asentamientos humanos y zonas agrícolas

Las vías de acceso son factores que determinan el desarrollo económico y social para cualquier lugar habitable, para la determinación de distancias a zonas cercanas a carreteras se calculó con los principales accesos del Departamento de Huánuco, debidos que no se cuenta con toda la información de las carreteras que existen. Por ello, se da una asignación mayores en zonas agrícolas en la zona centro y sur oeste, por ello se dispone una mayor distribución de redes viales y mayor concentración los pueblos cercano en estas zonas; los datos fueron construidos mediante información del INEI (Instituto Nacional de estadística e informática), y el IGN (Instituto Geográfico Nacional Peruano), la cual nos brinda información de caseríos, pueblos jóvenes, asentamiento Humanos, etc.

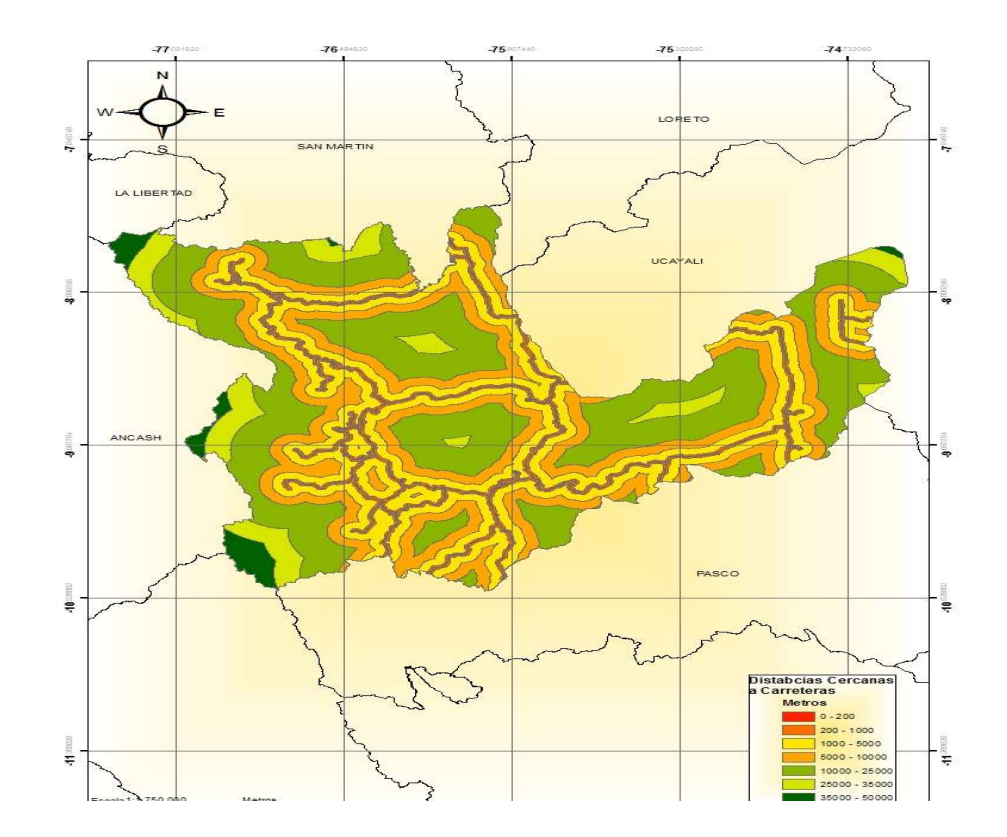

Figura 14. Mapa de distancias cercanas a carreteras en el Departamento de Huánuco.

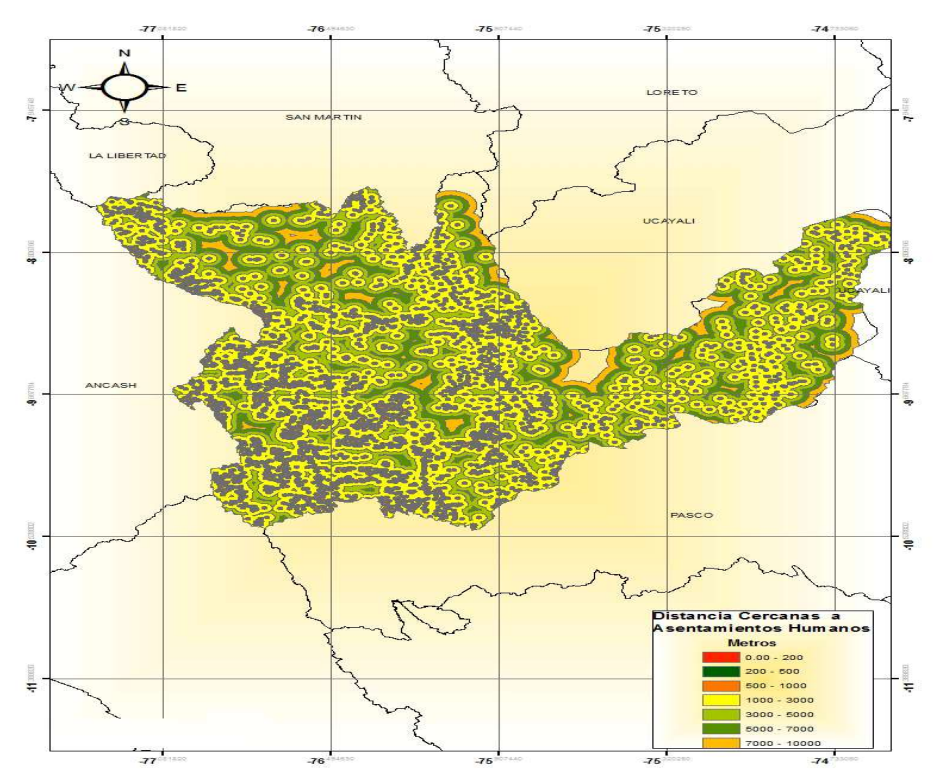

Figura 15. Mapa de distancias cercanas a Asentamientos Humanos, Pueblos Jóvenes

Y ciudades en el Departamento de Huánuco.

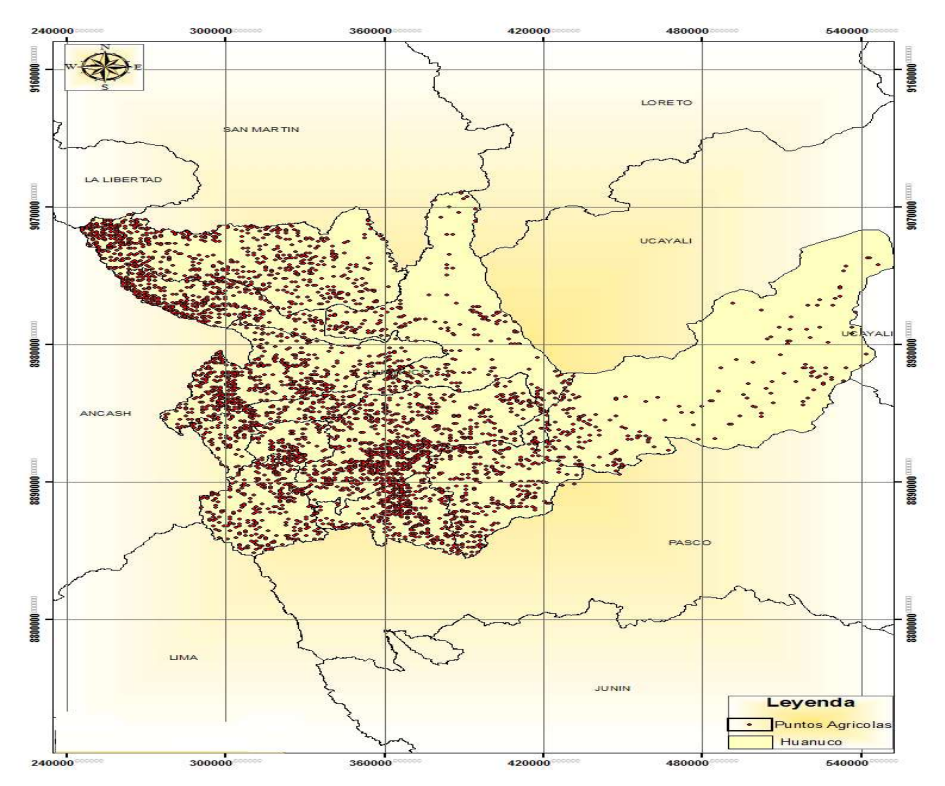

Figura 16. Mapa de distribución de zonas agrícolas, en el Departamento de Huánuco.
# 4.1.4. Criterio de suelos

#### 2.- Zonas vulnerables a degradación física de suelos

Los suelos que presentan mayor vulnerabilidad en degradación física se hallan en pequeñas áreas distribuidas en las diferentes partes del departamento de Huánuco. En el año 2003, se presentó mayor presencia de degradación física en las provincias del Marañón, Huaycabamba y Huamiles. En el año 2009, se presentó mayor degradación física en las provincias de Marañón, Huyacabamba, Humalies, Huánuco y Parte de Leoncio Prado. En el año 2015, la mayor presencia de degradación física se presentó Marañón, Dos de Mayo, Yarowilca, Lauricocha y Ambo, así mismo una distribución crítica de degradación de suelos en todo el departamento de Huánuco, como muestra la Figura 17 y 18.

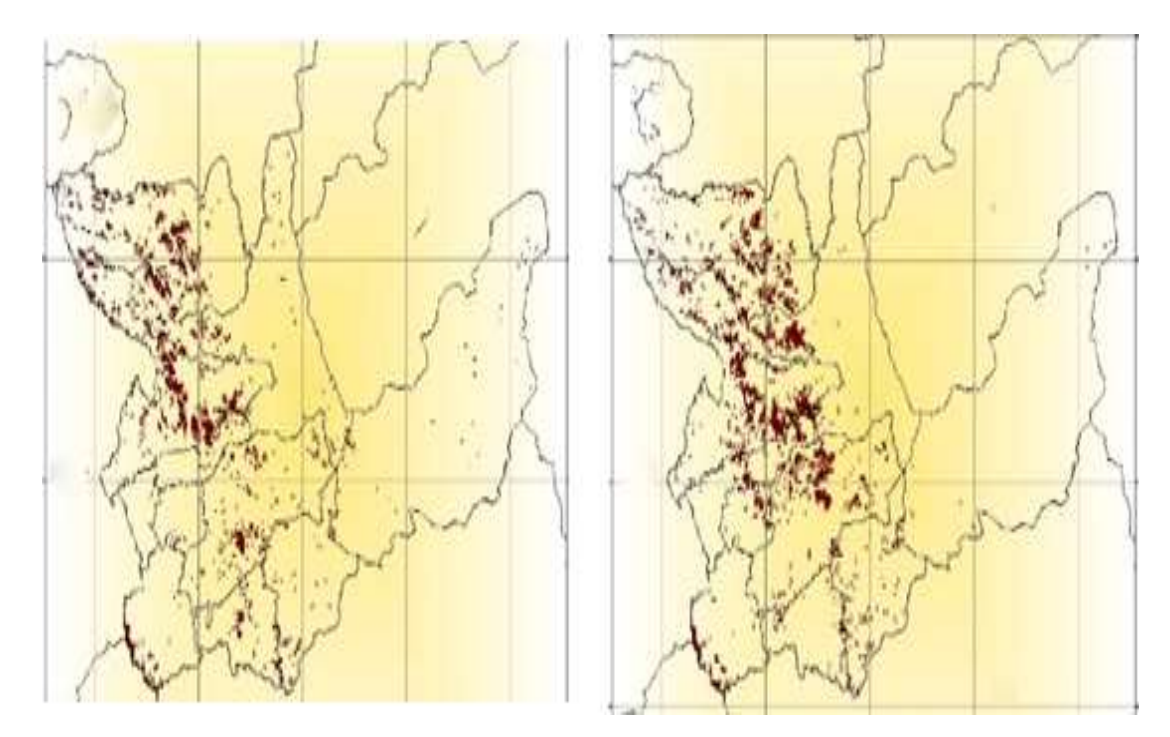

Figura 17. Mapa de zonas vulnerables a degradación de suelos en los años 2003 Y 2009, en el Departamento de Huánuco.

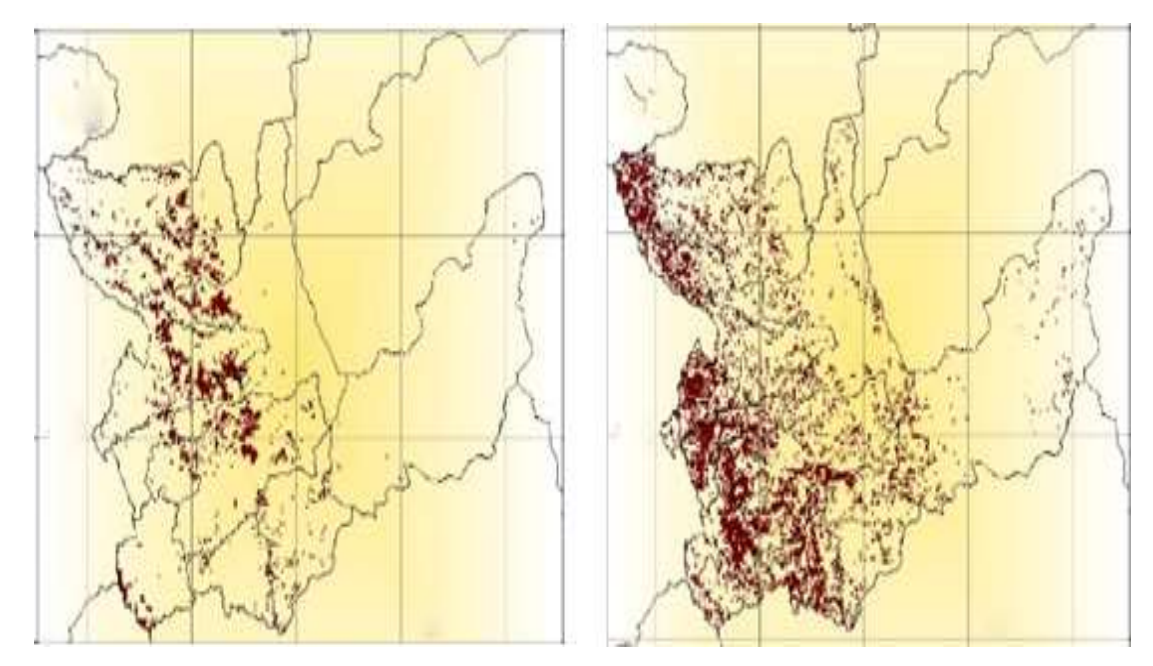

Figura 18. Mapa de zonas críticas de degradación de suelos en el año 2009 y

2015, en el Departamento de Huánuco.

# 2.- Zonas Vulnerables a erosión de suelos

La erosión eólica que se presenta en el departamento de Huánuco

tiene un aumento considerable en las zonas céntricas y nortes.

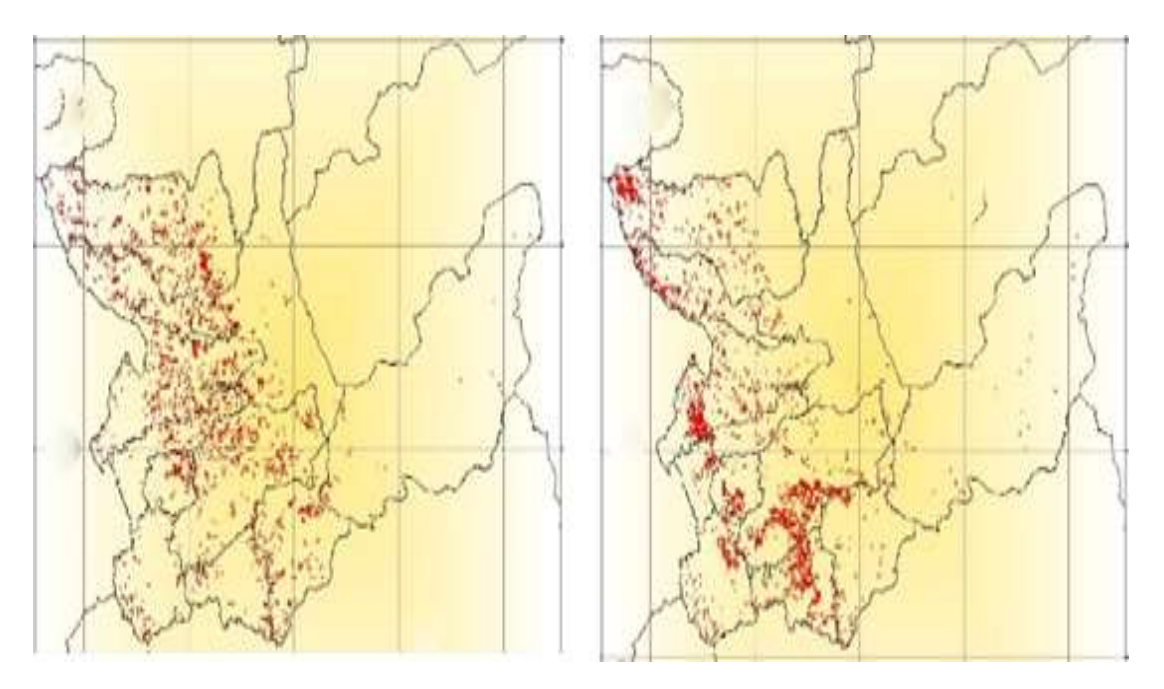

Figura 19. Mapa de zonas críticas de erosión de suelos en los años 2003 y 2009,

En el Departamento de Huanuco.

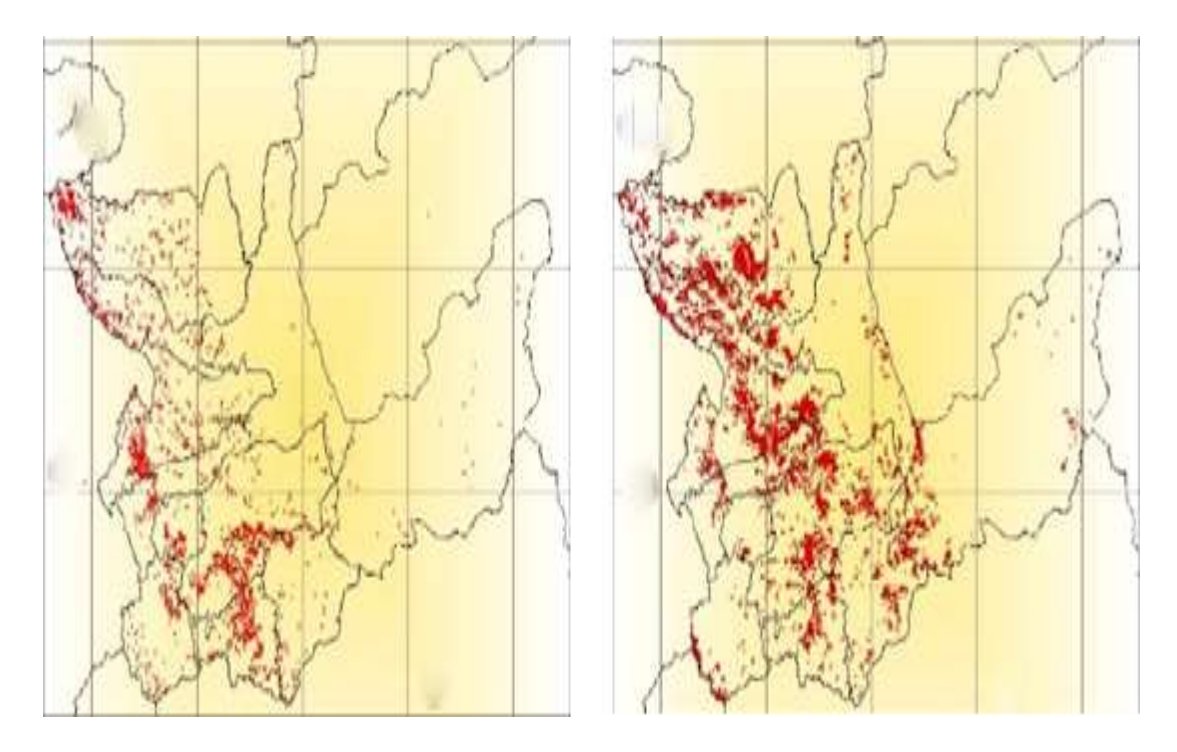

Figura 20. Mapa de zonas críticas de erosión de suelos en los años 2009 y 2015, En el departamento de Huánuco.

# 4.1.5. Criterio de vegetación

#### Cobertura vegetal y suelos con escasa vegetación

Las áreas sin cobertura o con escasa vegetación, son indicadores de un problema medio ambiental que existen en forma directa y/o indirecta. Las áreas son propicias a erosiones y se debe que no existen protección alguna al suelo y la cual propicia a la existencia a subir la temperatura y albedo. Estas características ayudan a desarrollar los suelos desérticos."

La cubierta vegetal en los años 2003, 2009 y 2015 la distribución es muy similar, pero presentando disminuciones por cada año de estudio (Figura 24 y 25). Las zonas con cubiertas vegetales más densas ocurren en la zona este hacia la zona centro del departamento de Huánuco, principalmente en las provincias de Puerto Inca y Leoncio Prado.

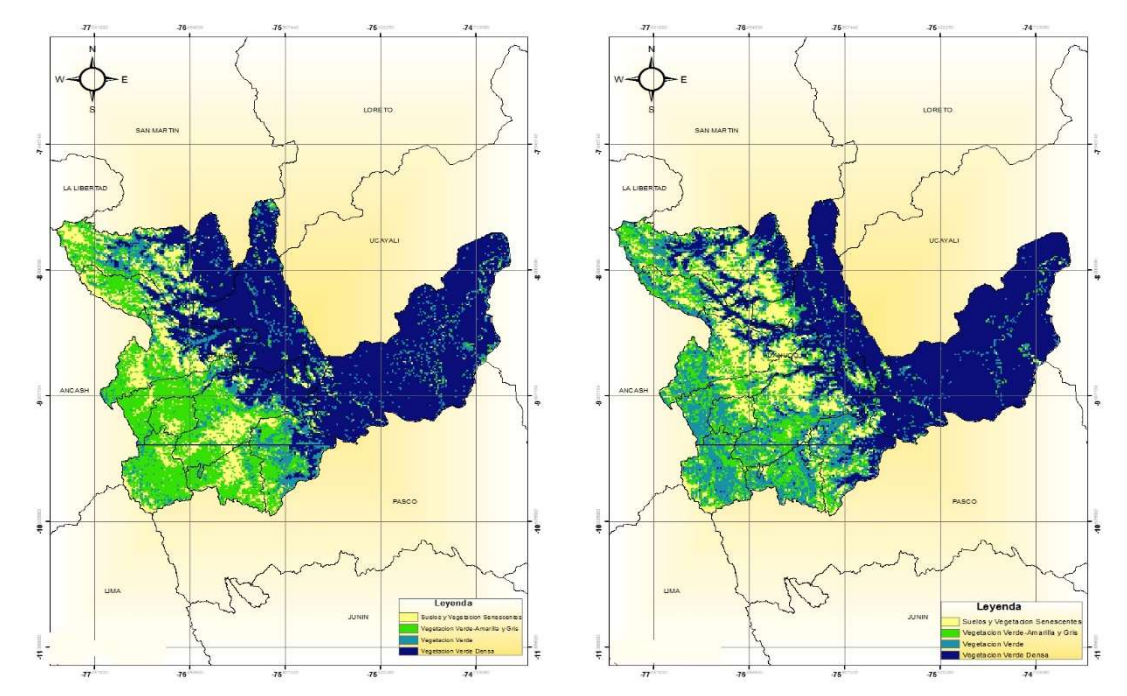

Figura 21. Mapa de cubierta vegetal de suelos en los años 2003 y 2009, en el

Departamento de Huánuco.

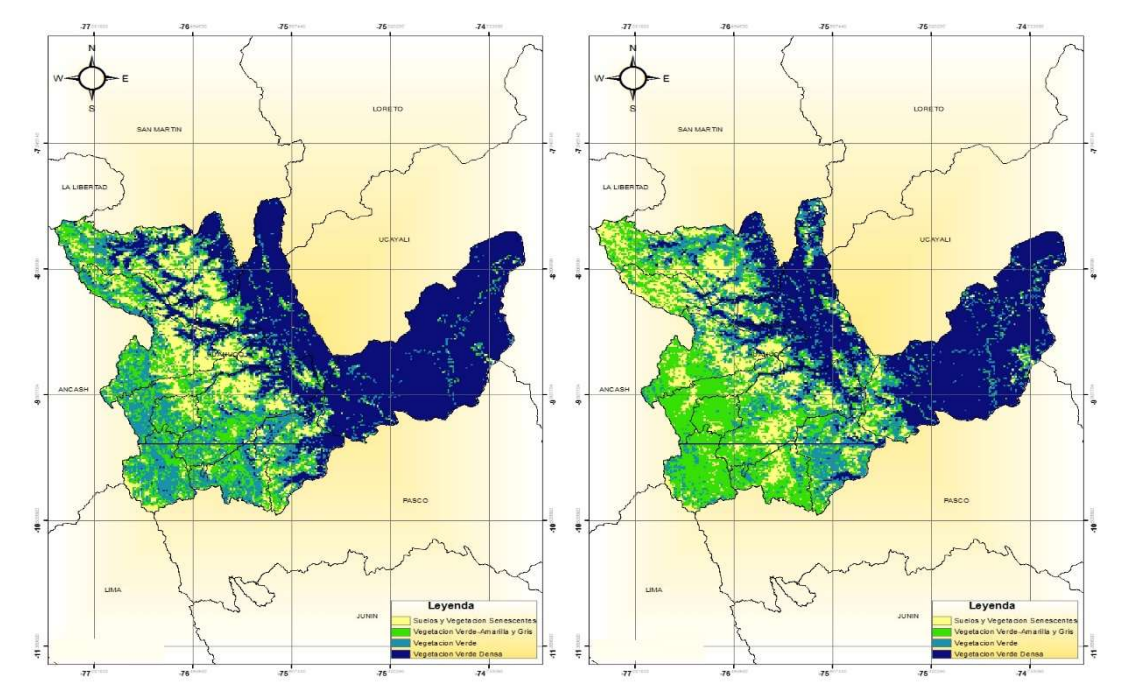

Figura 22. Mapa de cubierta vegetal de suelos en los años 2009 y 2015, en el Departamento de Huánuco.

# 4.2. Correlación de factores

Las matrices de correlaciones muestran al coeficiente de relación de Pearson momento-producto. Después de conocer el grado del vínculo entre los factores se enlaza a un método que acceda a identificar áreas propensas a desertificación.

### 4.2.1. Correlación del año 2003

La matriz de correlación generada en el 2003 (Cuadro 11), en el principio ambiental, el factor de temperatura tiene correlación de 0.74 con el factor TVDI, en ellos los factores de zonas cercanas a vías de acceso y áreas de producción agrícola en menor grado con 0.45 y 0.44 respectivamente."

En el principio antropogénico, el factor de asentamientos humanos cercanos y tiene correlación de 0.53, 0.42 y 0.41 con los factores a zonas cercanas a áreas agrícolas, TVDI y zonas cercanas a degradación física. El factor de carreteras cercanas tiene correlaciones entre 0.40 y 0.45 con los factores de áreas cercanas agrícolas, TVDI y áreas vulnerables a degradación física.

El principio de humedad, el factor TVDI tiene correlaciones con los factores de áreas vulnerables a degradación físicas e NVDI con 0.47 y 0.55.

#### 4.2.2. Correlación del año 2009

La matriz con correlaciones en el 2009 (Cuadro 12), es un principio ambiental, el incremento de albedo tiene correlación de 0.41 con el NVDI. El elemento de temperatura posee una correlación de 0.81 con TVDI, con los factores de asentamiento humanos cercanos, a vías de acceso, a áreas agrícolas y zonas vulnerables a degradación física tienen valores entre 0.46 y 0.49.

El principio antropogénico, el factor cercano a asentamientos humanos tienen correlaciones de 0.53, 0.42 y 0.41 con los factores a áreas agrícolas cercanas, TVDI y áreas vulnerables a degradación física. El factor cercanía a carreteras tiene una correlación entre 0.40 y 0.45 con los factores cercanía a zonas agrícolas, TVDI y zonas vulnerables a degradación física."

En el criterio de humedad, el TVDI tiene una correlación con un valor de 0.54.

#### 4.2.3. Correlación del año 2015

La matriz de correlaciones del año 2015 (Cuadra 13), en el principio ambiental, el incremento de albedo contiene una correlación de 0.41 con el NVDI. El factor de temperatura posee una correlación de 0.88 con TVDI, con los factores a asentamientos humanos cercanos, a vías de acceso, y áreas agrícolas y áreas cercas a degradación física tienen valores entre 0.40 y 0.46."

El principio antropogénico, el factor de cercanía a asentamientos humanos tiene correlaciones de 0.53, 0.42 y 0.41 con los factores cercanía a zonas agrícolas, TVDI y zonas cercanas a degradación física. El factor cercanía a carreteras tiene una correlación entre 0.40 y 0.45 con los factores cercanía a zonas agrícolas, TVDI y zonas cercanas a degradación física."

El principio de humedad, "el TVDI tiene correlaciones con valores de 0.52. Por ello, en el principio de suelos, el factor de áreas cercas a degradación física tienen valores de correlación de  $0.44$ .

|                  | Criterios                                      |      | A              |      |             | B    |      |      | C    |          |              | D      |              |        |      | E            |              |
|------------------|------------------------------------------------|------|----------------|------|-------------|------|------|------|------|----------|--------------|--------|--------------|--------|------|--------------|--------------|
|                  | Factores                                       | 1    | $\overline{2}$ | 3    | 4           | 5    | 6    |      | 8    | 9        | 10           | 11     | 12           | 13     | 14   | 15           | 16           |
| A) Ambiental     | 1) incremento de albedo                        |      | $-0$           | 0    | 0.23        | 0.14 | 0.26 | 0.16 | 0.02 | 0.11     | 0            | 0.23   | 0.03         | $-0.1$ | 0.33 | $-0.1$       | -0           |
|                  | 2) Baja de biomasa                             | -0   |                | 0.01 | 0.15        | 0.11 | 0.14 | 0.13 | 0    | 0.13     | $\mathbf 0$  | 0.2    | 0.01         | $-0.1$ | 0.18 | $-0$         | $-0.1$       |
|                  | 3) Temperatura superficial                     | 0    | 0.01           | 1    | 0.36        | 0.45 | 0.44 | 0.74 | 0.18 | 0.19     | 0.01         | 0.38   | 0.01         | $-0.1$ | 0.16 | $-0$         | 0.24         |
| B) Antropogénico | 4) Zonas cercanas<br>asentamientos Humanos     | 0.23 | 0.15           | 0.36 | $\mathbf 1$ | 0.32 | 0.53 | 0.42 | 0.15 | 0.27     | 0.02         | 0.41   | 0.04         | $-0.2$ | 0.38 | $-0.1$       | 0.04         |
|                  | 5) Cercanía a vias                             | 0.14 | 0.11           | 0.45 | 0.32        | 1    | 0.43 | 0.45 | 0.02 | 0.35     | 0.01         | 0.4    | $-0$         | $-0.1$ | 0.23 | $-0.1$       | 0.08         |
|                  | 6) Cercanía a áreas agrícolas                  | 0.26 | 0.14           | 0.44 | 0.53        | 0.43 |      | 0.53 | 0.14 | 0.35     | 0.01         | 0.48   | 0.02         | $-0.1$ | 0.4  | $-0.1$       | 0.1          |
| C) Humedad       | 7) Capacidad de humedad en el<br>suelo (TVDI)  | 0.16 | 0.13           | 0.74 | 0.42        | 0.45 | 0.53 | -1   | 0.2  | 0.33     | 0.02         | 0.47   | 0.07         | $-0.1$ | 0.55 | $-0.1$       | 0.21         |
| D) Suelos        | 8) Áreas Vulnerables a<br>degradación física   | 0    | $\mathbf 0$    | 0.01 | 0.02        | 0.01 | 0.01 | 0.02 | 0    | $\Omega$ | $\mathbf{1}$ | $-0$   | $\mathbf{0}$ | $-0$   | 0.03 | $\mathbf{0}$ | $\mathbf{0}$ |
|                  | 9) Áreas Vulnerables a erosión<br>eólica       | 0.03 | 0.01           | 0.01 | 0.04        | $-0$ | 0.02 | 0.07 | 0.05 | 0.06     | $\mathbf 0$  | $-0.1$ | 1            | $-0$   | 0.16 | $-0$         | -0           |
| E) Vegetación    | 10) Suelos sin o con poca<br>cobertura vegetal | $-0$ | $-0.1$         | 0.24 | 0.04        | 0.08 | 0.1  | 0.21 | 0.1  | 0.05     | $\mathbf{0}$ | 0.06   | -0           | 0.04   | 0.04 | 0.03         |              |

Cuadro 11. Matriz de correlaciones lineales de Pearson momento-producto entre los factores en el año 2003.

| Criterios        |                                                |      | Α              |      |             | B           |      |                | C    |        |              | D    |             |        |      | E.     |             |
|------------------|------------------------------------------------|------|----------------|------|-------------|-------------|------|----------------|------|--------|--------------|------|-------------|--------|------|--------|-------------|
|                  | Factores                                       | 1    | $\overline{2}$ | 3    | 4           | 5           | 6    | $\overline{7}$ | 8    | 9      | 10           | 11   | 12          | 13     | 14   | 15     | 16          |
|                  | 1) Incremento de albedo                        | 1    | 0.04           | -0   | 0.2         | 0.09        | 0.22 | 0.11           | 0.03 | 0.07   | 0.07         | 0.16 | 0.05        | $-0.2$ | 0.37 | $-0.1$ | -0          |
| A) Ambiental     | 2) Baja de biomasa                             | 0.04 | 1              | 0.03 | 0.12        | 0.06        | 0.09 | 0.1            | 0.02 | 0.09   | 0.02         | 0.09 | 0.05        | $-0.1$ | 0.14 | $-0$   | $-0.1$      |
|                  | 3) Temperatura superficial                     | $-0$ | 0.03           | 1    | 0.38        | 0.46        | 0.49 | 0.81           | 0.18 | 0.13   | 0.19         | 0.41 | 0.13        | 0.01   | 0.22 | $-0.1$ | 0.24        |
|                  | 4) Zonas cercanas a<br>asentamientos Humanos   | 0.23 | 0.15           | 0.36 | $\mathbf 1$ | 0.32        | 0.53 | 0.42           | 0.15 | 0.27   | 0.02         | 0.41 | 0.04        | $-0.2$ | 0.38 | $-0.1$ | 0.04        |
| B) Antropogénico | 5) Cercanía a vías                             | 0.14 | 0.11           | 0.45 | 0.32        | $\mathbf 1$ | 0.43 | 0.45           | 0.02 | 0.35   | 0.01         | 0.4  | $-0$        | $-0.1$ | 0.23 | $-0.1$ | 0.08        |
|                  | 6) Cercanía áreas agrícolas                    | 0.26 | 0.14           | 0.44 | 0.53        | 0.43        | 1    | 0.53           | 0.14 | 0.35   | 0.01         | 0.48 | 0.02        | $-0.1$ | 0.4  | $-0.1$ | 0.1         |
| C) Humedad       | 7) Capacidad de humedad en el<br>suelo (TVDI)  | 0.11 | 0.1            | 0.81 | 0.4         | 0.43        | 0.52 | 1              | 0.21 | 0.21   | 0.19         | 0.43 | 0.2         | $-0$   | 0.54 | $-0.1$ | 0.22        |
| D) Suelos        | 8) Áreas Vulnerables a<br>degradación física   | 0.07 | 0.02           | 0.19 | 0.2         | 0.23        | 0.21 | 0.19           | 0.1  | $-0.1$ | $\mathbf{1}$ |      | $0.22$ 0.06 | $-0.1$ | 0.16 | $-0.1$ | $\mathbf 0$ |
|                  | 9) Áreas Vulnerables a erosión<br>eólica       | 0.05 | 0.05           | 0.13 | 0.12        | 0.04        | 0.11 | 0.2            | 0.17 | 0.13   | 0.06         | 0.09 | 1           | 0.02   | 0.21 | $-0$   | 0.04        |
| E) Vegetación    | 10) Suelos sin o con poca<br>cobertura vegetal | $-0$ | $-0.1$         | 0.24 | 0.04        | 0.08        | 0.09 | 0.22           | 0.1  | 0.05   | $\Omega$     | 0.09 | 0.04        | 0.07   | 0.04 | 0.02   |             |

Cuadro 12. Matriz de correlaciones lineales de Pearson momento-producto entre los factores en el año 2009.

| Criterios        |                                                |             | A              |        |      | B    |      |              | C    |        |      | D    |      |        |      | E      |              |  |
|------------------|------------------------------------------------|-------------|----------------|--------|------|------|------|--------------|------|--------|------|------|------|--------|------|--------|--------------|--|
|                  | Factores                                       | $\mathbf 1$ | $\overline{2}$ | 3      | 4    | 5    | 6    | 7            | 8    | 9      | 10   | 11   | 12   | 13     | 14   | 15     | 16           |  |
| A) Ambiental     | 1) Incremento de albedo                        |             | 0.09           | $-0.1$ | 0.17 | 0.04 | 0.17 | 0.05         | 0.04 | 0.03   | 0.13 | 0.08 | 0.07 | $-0.4$ | 0.41 | $-0.1$ | -0           |  |
|                  | 2) Baja de biomasa                             | 0.09        |                | 0.04   | 0.09 | 0.01 | 0.04 | 0.07         | 0.03 | 0.05   | 0.03 | $-0$ | 0.08 | $-0.1$ | 0.1  | -0     | $-0.1$       |  |
|                  | 3) Temperatura superficial                     | $-0.1$      | 0.04           | 1      | 0.4  | 0.46 | 0.53 | 0.88         | 0.18 | 0.06   | 0.37 | 0.43 | 0.24 | 0.07   | 0.27 | $-0.1$ | 0.24         |  |
| B) Antropogénico | 4) Zonas cercanas a<br>asentamientos humanos   | 0.23        | 0.15           | 0.36   | 1    | 0.32 | 0.53 | 0.42         | 0.15 | 0.27   | 0.02 | 0.41 | 0.04 | $-0.2$ | 0.38 | $-0.1$ | 0.04         |  |
|                  | 5) Cercanía a vías                             | 0.14        | 0.11           | 0.45   | 0.32 | 1    | 0.43 | 0.45         | 0.02 | 0.35   | 0.01 | 0.4  | $-0$ | $-0.1$ | 0.23 | $-0.1$ | 0.08         |  |
|                  | 6) Cercanía a áreas agrícolas                  | 0.26        | 0.14           | 0.44   | 0.53 | 0.43 | 1    | 0.53         | 0.14 | 0.35   | 0.01 | 0.48 | 0.02 | $-0.1$ | 0.4  | $-0.1$ | 0.1          |  |
| c)Humedad        | 7) Capacidad de humedad en<br>el suelo (TVDI)  | 0.05        | 0.07           | 0.88   | 0.38 | 0.41 | 0.5  | $\mathbf{1}$ | 0.21 | 0.09   | 0.35 | 0.39 | 0.32 | $-0$   | 0.52 | $-0.1$ | 0.22         |  |
| D)Suelo          | 8) áreas Vulnerable a<br>degradación física    | 0.13        | 0.03           | 0.37   | 0.38 | 0.44 | 0.4  | 0.35         | 0.2  | $-0.2$ |      | 0.45 | 0.11 | $-0.1$ | 0.28 | $-0.1$ | $\mathbf{0}$ |  |
|                  | 9) Áreas Vulnerables a<br>erosión eólica       | 0.07        | 0.08           | 0.24   | 0.19 | 0.08 | 0.19 | 0.32         | 0.28 | 0.2    | 0.11 | 0.23 | 1    | 0.06   | 0.26 | $-0.1$ | 0.09         |  |
| E) Vegetación    | 10) Suelos sin o con poca<br>cobertura vegetal | $-0$        | $-0.1$         | 0.24   | 0.03 | 0.08 | 0.08 | 0.22         | 0.09 | 0.04   | 0    | 0.11 | 0.09 | 0.09   | 0.03 | 0      |              |  |

Cuadro 13. Matriz de correlación lineal de Pearson momento-producto entre los factores en el año 2015.

# 4.3. Evaluación Multicriterio: Índice de zonas propensas a desertización

Esta técnica calcula a cada factor dentro de los criprincipios establecidos, a partir de valores cuantitativas (valor de peso). Por ello, las posibilidades de discriminar áreas incoherentes que presenten estos problema (ejemplo: cuerpos de agua y manchas urbanas). En el resultado de EMC, los datos más altos representan a áreas con alta vulnerabilidad a presentar desertificación."

En la ponderación de factores, establecen primero los pesos para los principios, luego se pondera a cada factor dentro de cada principio."

El rango de valores se tiene entre 1 y 16, teniendo rangos 12 y 16 en áreas de alta vulnerabilidad a ser desarrollado a la desertificación bajo los principios establecidos. El rango de valores se le nombra como índice de zonas propensas a desertificación (IZPD)."

El mapa de IZPD del año 2003 y 2009 dio como producto final un valor mínimo de 0 y un máximo de 16, con una media de 8. Para el año 2015, los valores mínimos y máximos son de 0 y 15, con una media de 7.5.

En la Figura 23 y 24, se muestran los resultados del mapa de IZPD para los años 2003, 2009 y 2015. La frecuencia y distribución son muy similares entre los años de estudios.

Para dar verdad a este índice y determinar debilidad en el departamento de Huánuco "respecto al fenómeno se ejecuta una prueba de robustez (validación) para diagnosticar si es viable o no este índice."

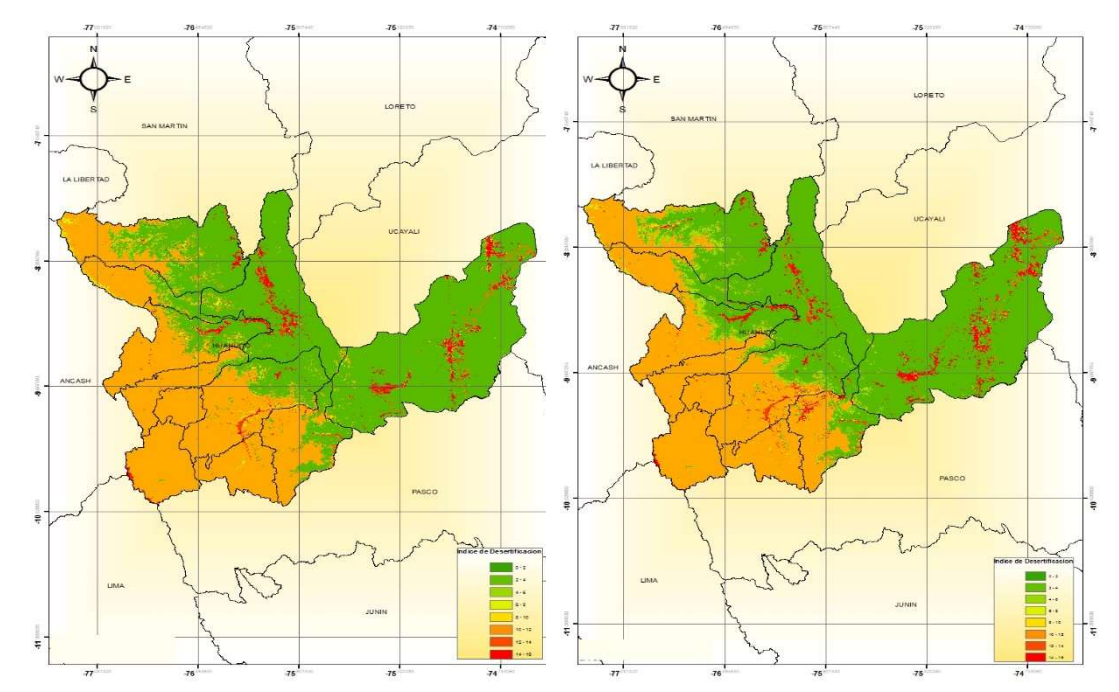

Figura 23. Mapa del índice de zonas propensas a desertificación años 2003 y

2009, en el departamento de Huanuco.

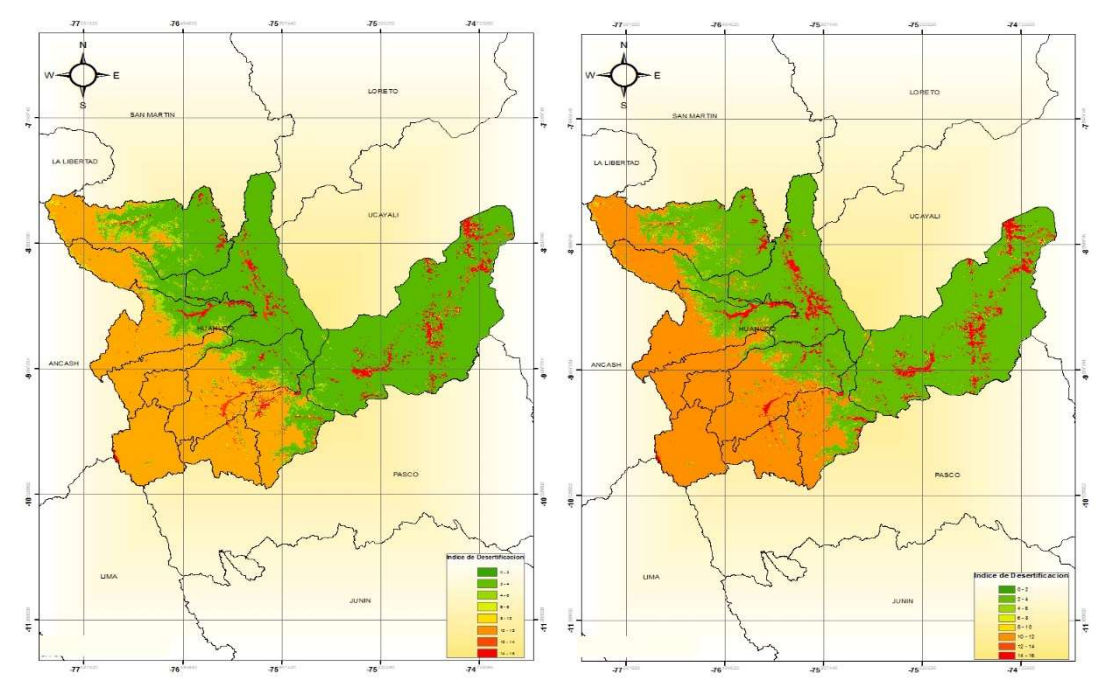

Figura 24. Mapa del índice de zonas propensas a desertificación años 2009 y

2015, en el departamento de Huánuco.

# 4.4. Validación

# 4.4.1. Validación de los resultados IZPD (Índice de zonas propensas a desertificación)

La utilización de los mapas temáticos, desniveles, análisis y altitud y de los suelos (textura, pH, M.O, CIC, P, K<sub>2</sub>O) se ha usado para la fotointerpretación y validación de los resultados hallados.

E Cuadro 14, "muestra los datos del análisis de los suelos, con buenas correlaciones en la capacidad promedio de materia orgánica (M.O); donde los suelos con vulnerabilidad de desertificación presentan niveles bajos. Para valorar niveles de desertificación es evidente deducir que las condiciones de las superficies vigorosas de la vegetación. Esto es causado por la deficiencia de alimentación en los suelos y primordilmente la del nitrógeno que va a provocar el inicio de la degradación de suelo para pasar al proceso de desertificación por la reducción de la actividad biológica.

Cuadro 14. Características fisicoquímicas de los estudios de suelos.

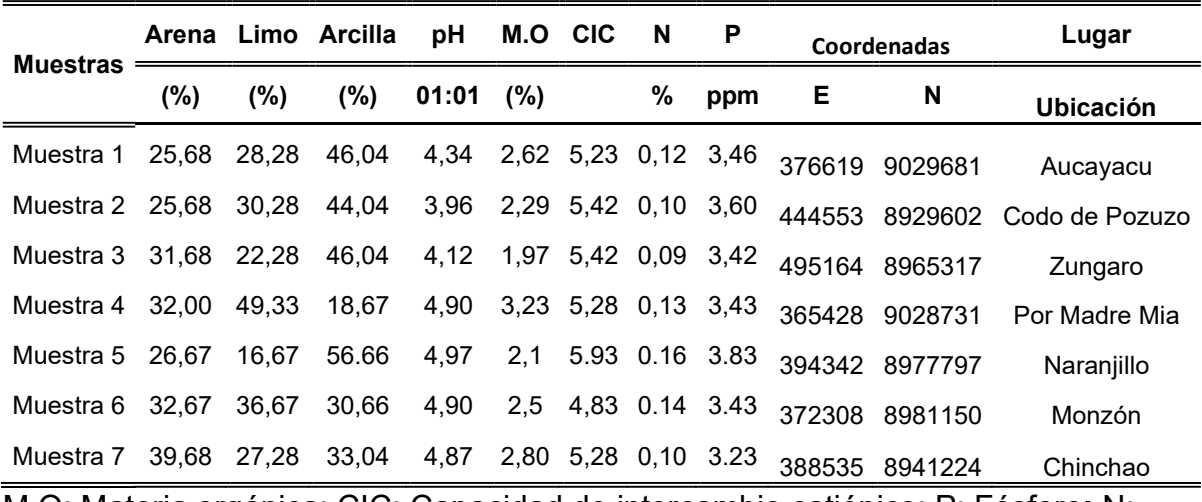

M.O: Materia orgánica; CIC: Capacidad de intercambio catiónico; P: Fósforo; N: Nitrógeno.

# 4.4.2. Cuantificación de las áreas propensas a desertificación

Los niveles de zonas propensas a desertificación que se cuantificaron en el departamento de Huánuco corresponden con las siguientes áreas y porcentajes detalladas en el cuadro 15:

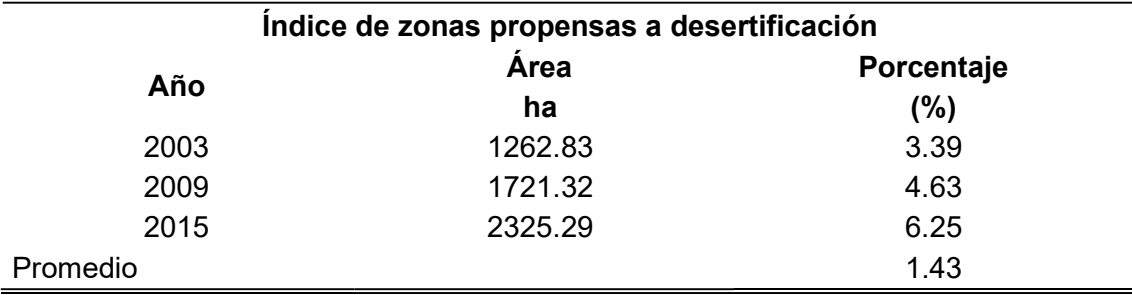

Cuadro 15. Índice de zonas propensas a desertificación

#### V. DISCUSION

#### 5.1. Aumento de albedo

Para la variable de aumento de albedo, se usa la imagen de la banda en el cohesión de onda de pequeño alcanzase (shortwave: 0.3-5.0 µm) sacando las imágenes con poco contenido de información que se debe a las épocas de invierno con lluvias.Con la aplicación de las máscaras y los valores de las tablas ya citadas por BRIEGLEB et al, 2006, sobre albedo se realizó clasificación para hallar aumento de albedo en el departamento de Huánuco.

El albedo se valora de cero a uno (que también se calcula en porcentaje), con colores muy apagado y poseen un albedo próximo a cero (o cerca del 0%), los colores muy iluminados que posee el albedo próximo a uno (o cerca de 100%). Los bosques tienen albedo bajo, cerca de 0.15 (BENDER et al, 2006).

#### 5.2. Disminución de cobertura vegetal

En los resultados obtenidos de NDVI para los años 2003, 2009 y 2015, presentan variaciones en el estado de la vegetación densa y vegetación senescentes la cual está determinado fundamentalmente por las condiciones climáticas (GILABERT et al, 2002).

En los resultados de índice de vegetación se utilizaron márgenes conocidos (0 y 1), lo que permite facilitar su interpretación, donde el agua tiene reflectancia R>IRC, por lo tanto, valores negativos de NDVI.

Las nubes presentan valores similares de R e IRC, por lo que su NDVI es cercano a 0, el suelo descubierto y con vegetación dispersa presenta valores positivos, aunque no muy elevados (0.0-0.5), la vegetación densa, húmeda y bien desarrollada presenta los mayores valores de NDVI mayores a 0.5 (GILABERT et al, 2002).

#### 5.3. Temperatura

El método split-window viene siendo utilizada debido a lo simple de aplicación y uso. Por ello esta técnica de obtener temperatura superficial mediante imágenes MODIS, este método utiliza de la absorción diferencial a través de dos canales dentro de una abertura atmosférica con el propósito de eliminar el poder ejercida, se computa la temperatura de la superficie (Ts) como una conexión lineal de ambas temperaturas del brillo" (HOLTZMAN, 2012).

### 5.4. Contenido de Humedad en el suelo (TDVI)

Para la interpretación y clasificación del TDVI utilizo la variable producida, se normaliza con una función lineal de tipo creciente. Los datos del TVDI se hallan dentro del rango de 0 y 1, donde los datos de 0 exhiban suelos cargados de agua y suelos con poca de humedad (SANDHOLT et al. 2002).

#### 5.5. Índice de zonas propensas a desertificación

Los resultados del IZPD obtenidos en el Departamento de Huánuco la clasificación de la desertificación se puede dar en función del daño ocasionado (LOPEZ, 2006).

### VI. CONCLUSION

- 1.- En la correlación de las variables se muestra que la mayoría de ellas son independientes entre sí, con excepción de la temperatura con el índice de sequedad-temperatura-vegetación (TVDI). Esto ayudo al momento de dar los pesos a cada uno de los factores, compensando aquellos que presentaron una alta correlación.
- 2.- La integración de la cartografía de uso de suelo y vegetación, topónimos y el producto MODIS MCD12Q1 permitieron el enriquecimiento de la variable de asentamientos humanos, ya que a partir de estos se detectaron todas las localidades existentes para ambas fechas.
- 3.- En lo que respecta a los resultados podemos decir que se determinaron zonas vulnerables a desertificación en el Departamento de Huánuco en tres años diferentes (2003, 2009 y 2015), lo cual permite sentar las bases metodológicas para la simulación de modelos de desertificación utilizando el sistema de la Información Geográfica.
- 4.- La validación y evaluación del IZPD están basadas en datos de campo y la fotointerpretación. Con la utilización del IZPD se representa la realidad del terreno con suficiente precisión que puede ayudar a tomar decisiones con planes de conservación y recuperación de suelos.
- 5.- Usando el IZPD producto de la validación, se ha cuantificado los diferentes niveles de zonas críticas a desertificación. Las técnicas de teledetección se han utilizado con mucho éxito para la caracterizar zonas propensas a desertificación; esto ha permitido obtener áreas que están más propensas a la desertificación para cada año de estudio teniendo que en el año 2003 se tiene 1262.83 Ha, que representa el 3.39 % de la superficie total de Huánuco Departamento de Huánuco, en el año 2009 se tiene 1721.32 Ha, que representa el 4.63 % y en el año 2015 se tiene 2325.29 Ha que representa el 6.25 %. Teniendo una tasa promedio de 1.43%.
- 6.- La desertificación de tierra es el resultado de diferentes factores tales como variaciones climáticas, actividades humanas, específicamente las complejas interacciones entre los factores físicos, biológicos, políticos, socioculturales y económicos. Frente a este problema se debe impulsar y fomentar las buenas prácticas agronómicas, forestales y de gestión de recursos hídricos para contrarrestar los procesos de desertificación.

# VII. RECOMENDACIONES

- 1.- Usar el programa ENVI 4.7 para generar las series de tiempo y para cambiar los formatos de salida, debido que las aplicaciones para convertir los datos interpolados de formado hdf a geotiff o a binario funcionan mejor bajo este programa, ya que en el ENVI 4.7, presenta problemas porque se hace insuficiente la cantidad de memoria RAM que se asigna para realizar dicho trabajo.
- 2.- Tener en cuenta los tiempos de cultivos, la estación del año y las condiciones fenológicas de las plantas en el momento de adquirir los valores porque estos influyen en la respuesta espectral de la tierra
- 3.- Utilizar productos del sensor MODIS y su integración con otras variables temáticas de instituciones oficiales o privadas, así como de insumos generados, permiten tener datos actualizados, de calidad y a un costo económico y de tiempo muy bajo.

#### VIII. ABSTRACT

Desertification is a problem of global importance, as it reduces productivity and the value of causing an impact on the territory and its population soils. This process is caused by various environmental and anthropogenic factors in the context of arid climatic conditions, humid areas. One of the various identification techniques desertification areas are those using Geographic Information Systems (GIS).

This research therefore seeks to simulate desertification prone areas through satellite imagery that allows integrating different variables obtained from MODIS sensor data, mapping and statistical information, to identify areas vulnerable to desertification. Within these selected variables we have: higher albedo; decreased biomass; areas with sparse vegetation and vegetation (vegetation cover); moisture content in the soil; surface temperature; and distances of human settlements, agricultural areas, areas of vulnerability in physical degradation, vulnerability areas wind erosion.

For the integration of these variables five criteria (Environmental, Anthropogenic, humidity, soil and vegetation), which contain mostly three factors were defined. The weighting of the criteria and factors was performed using pairwise comparison method of Saaty, later to obtain the final weight of each factor by the method of analytical hierarchy. Finally, a weighted linear sum was applied to obtain a map called index areas prone to desertification (IZPD).

The study led to the development and evaluation of a spectral index measured and quantified areas that are prone to desertification of soils. This index was called Index desertification prone areas (IZPD) based on the concepts of degradation. In this study, it was shown that the IZPD has had better results than the Normalized Vegetation Index (NDVI) in determining levels of desertification. The results show that the IZPD provide good accuracy for monitoring soil desertification prone areas. Using maps, temperature, humidity, vegetation index, vegetation cover areas near roads, population centers, agricultural areas and vulnerable to degradation, erosion and soil analysis (texture, pH, organic matter, Capacity zones Cation Exchange, phosphorus, iron, zinc) obtained from the 3 shows and localized field taken in a Global Positioning System have been used for photo interpretation and validation of our results.

## IX. REFERENCIAS BIBLIOGRÁFICAS

- ABRAHAM, E. 2008. Tierras Secas Desertificación y Recursos Hídrico. Ecosistemas: Revista Científica y técnica de ecología y medio Ambiento, 17(1):1-4
- ANAYA, J. A. 2009. Estimación mensual de emisiones por biomasa quemada para Colombia basado en imágenes satelitales. Tesis doctoral, Universidad de Alcalá, España.
- BARK, N., WEINDORF, D. C, BAHNASSY, M. H., y El-BADAWI, M. M. 2012. Multitemporal assessment of land sensitívíty to desertification ín a fragile agroecosystem: Environmentai indicators. Ecológica indcators, 1&(1):271 -280.
- BAUTISTA, Z. 2011. Técnicas de muestreos para manejadores de recursos naturales, Centro de investigaciones en geografía ambiental, 2 ediciones.
- BENDER, G., VENTURINI, V., ISLAM, S., JIANG, L. 2006. Estimation of the net radiation using MODIS (Moderate Resolution Imaging Spectroradiometer) data for clear sky days. Remote Sensing of Environment 97(1): 52-67.
- BRIEGLEB, N., ISLAM S., VENTURINI V., BISHT G., JIANG, L. 2006. Estimation and comparison of evapotrasnpiration from MODIS and AVHRR sensors for clear sky days over the Southern Great Plains. Remote Sensing of Environment, 103, 1-15.
- CHANGZHEN, Y., WANG, T., HAN, Z. 2005. Usíng modis data to assess land desertificación in ordos plateau - mu us sandy land case study. En Geosáence and Remote Sensing Symposium, 2005. IGARSS '05. Proceedings. 2005 IEEE International, volumen 4, páginas 2373-2375.
- CHUVIECO, E. 2008. Teledetección ambiental: La observación de la Tierra desde el Espacio. Ariel Ciencia, España, 3ra edición.
- DASCAL, G. 2012. La vulnerabilidad de las tierras desertificadas frente a escenarios de cambio climático en américa latina y el caribe. Publicaciones de las naciones unidas, Naciones Unidas: CEFRL (Comisión Económica para América Latina y el Caribe}. Trie Global Mechanism: United Nations Convention To Desertificatón
- DUANYANG, X., CHUNLEL L., XIAO, S. 2012. The research of trie quantitative melhod of desertification assessment at large scale based on modis data and decisión tree model - a case study in farming-pastoral región of north china. En Remóte Sen&ng. Emironment and Transportation Engineering (RSETE). 2012 2nd tnternaüonai Conference on paginas 1-4.
- EASTMAN, R. 2012. IDRSSS Selva: Gula para StGy procesamiento de imágenes. Clark Labs: 17 edición.
- FARAJZADEH, M. y EGBAT, M. 2007. Evaluación of MEDALUS model for desertification hazard zonation using GIS. PaMstan Journal of BJofogy Science., 1016:2622-2630.
- GAD, A. y SHALABY, A. 2010. Assessment and mapping ot desertífication sensitive using remote sensing and gis casastidy: Inland sinai andeastern desert wadies. Cairo, Egipto. Space Technology and Geo-lnformation lor sustainable develoment.
- GARCIA, M, T., MAS, F. 2011. Evaluación de imágenes del sensor modis para la cartografía de la cobertura del suelo en una región altamente diversa en mexico. Boletín de la Sociedad Geológica Mexicana 63(1):B3 - 94.
- GARCIA, T. J., FRANCOIS, M. J., HINKIEY, E. A. 2011. Una revisión del uso de modis para el mapeo y monitoreo de las cubiertas terrestres. En Mas: J. F.: editor Aplicaciones del sensor MODIS para el monitoreo del territorio., capítulos páginas 97-122.
- GILABERTH, G., VENTURINI, V., ISLAM, S. AND JIANG L. 2002. Estimation of the net radiation using MODIS (Moderate Resolution Imaging Spectroradiometer) data for clear sky days. Remote Sensing of Environment. 97, 52-67.
- GLANTZ, M. H., ORTOVSKY, N. 1983. Desertificación: [En línea]: Ciesin, (http//. www.ciesin.org/doca/2-479/002-479.Html, 20 de abril de 2013.)
- GOMEZ, D. M., BARREDA, C.J. 2005. Sistemas de información geográfica y evaluación multicriterio en la ordenación del territorio.
- GUO, M., LI, X. 2005. Monitoring sandy désertficatión minqin oasis: northwest china by remóte sensing and gis. En Geoscience and Remóte Sensing Symposium, 2005. IGARSS '05. Proceedings. 2005iEEE tnternational., volumen 1, paginas 4 pp.
- GUZMAN, F. C. 2010. Proceso de desertificación en el valle central de Tanja, aplicando un modelo basado en indicadores espectrales. Tesis de maestría, Universidad Mayor de San Simón Vicerrectorado. Centro de levantamientos aeroespaciales y aplicaciones SGI para el desarrollo sostenible de los recursos naturales.
- GUZMAN, A. 2012. Desertificaron: la amenaza. México Social: An efegant magazne theme for Joomia.
- HELLDEN, U. 2008. A coupled human-e nvironment model for desertification simulation and impact studies. Global and Pfanetary Change: 64:156-168.
- HOLTZ, U. 2003. La convención de las naciones unidas de lucha contra la desertificación (CNULD) y su dimensión política. Documento para la quinta mesa redonda de parlamentarlos en el contexto CNULD.
- HOLTZMANN, M. E. 2012. Estimación del estrés hídrico en cultivos y su relación con rendimientos en la región pampeana mediante imágenes de temperatura de superficie e índice de vegetación. Tesis doctoral, Universidad Nacional del Sur.
- HOU, A., XIE, J., SUN Z., ZHOU, L .2011. Methodology of landsurface broadband albedo retrieval in trie desertifIcatión área based on rnodis image data. En Water Resource and Emironmental Protection (ISWREP}. 20í 11nternational Symposium on volumen 4. Páginas 2539-2542.

IGN. 2013. Instituto Geográfico Nacional. [En línea]: IGN, (http://www.ign.gob.pe/) INEI. 2012. Instituto Nacional de Estadística e Informática. [En línea]: INEI, (https://www.inei.gob.pe/)

- INRENA. 2006. Instituto Nacional de los Recursos Naturales Tercer Informe sobre la implementación de la CNULCDS. Lima: INRENA
- LI, C., CHEN X., CHEN Y., LIU, Q. 2007. Land desertificación and some proposals for promoting sustainable development in qinghai lake área, china. En Geoscience and Remate Sensing Symposium, 2007. IGARSS2007 IEEE International., páginas 3444-3447.
- LIU, A., LI, J., WANG, C., NIU, Z., LAN, D. 2003. Monitoring of desertificación en central Asia and western china using long term NOAA-AVHRR NDVI timeseries data. En Geoscience and Remote Sensing Symcosium, 2003. IGARSS '03. Proceedings. 2003 EEE International., volumen 4, páginas 2278-2280
- LOPEZ, B, F. 2006. Desertificación un riesgo ambiental global de graves consecuencias Revista Cuartanario & Geomorfología (C&G), 20(3-4):61 -71.
- MORALES, C. 2005. Pobreza desertificación y degradación de tierras. En Morales: C. y Parada, S.: editores: Pobreza, desertificación y degradación de los recursos naturales., número 87, capitulo 1, páginas 25-58. Publicación de las Naciones Unidas.
- NAVONE, S. M., ESPOZ, C., MAGUUI, A. E., INTROCASO, R. 2002. Monitoreo de la desertificación en los valles semi áridos del noroeste argentino: desarrollo de un sistema de información geográfica empleando indicadores biofísicos y socioeconómicos. Revista de teledetección. 1B:5-19.
- NTSG. 2013. Modis GPP/NPP Project mod17. [En Línea]: NTSG, (http://www.nts5.11z1t.-adu/project/, 07 de enero de 2013).
- OUYANG, W., HAO, R., SKJDMORE, A. K., GROEN, T. A., TOKOPEUS, A., WANG, T. 2012. Integration of murti-sensor data to assess grass land dy namics in a yellow river subwate rashed. Ecológica indicators: 163-170.
- PARADA, S. 2005. El sistema de Indicadoras socioeconómicos de la desertificación. En Morales, C. y Parada S., editores, Pobreza, desertificación y degradación de los recursos naturales., número 87, capitulo 1, paginas 139- 150. Publicación de las Naciones Unidas.
- PETTA, R. A., ERASMI, S., JONES, G. 2013. Evaluación of déserfificatión proccesses in Sendo Región (ME Brazil. international Journalof Geosciences: 4:12-17.
- QIN, Z., XUR, B., XIN, X., ZHOU, Q., ZHANG, H., LIU, J. 2004. Integraron of remote sensing and gis technology to evalúate grassland ecosystem fiealth in north cfiina. En Geoscience and Remóte Sensing Symposium, 2004. IGAHSS '04. Prcceedings. 2004 IEEE internationai: volumen 6, páginas424-437. VOLUMEN 6.
- RASMY, M., GAD. A., ABDELSALAM. H., SIWILAM, M. 2010. A dynamic simulation rnodel of desertificatlon in egypt. The Egyptian Journai of Remote Sensing and Space Science, 13(2).
- ROBERT, W. 2012. MODIS land. [En Línea]: Modis Land, (http://land.gpfc.nasa.gov/, 05 de noviembre de 2012).
- RODRIGUEZ, O. E., ARRENDONDE B, H. A. 2005. Manual para el manejo y procesamiento de imágenes satelitales obtenidas del sensor remoto MODIS de

la MASA aplicados en estudios de ingeniería civil. Trabajo de grado, Pontificia Universidad Javeriana. Facultad de Ingeniería, Bogotá, Colombia.

- SANDHOLT, L., RASMUSSEN, K., ANDERSEN, J. 2002. A simple interpretation of me surface temperature/vegetation index spaoe tor assessment of suríace moisture status. Remóte sensing of emiroment (79):213-224.
- SENAMHI. 2013. Servicio de Meteorología e Hidrología del Perú. [En línea]:SENAMHI, ( http://www.senamhi.gob.pe/).
- SERNANP. 2013. Servicio Nacional de Áreas Naturales Protegidas por el Estado. [En línea]: SERNANP, ( http://www.sernanp.gob.pe/).
- SCHAAF, C. 2010. MODIS BRDF/albedo producto MOD43. [En línea]: MODIS BRDF, (http:/Modis.biu. edu/budi/uaerguíde/indei.html, 05 de noviembre de 2011).
- SOLIS, A. B., VAZQUEZ M, R. 2011. Plan estatal de acción ante el cambio climático, Áreas susceptibles de desertificación en baja california sur. [En línea]: (Http: //spyde. Bcs.gob/cgds/files/proyectos/PEACC/Reporte final, de diciembre de 2012).
- STRAHTER A. H., MULLER J. 1999. MODIS BRDF.'albedo product algorithm theorical basis documentversión 5.0. Reporte técnico
- UNCCD. 2013. Land SCan WhatS'S. [En línea]: UCCD, (http://ww.unccd.int/LfindScaii/.pdf, 29 de abril de 2013).
- USGS, 2011. MODIS Avicie Elsevier Science. [En Línea]: USGS, (https://lpdaac.uaga.gDT/products/mjodia\_ovenfieii, 05 de Noviembre de 2012).
- VARGAS, C, G. y GOMEZ C. E. 2003. La desertificación en Colombia y el cambio climático. Cuadernos de geografía.
- WAN, Z. 1999. MODIS Land-surface tempe/ature aígorifrtm theoricaí basis document (LSTATBD. University of California.
- ZFIANG, Y., CHEN, Z., LUO, X., GUAN, Y., GUO, S., NIE, J. 2008. Land desertification monitoring and assessment in yulin of norttiwest china jsing remote sensing and geographic information systems (gis). Environmentai Monitoring and Assessment 47(i-3):327-337.
- ZUECA, C., DE LA PERUTA, R., SALVIA, R., SOMMER S., CHERIET M. 2011. Towaids a workJ desertification atlas, relating and seleding indicators and data sets to represents complex issues. Ecoíogical indicators: 15(1):157-170.

ANEXOS

# ANEXO 1.

#### ALGORITMO PARA LA GEOREFERENCIANCION

```
;*************////////////////////////////////////////////////////////////////////////////////////************************ 
;******************* Algoritmo para georreferenciación de imágenes ********* ******** 
;******************* MODIS-NASA (Escena del año 2003) ********** ******* 
******************* Desarrollado por: Caballero Díaz Nilton (Ing. Suelos y Agua-UNAS) 
*********** 
;****************** Tingo María - 20-03-2016 - Perú 
****************** 
;*************/////////////////////////////////////////////////////////////////////////////////////************************ 
                             Lectura de la imagen ***********************************
Pro test MODIS
  compile opt idl2
   ;only required for georeferencing MODIS or SeaWiFS 
  geo fname = 'D:\langle \text{hagenes hdf/bio hco A2009025.IMG'}output path = 'D:\ARCHIVOS TESIS\Resultados'
   ;NOTE
   ;-if you don't specify a projection, the default UTM zone for the 
   ; image is calculated
   ;-if you don't specify a two-element array of pixel sizes, the 
   ; defaults for the supplied product are used (e.g., 
   ; [1000.0d,1000.0d] for 1km data)
   ;-if you are georeferencing MODIS and you *don't* want to apply
   ; bowtie correction, set the /no_bowtie keyword
   ;-if you are running in full batch mode, set the /no_msg keyword to
   ; avoid seeing informational popup messages
  proj = envi proj create(/utm, zone=18s, datum='WGS-84')
  ps = [1000.\overline{0}d, 10\overline{0}0.0d]no bowtie = 0 ; same as not setting che keyword
  n \overline{\circ} msg = 1 ; same as setting the keyword
   ;OUTPUT CHOICES
   ;0 -> standard product only
   ;1 -> georeferenced product only
   ;2 -> standard and georeferenced products
  output choice = 2 ;RETURNED VALUES
   ;r_fid -> ENVI FID for the standard product, if requested
  ; georef fid -> ENVI FID for the georeferenced product, if requested
  convert oc data, fname=fname, output path=output path, $
    geo fname=geo fname, proj=proj, ps=ps,
output choice=output choice, $
    r fid=r fid, georef fid=georef fid, no bowtie=no bowtie, $
     no_msg=no_msg 
  print, r_fid
  print, georef fid
end
```
# ANEXO 2.

# ALGORITMO PARA LA DETERMINACIÓN DEL NDVI

;\*\*\*\*\*\*\*\*\*\*\*\*\*\*\*\*\*\*\*\*\*\*\*\*\*\*\*\*\*\*\*\*\*\*\*\*\*\*\*\*\*\*\*\*\*\*\*\*\*\*\*\*\*\*\*\*\*\*\*\*\*\*\*\*\*\*\*\*\*\*\*\*\*\*\*\*\*\*\*\*\*\*\*\* ;\*\*\*\*\*\*\*\*\*\*\*\*\*////////////////////////////////////////////////////////////////////////////////////\*\*\*\*\*\*\*\*\*\*\*\*\*\*\*\*\*\*\*\*\*\*\*\* ;\*\*\*\*\*\*\*\*\*\*\*\*\*\*\*\*\*\*\* Algoritmo para la determinación de NDVI para imágenes \*\*\*\*\*\*\*\*\* \*\*\*\*\*\*\*\* ;\*\*\*\*\*\*\*\*\*\*\*\*\*\*\*\*\*\*\* MODIS-NASA (Escena del año 2003) \*\*\*\*\*\*\*\*\*\* \*\*\*\*\*\*\* \*\*\*\*\*\*\*\*\*\*\*\*\*\*\*\*\*\*\* Desarrollado por: Caballero Díaz Nilton (Ing. Suelos y Agua-UNAS) \*\*\*\*\*\*\*\*\*\*\* ;\*\*\*\*\*\*\*\*\*\*\*\*\*\*\*\*\*\* Tingo María - 20-03-2016 - Perú \*\*\*\*\*\*\*\*\*\*\*\*\*\*\*\*\*\* ;\*\*\*\*\*\*\*\*\*\*\*\*\*/////////////////////////////////////////////////////////////////////////////////////\*\*\*\*\*\*\*\*\*\*\*\*\*\*\*\*\*\*\*\*\*\*\*\* ;\*\*\*\*\*\*\*\*\*\*\*\*\*\*\*\*\*\*\*\*\*\*\*\*\*\*\*\*\*\*\*\*\*\*\*\*\*\*\*\*\*\*\*\*\*\*\*\*\*\*\*\*\*\*\*\*\*\*\*\*\*\*\*\*\*\*\*\*\*\*\*\*\*\*\*\*\*\*\*\*\*\*\*\* Lectura de la imagen \*\*\*\*\*\*\*\*\*\*\*\*\*\*\*\*\*\*\*\*\*\*\*\*\*\*\*\*\*\*\*\*\*\*\* Pro biomasa data=**fltarr**(279,217) openr, 1, " D: \imagenes hdf/bio hco A2009025. IMG " readu,1,data close,1 biomasa0=0.6\*exp(5.0\*data) print,biomasa0(100,90) window, 0, Xsize=279, Ysize=217, title="NDVI MODIS ENERO 2009" tvscl, rotate(data, 7)  $data1 = filter(279, 217)$ openr, 2, "D: \imagenes\_hdf/bio\_hco\_A2009041.IMG" readu, 2, data1 close,2 biomasa1=0.6\*exp(5.0\*data1) print, biomasa1 (100, 90) window, 1, Xsize=279, Ysize=217, title="NDVI MODIS FEBRERO 2009" tvscl, rotate(data1,7) data2=**fltarr**(279,217) openr, 3, "D: \imagenes\_hdf/bio\_hco\_A2009073.IMG" readu, 3, data2 close,3 biomasa2=0.6\*exp(5.0\*data2) print, biomasa2(100,90) window, 2, Xsize=279, Ysize=217, title="NDVI MODIS MARZO 25 2009" tvscl, rotate(data2,7) window, 3, Xsize=279, Ysize=217  $data3 = filter(279, 217)$ openr, 4, "D: \imagenes\_hdf/bio\_hco\_A2009105.IMG" readu,4,data close,4 biomasa3=0.6\*exp(5.0\*data) print,biomasa3(100,90) window, 3, Xsize=279, Ysize=217, title="NDVI MODIS ABRIL 2009" tvscl, rotate(data, 7)  $data4 = filter(279, 217)$ openr, 5, "D:\imagenes\_hdf/bio\_hco\_A2009121.IMG"

```
readu, 5, data1
    close,5
   biomasa4=0.6*exp(5.0*data1) 
   print,biomasa4(100,90) 
   window, 4, Xsize=279, Ysize=217, title="NDVI MODIS MAYO 2009"
   tvscl, rotate(data1,7)
   data5 = filter(279, 217)openr, 6, "D: \imagenes_hdf/bio_hco_A2009153.IMG"
   readu, 6, data2
    close,6
   biomasa5=0.6*exp(5.0*data2) 
   print,biomasa5(100,90) 
  window, 5, Xsize=279, Ysize=217, title="NDVI MODIS JUNIO 25 2009"
   tvscl, rotate(data2,7)
   window,5,Xsize=279,Ysize=217
    dias=[25,41,73,105,121,153] 
    creciente=[biomasa0(100,90),biomasa1(100,90),biomasa2(100,90)] 
   plot,dias,creciente 
end
```
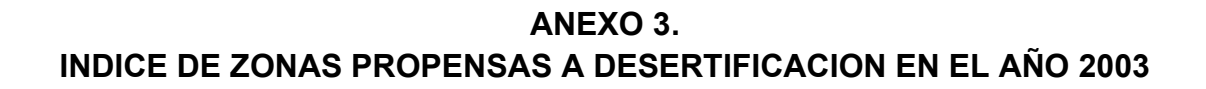

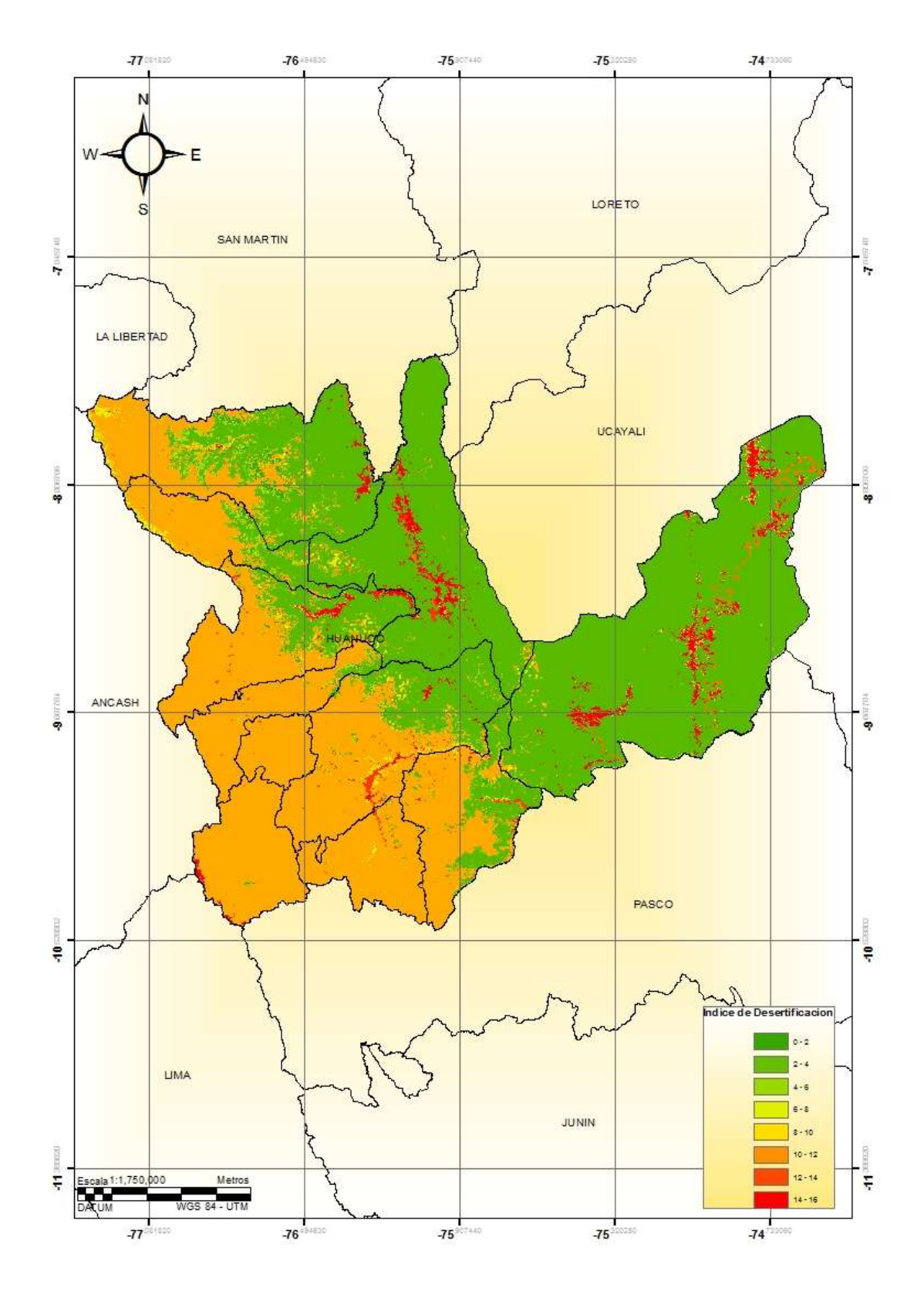

ANEXO 4. INDICE DE ZONAS PROPENSAS A DESERTIFICACION EN EL AÑO 2009

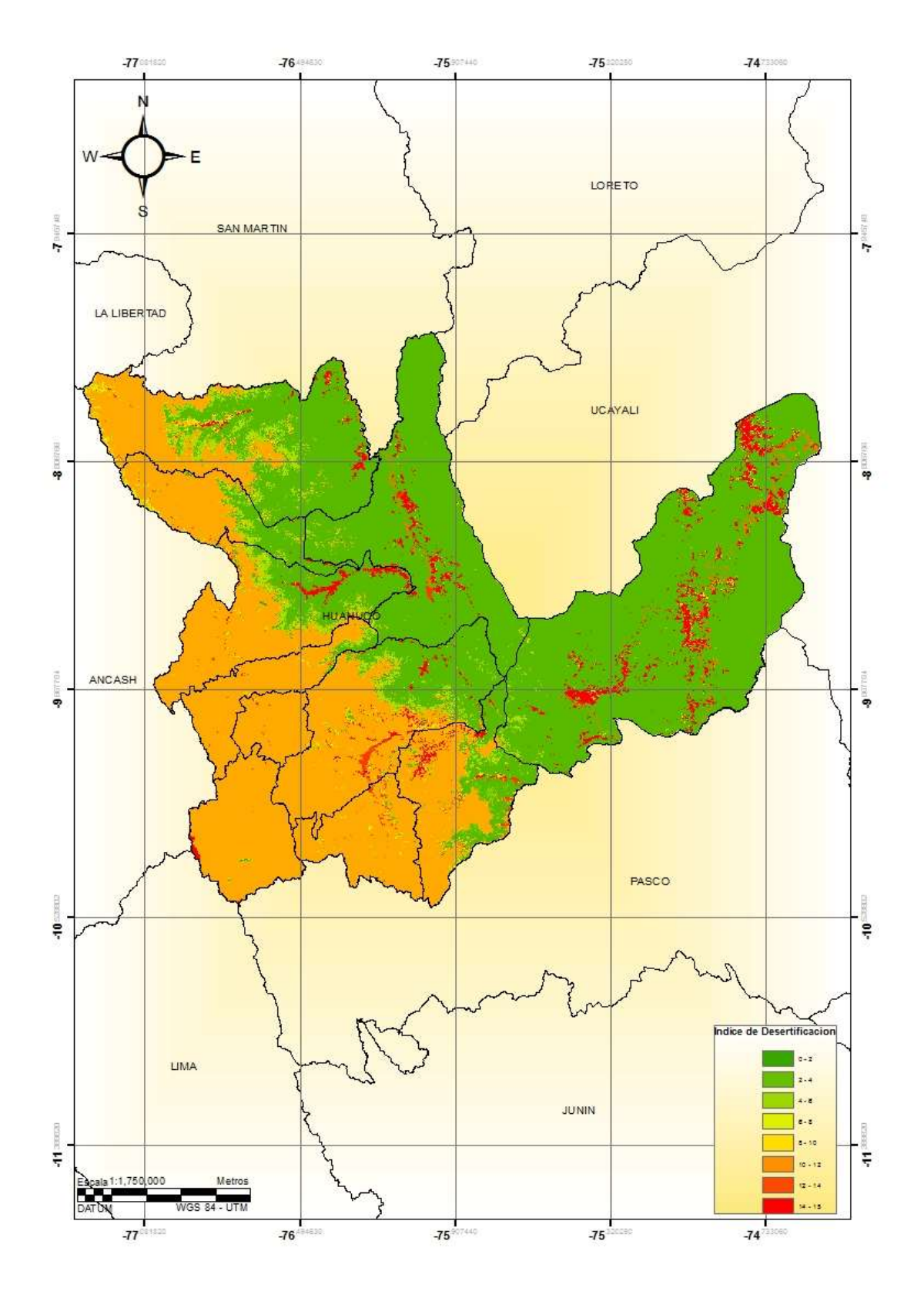

ANEXO 5. INDICE DE ZONAS PROPENSAS A DESERTIFICACION EN EL AÑO 2015

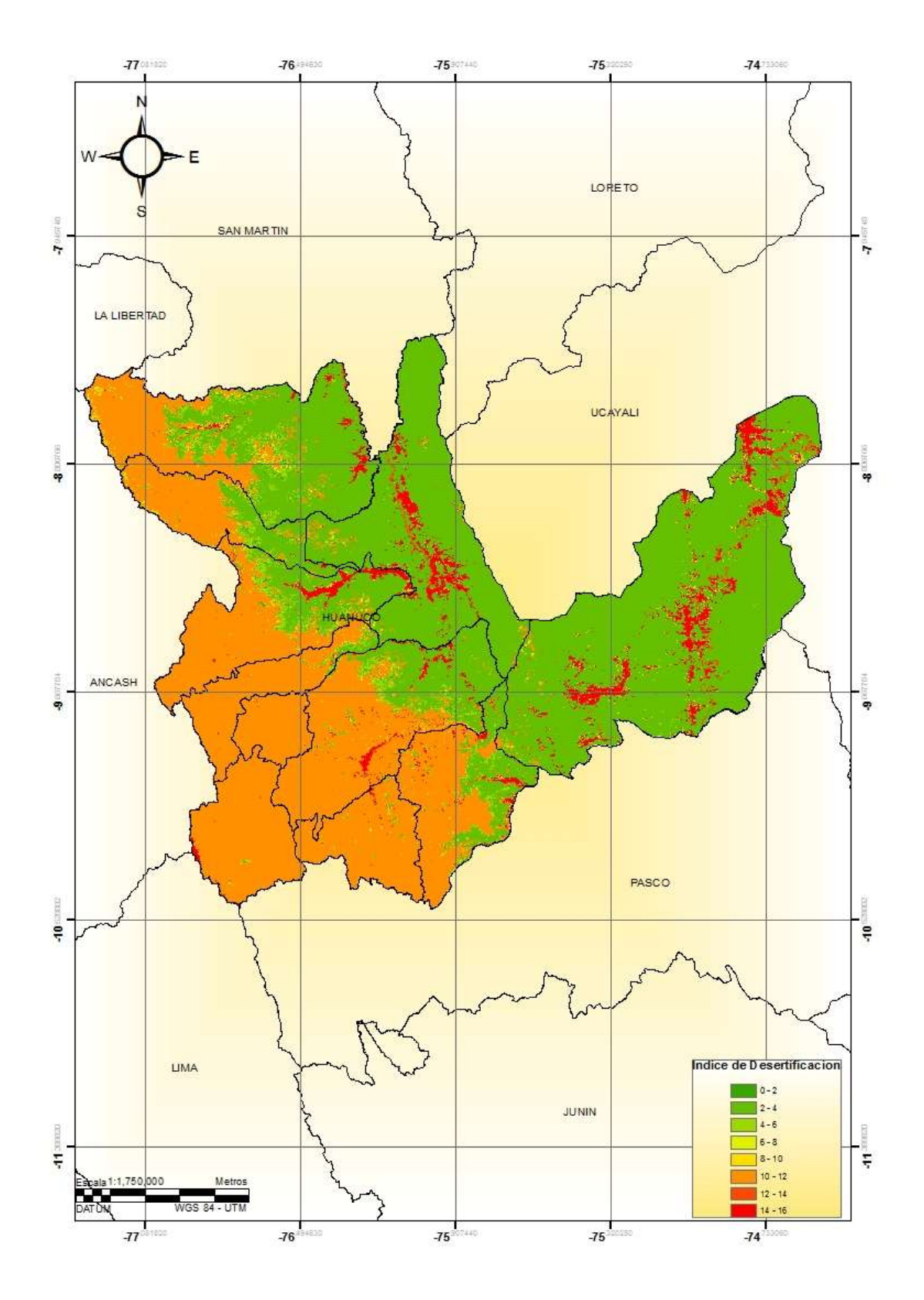

# ANEXO 6. PANEL FOTOGRAFICO

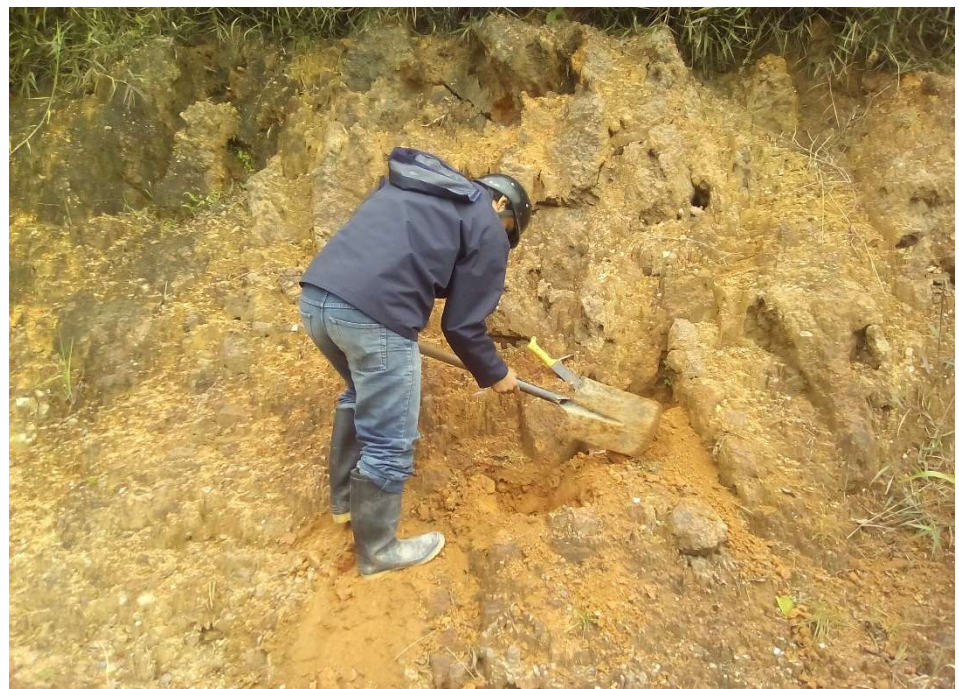

Imagen 1: Obtención de la primera muestra 1 (Cercanías a Supte San Jorge)

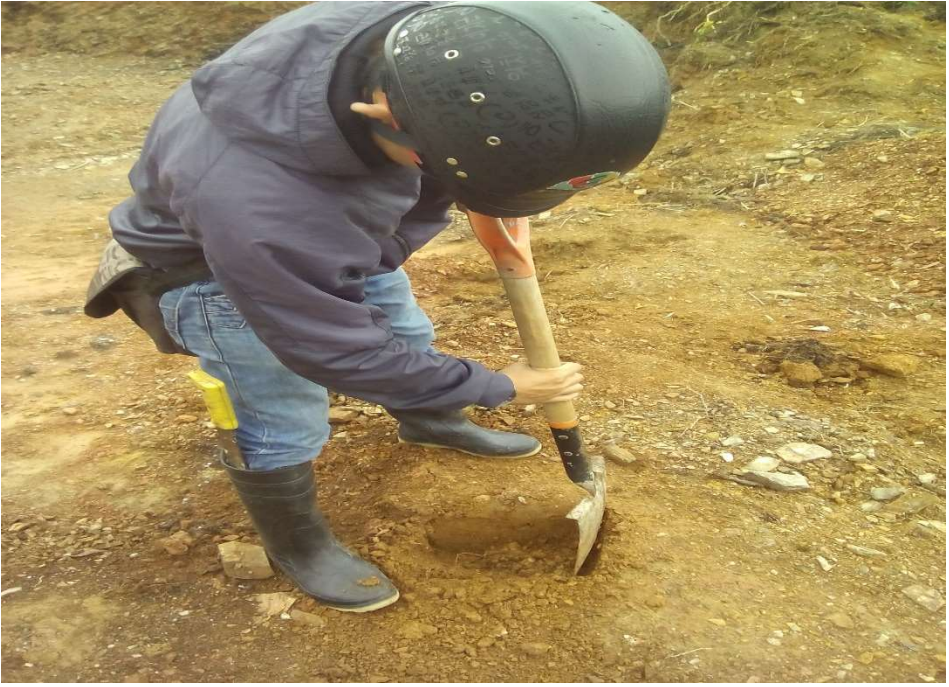

Imagen 2: Obtención de la primera muestra 2 (Cercanías a Monzón)
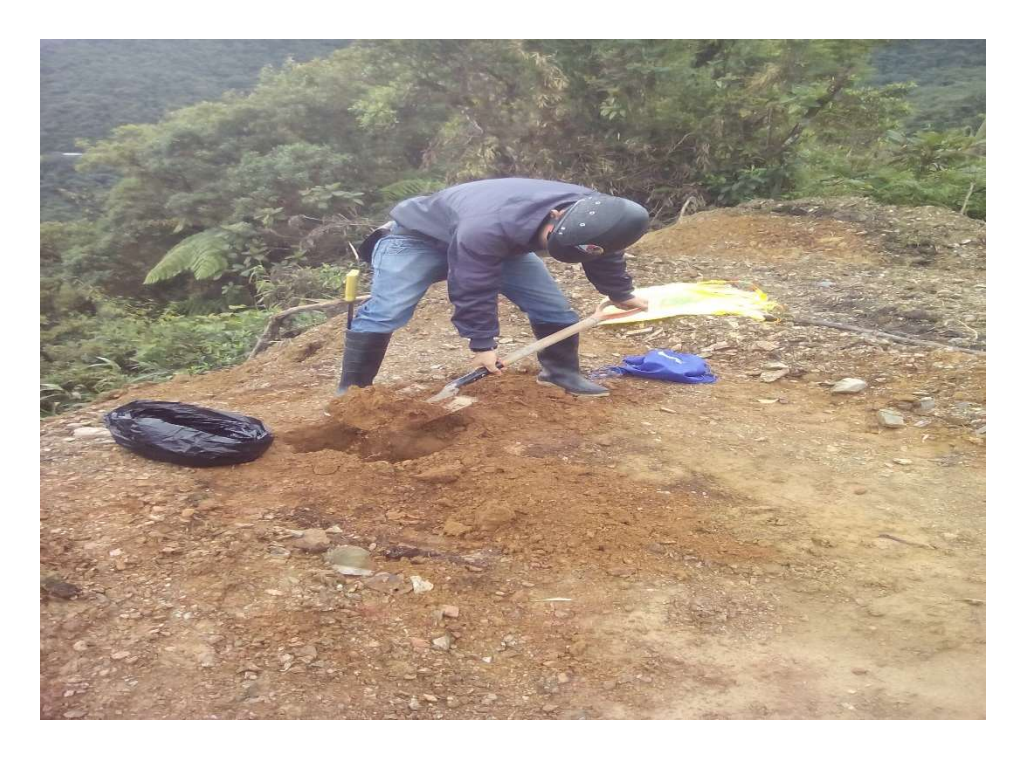

Imagen 3: Obtención de la primera muestra 3 (Cercanías a Chinchao)

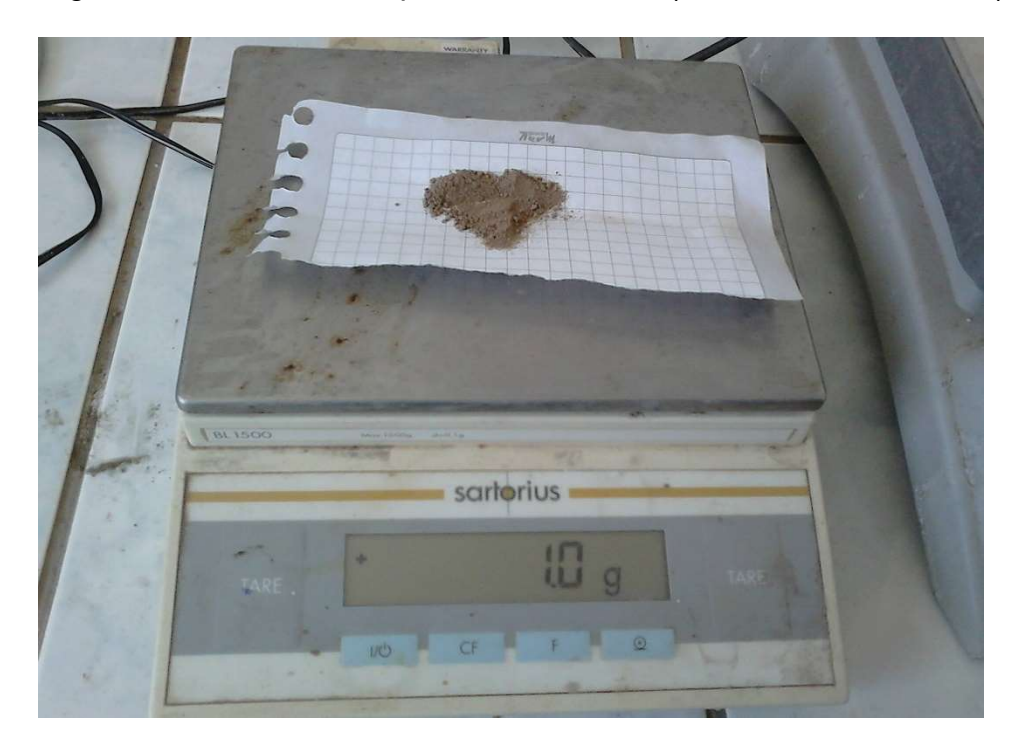

Imagen 4: Pesado de la muestra para realizar el análisis de suelo

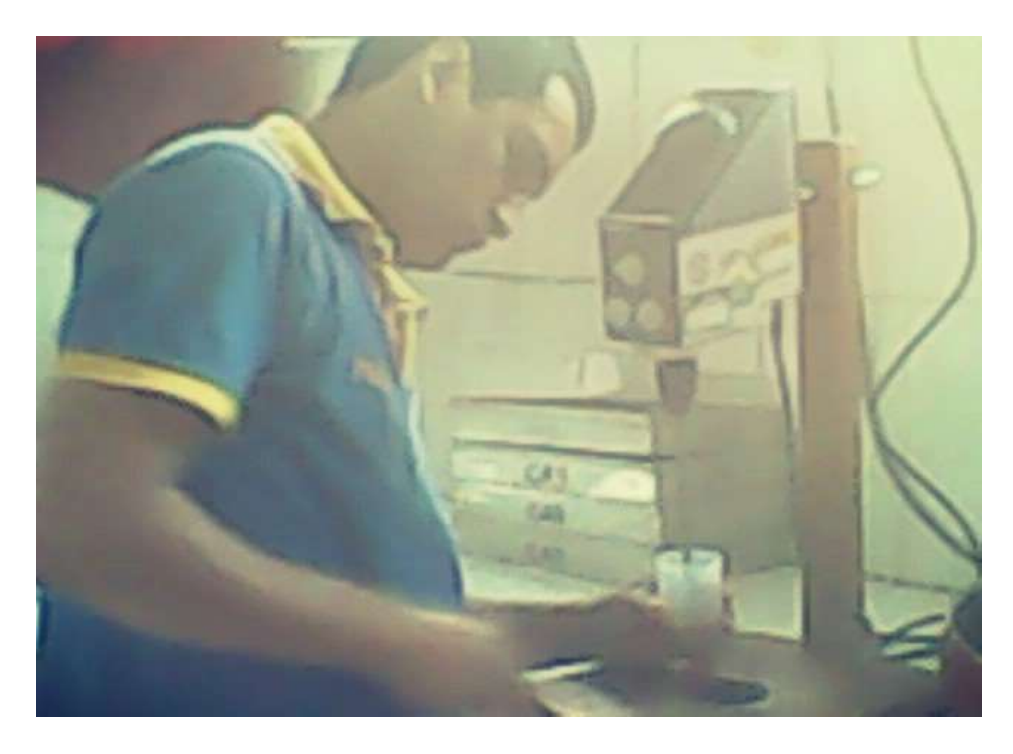

Imagen 5: Mezcla de la muestra de suelo para cálculo de pH

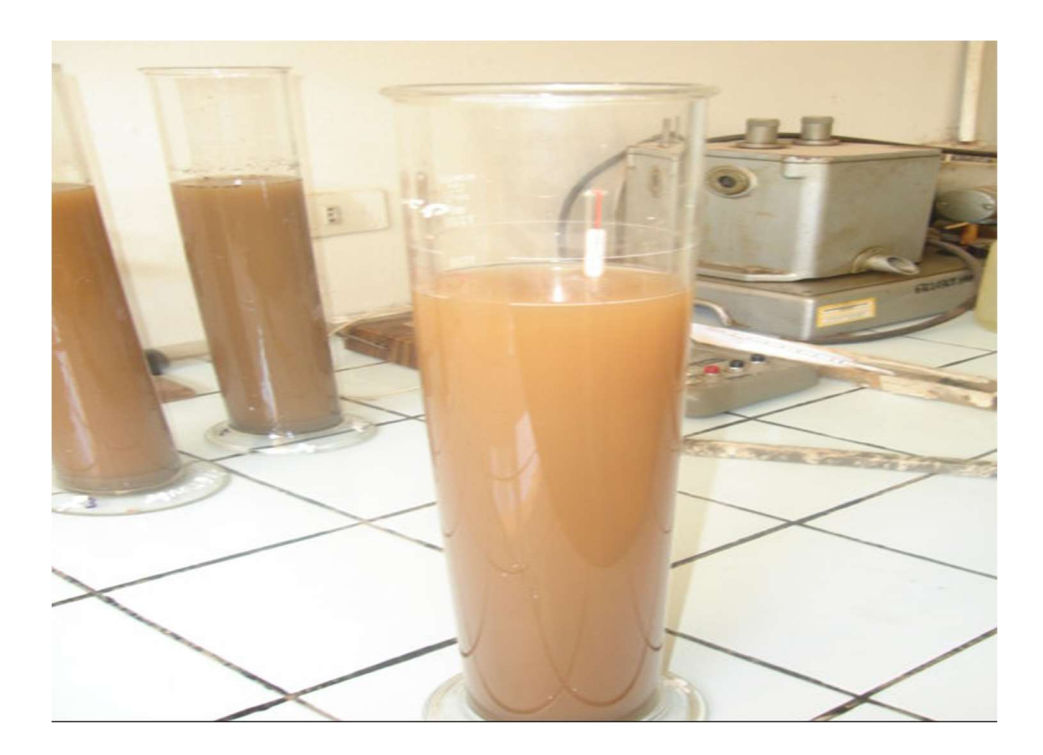

Imagen 6: Determinación de Textura

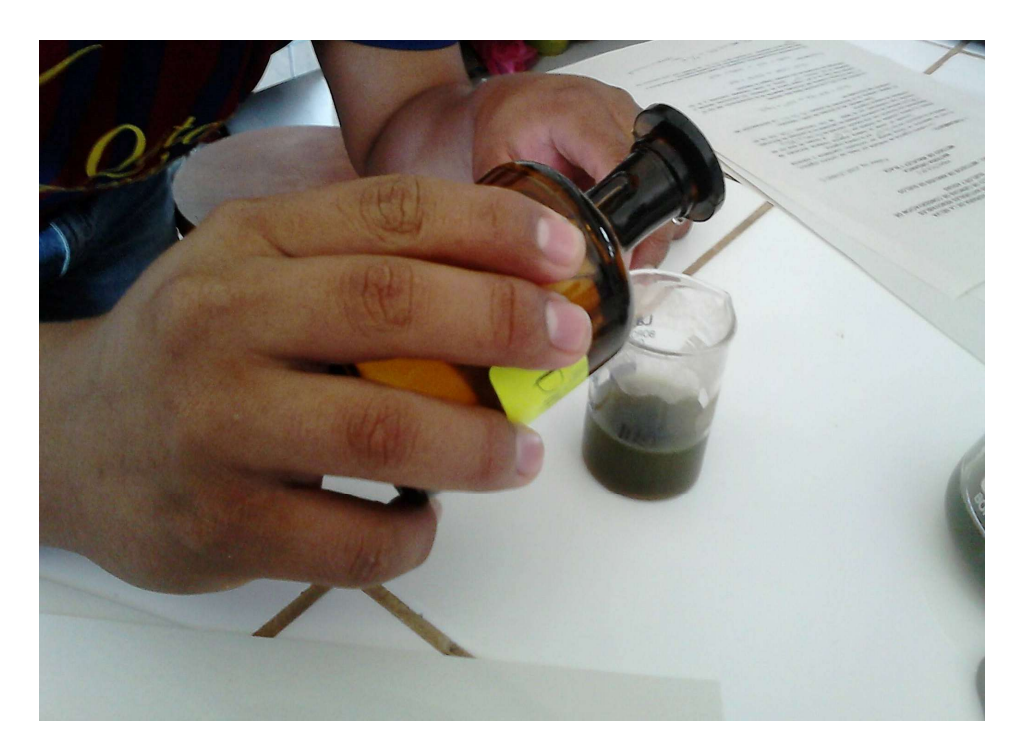

Imagen 7: Determinación de Materia Orgánica

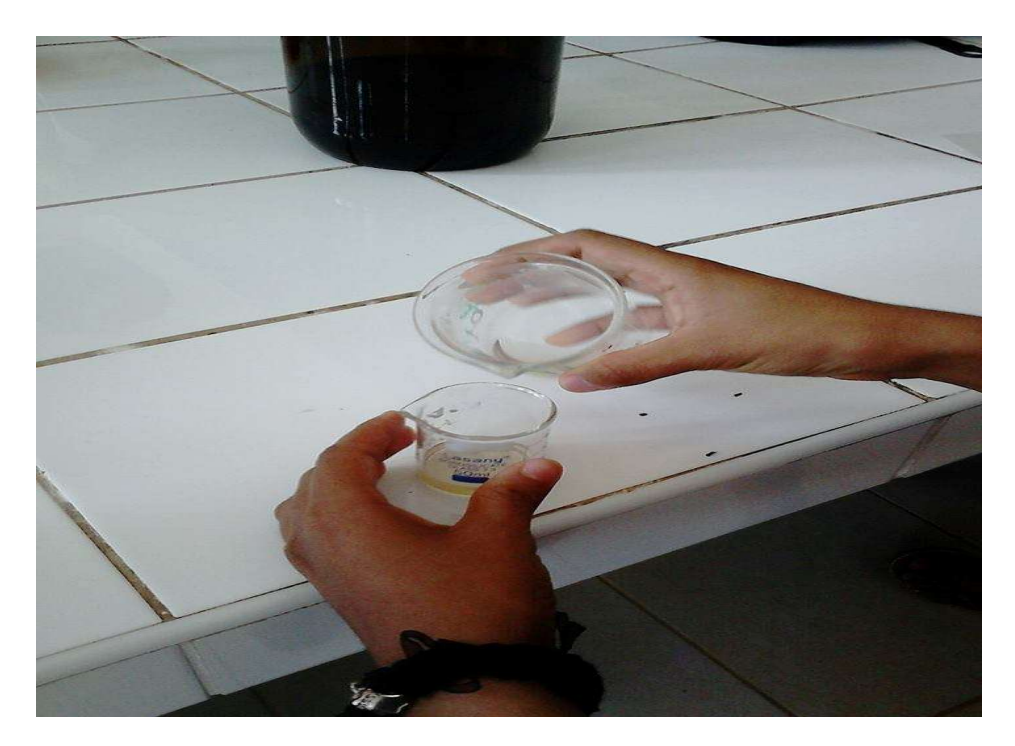

Imagen 8: Determinación de CIC